# Modellering av ångsystem på pappersmassabruk

# - en rundvandring i Simscape

av Daniel Cederlund och Lukas Mårtensson

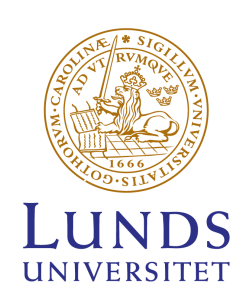

Masterexamen i energivetenskaper Handledare: Magnus Genrup

Ska presenteras, med tillstånd från Lunds Tekniska Högskola på Lunds Universitet, i samband med opponering på Institutionen för energivetenskaper, fredagen den 10:e juni klockan 09:00.

Detta examensarbete i energivetenskaper har utförts på avdelningen för kraftverksteknik, på Institutionen för energivetenskaper, som är en del av Lunds Tekniska Högskola på Lunds Universitet.

Handledare på avdelningen för kraftverksteknik på Lunds Universitet var Magnus Genrup.

Handledare på företaget var Daniella Johansson.

Examinator på Lunds Universitet var Marcus Thern.

Projektet utfördes i samarbete med avdelningen Hållbarhet, Miljö och Energi på ett pappersmassabruk i södra Sverige.

© Daniel Cederlund och Lukas Mårtensson 2022 Institutionen för energivetenskaper Lunds Tekniska Högskola Lunds Universitet

issn: <0282-1990> LUTMDN/TMHP-22/5498-SE

Typeset in L<sup>AT</sup>EX Lund 2022

# **Förord**

På förhand verkade detta vara ett överkomligt projekt; bygga en modell av ett ångsystem på ett pappersmassabruk, trimma och förbättra regleringen av alla komponenter, klappa sig själv på axeln och ta en clementin (eller fem). Denna förväntning på examensarbetet låter oss osökt komma och tänka på ett citat av Mark Twain: "There are lies, damned lies and statistics". Uppgiften visade sig i efterhand vara av betydligt grövre kaliber än tänkt, särskilt då författarna hade noll erfarenhet av simulering och modellbyggande med dynamiska simuleringsverktyg. I takt med att veckorna gick, med få eller (skenbart) inga framsteg, ökade stressnivån exponentiellt. Lyckligtvis vändes till slut motgångar till medgångar, citroner till clementiner, och depression till munterhet. Det var ingen lätt resa, men här är vi nu!

Ett stort tack till: Ulf Borgkvist, Magnus Persson, Roland Mårtensson, Daniella Johansson, Magnus Genrup, och alla andra som stått ut med oss under arbetets gång!

Och slutligen, ett par citat från Douglas Adams, givetvis utan någon som helst koppling till examensarbetet:

"Don't panic"

"For a moment, nothing happened. Then, after a second or so, nothing continued to happen."

# **Contents**

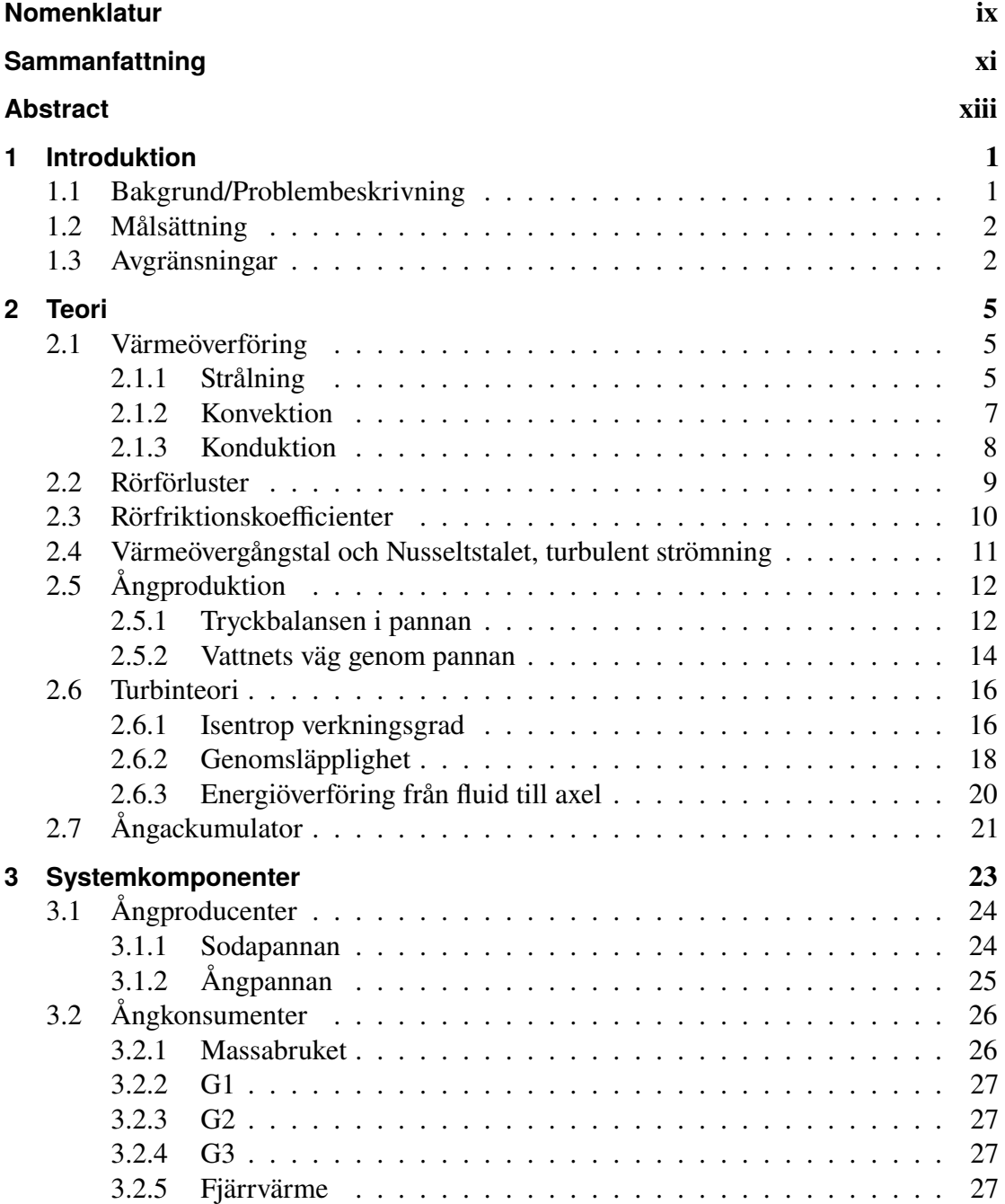

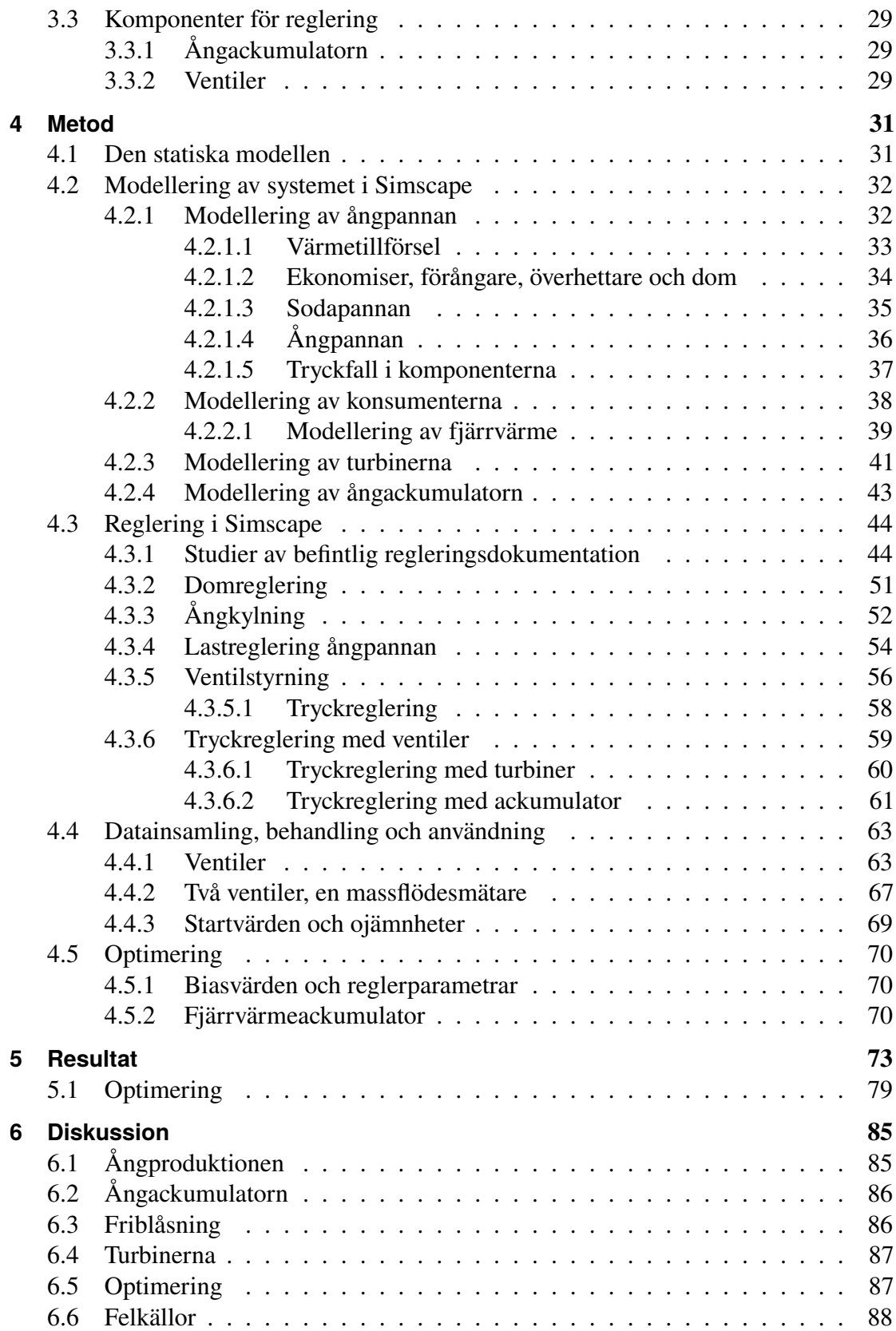

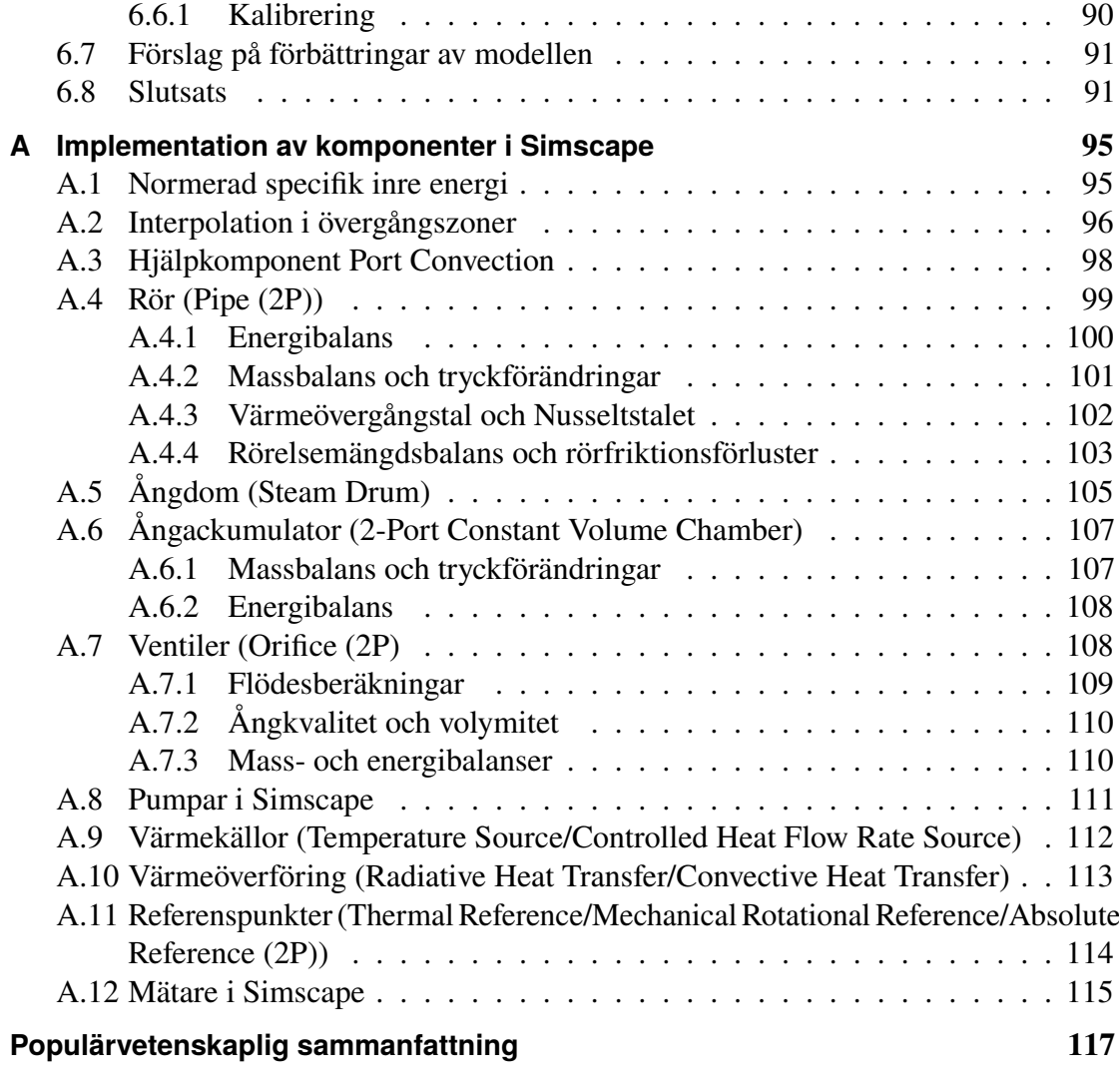

# **List of Figures**

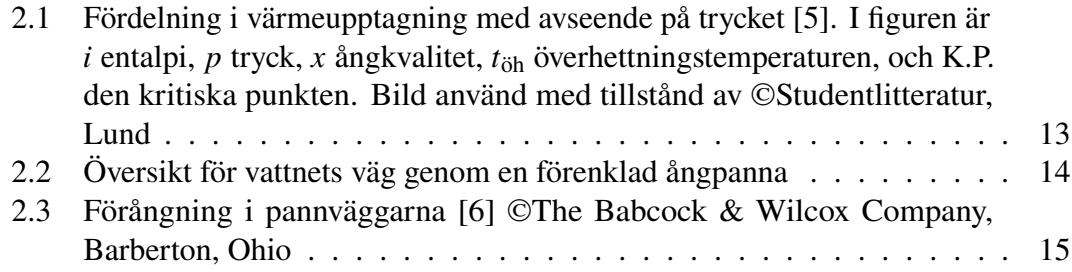

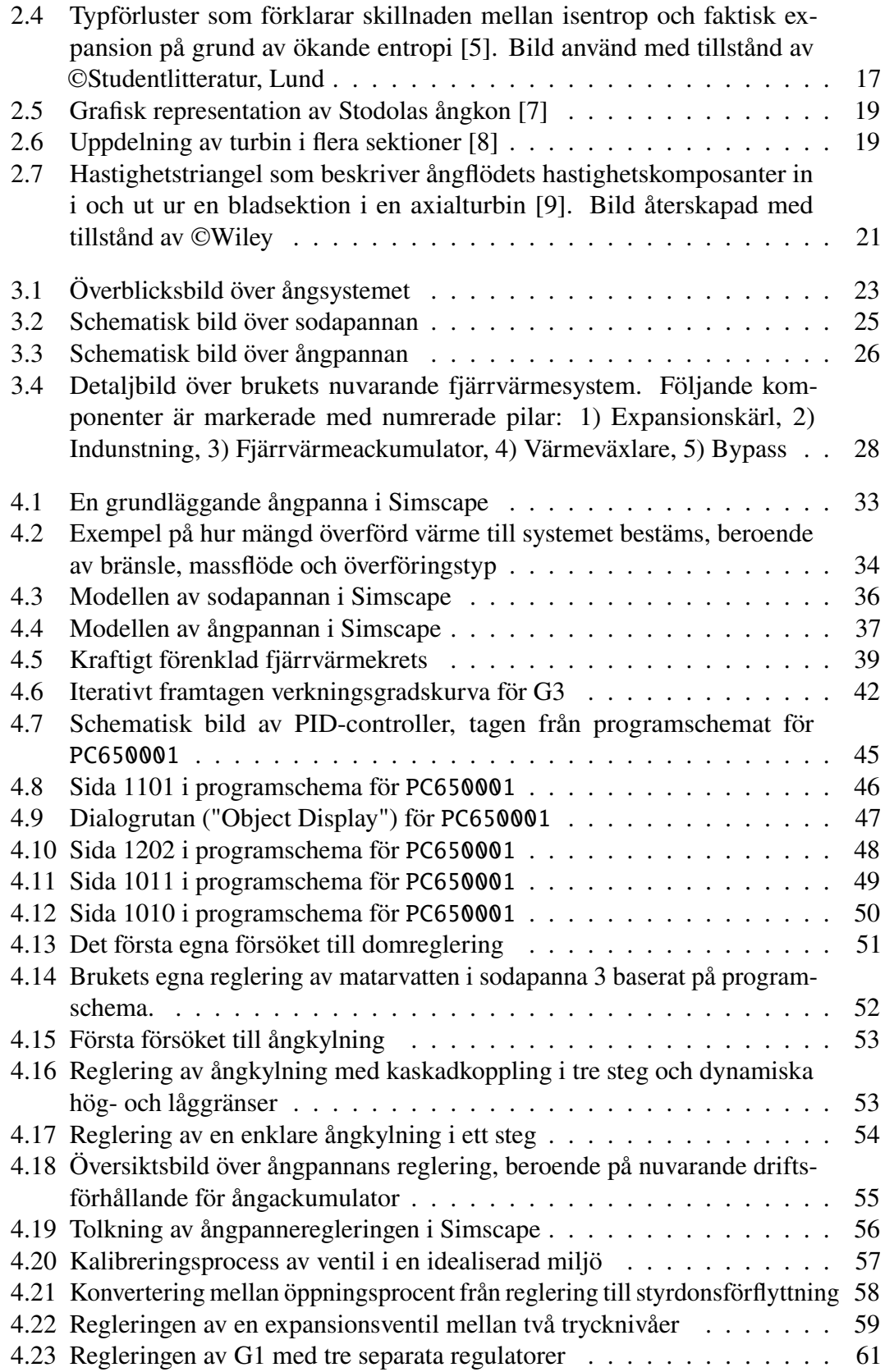

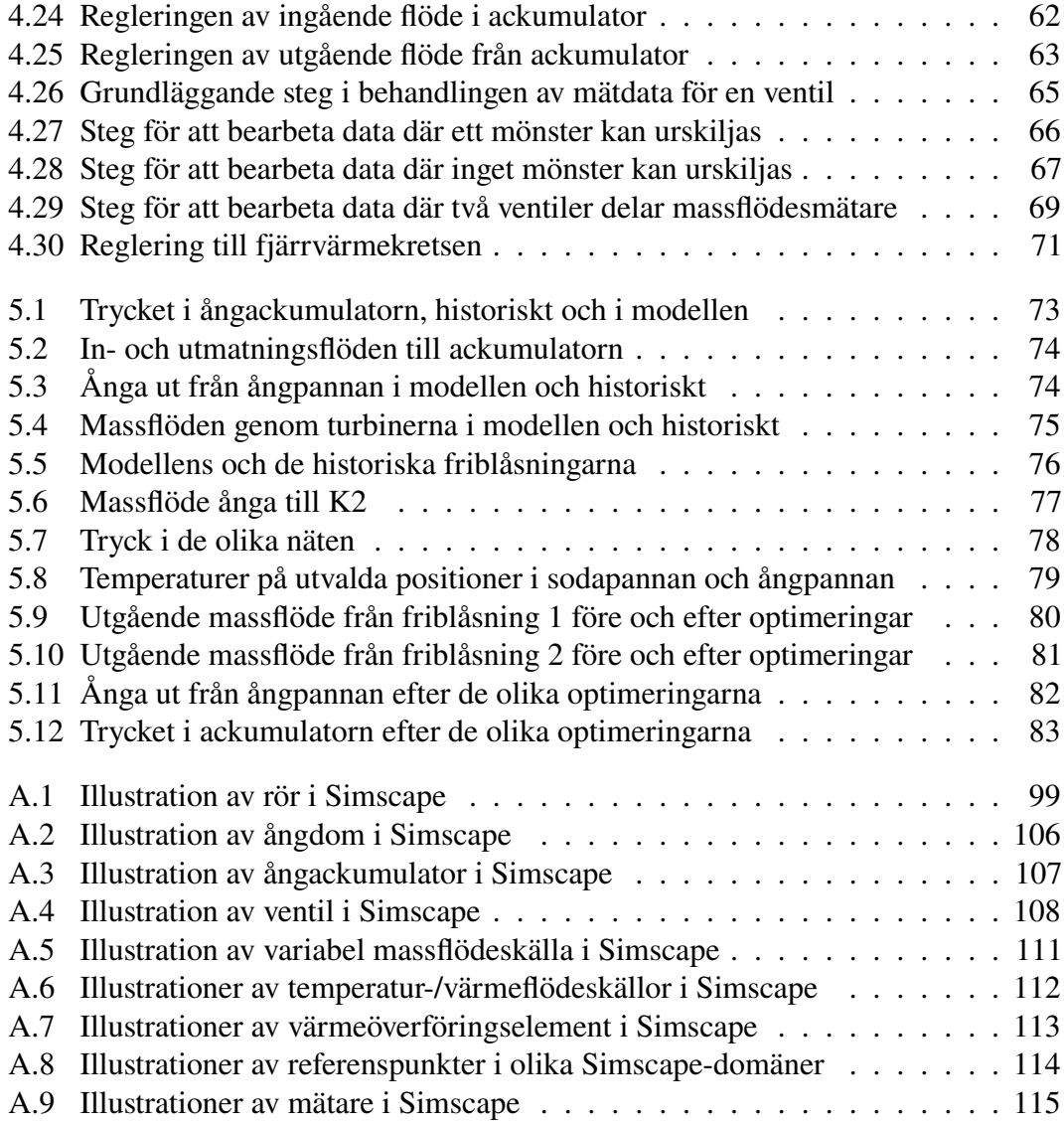

# **List of Tables**

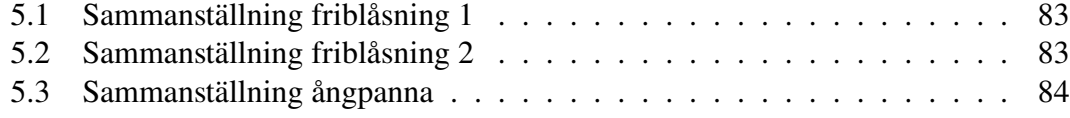

# <span id="page-8-0"></span>**Nomenklatur**

#### **Romerska bokstäver**

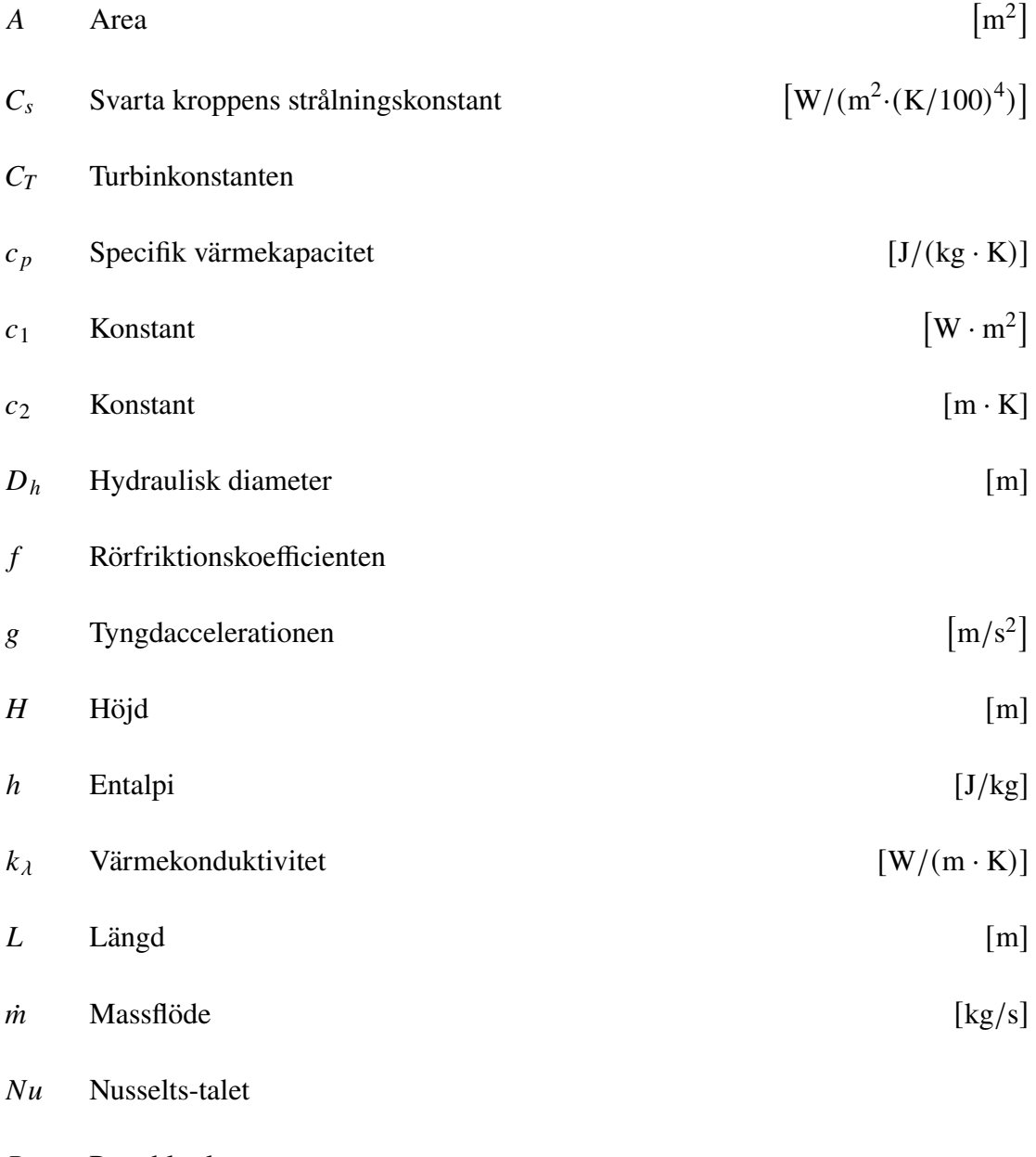

 $Pr$  Prandtl-talet

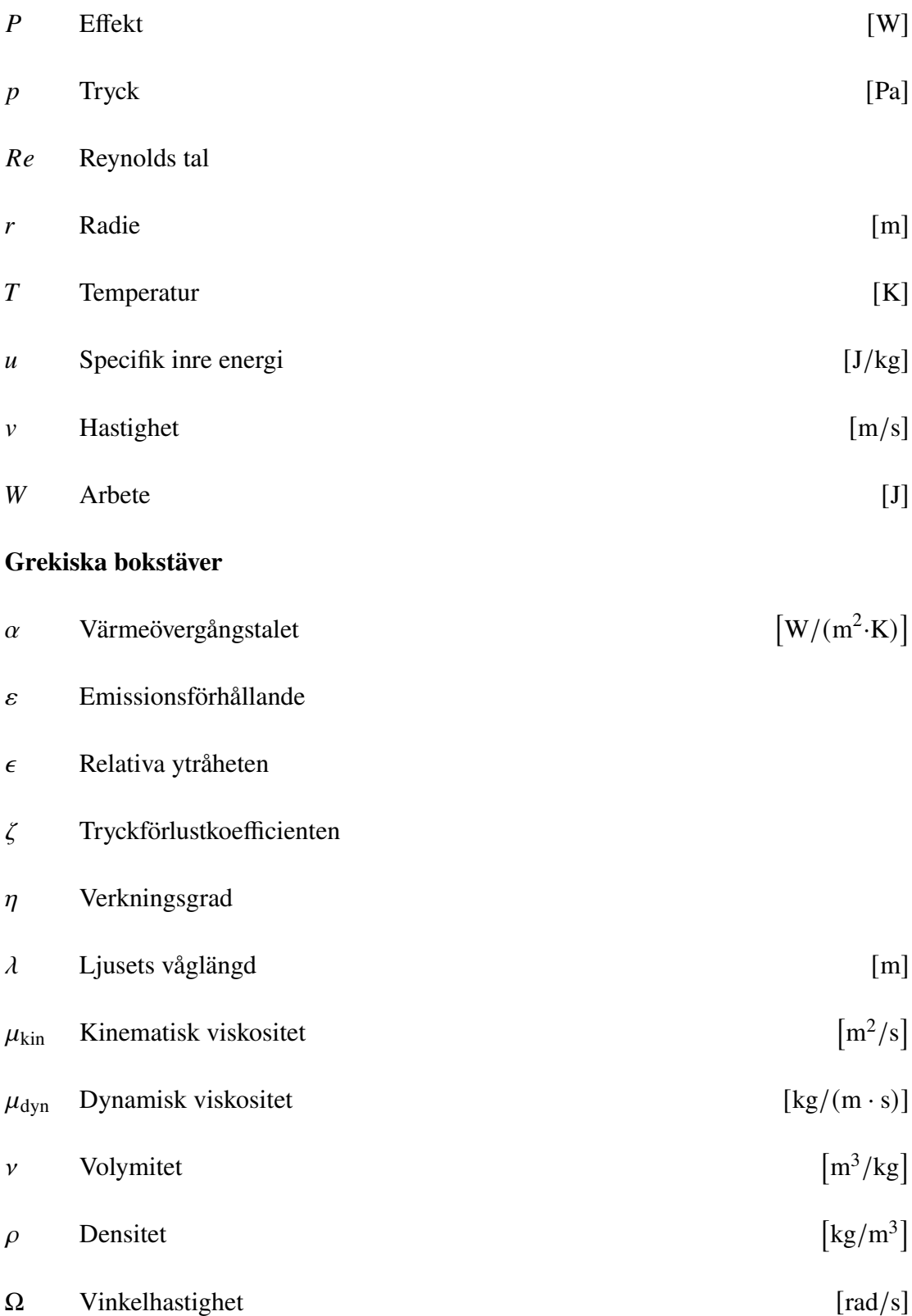

## <span id="page-10-0"></span>**Sammanfattning**

Följande arbete beskriver uppbyggnaden av en modell i Simscape för ett befintligt ångsystem på ett pappersmassabruk i södra Sverige. Bruket har haft problem med att för mycket av den producerade ångan gått till spillo, och syftet med modellen var att justera regleringen av befintliga komponenter för att minska detta överskott av ånga. Modellen byggdes upp inkrementellt, där först ångproducenter konstruerades, följt av ångkonsumenter, ventiler och turbiner samt ångackumulator. Med hjälp av dokumentation från bruket implementerades sedan regleringen av samtliga komponenter. Beteendemässigt uppvisade den färdiga modellen tydliga likheter med det verkliga systemet. Däremot förekommer skillnader i form av exempelvis avvikande massflöden, och avsevärt mer friblåst ånga i modellen än i verkligheten. Mängden tillverkad ånga i modellens ångpanna är också för låg i förhållande till vad den faktiska ångpannan producerar. Genom optimering av den befintliga regleringen och ett bättre utnyttjande av brukets fjärrvärmekrets kunde dock mycket av detta överskott elimineras. Samma förbättring kan inte garanteras på det faktiska bruket, men visar ändå på modellens potentiella användning framåt som understöd till omkopplingar, reglertester och potentiella investeringar.

### <span id="page-12-0"></span>**Abstract**

The following thesis describes the construction of a model, made in Simscape, of an existing steam cycle at a pulp mill located in the south of Sweden. The pulp mill has had problems with produced steam being wasted, and the purpose of the model was to trim the regulation of existing components to reduce this surplus of steam. The model was built and extended incrementally, starting with the steam producers, followed by steam consumers, valves, turbines and steam accumulator tank. With the help of documentation from the pulp mill, the automatic control functions of each component were implemented. The complete model showcased behavioural similarities with the real system when comparing simulation data with real, historic data. Nevertheless, some discrepancies between historic and simulated data were found, such as differing mass flows and significantly greater amounts of vented surplus steam in the model than in the real system. The amount of steam produced by the bark boiler in the model was lower than in the acutal system as well. A lot of this surplus steam could however be suppressed through optimization of the existing regulation and a better utilization of the existing district heating circuit. The scale of the improvements cannot be guaranteed, but still shows the inherent potential of the model in examining a rearrangement of the steam pipe layout, changes in the regulation or potential future investments.

# <span id="page-14-0"></span>**Kapitel 1.**

## **Introduktion**

Följande examensarbete har gjorts på uppdrag av ett pappersmassabruk i södra Sverige. På bruket produceras pappersmassa, som används i tillverkning av diverse produkter såsom kläder, kontorspapper, Wettex-dukar, etc. Bruket har lagt stor vikt vid låga miljöutsläpp och låg resursanvändning, och återvinning av exempelvis kokkemikalier utgör en stor del av massaproduktionen. En av de viktigaste "resurserna" på bruket är den producerade ångan, som är en vital del i flera processer i pappersmassatillverkningen. En effektiv produktion och hushållning av ångan är därför av allra högsta vikt och ligger till grund för detta examensarbete.

### <span id="page-14-1"></span>**1.1. Bakgrund/Problembeskrivning**

För framställning av pappersmassa krävs ånga vid olika tryck, som genereras genom att koka vatten i två pannor: en sodapanna, där förbränning av lut sker, och en ångpanna, där företrädesvis bark förbränns. Den huvudsakliga ångproducenten är sodapannan, som står för basbehovet av ånga i fabriken och vars inmatning av bränsle är starkt kopplat till brukets produktion. I de situationer då produktionen av ånga i sodapannan inte räcker till för att täcka ångbehoven ute i fabriken, får ångpannan agera spetslast för att tillgodose det höga behovet.

Konsumenterna av ånga finns framförallt inne i fabriken, i form av kokare, torkmaskiner och kemikalieåtervinningen. Det aktuella massabruket agerar även baslast till fjärrvärmenätet i den närliggande kommunen, varpå konsumtionen av ånga är större på vintrarna, när utomhustemperaturen är lägre.

Utöver ångbehovet krävs det även elektricitet för att driva fabriken, som delvis köps från elnätet, men huvudsakligen alstras i brukets tre turbiner. Dessa kan även användas för att sälja överskottsel tillbaka till elnätet.

På grund av varierande uttag från de interna konsumenterna och hos fjärrvärmenätet uppstår ibland en differens mellan produktion och uttag av ånga. I de fall då det råder ångöverskott behöver ånga friblåsas till atmosfären, vilket är en förlust rent ekonomiskt, eftersom bark som eldas i ångpannan kunnat säljas istället.

På senare tid har pappersmassabruket haft ett förhållandevis stort ångöverskott, och man vill optimera regleringen av samtliga komponenter som är involverade i ångproduktionen för att minimera detta överskott.

### <span id="page-15-0"></span>**1.2. Målsättning**

De slutliga målen med detta examensarbete är följande:

- Att bygga upp en modell av ångsystemet på aktuellt bruk i Simscape som efterliknar det verkliga systemet så mycket som möjligt
- Att återskapa de befintliga problemen i dagens system
- Att komma fram till och implementera en eller flera lösningar i modellen
- Testa dessa lösningar

Lösningarna är tänkta att minska ångöverskottet till lägre nivåer än i dagsläget, men endast resultaten av simuleringarna kommer att kunna avgöra kvantitativt hur stor minskning av ångöverskottet som är realistiskt. Därför är syftet med modelleringen att hitta kvalitativt bättre lösningar som är mer robusta än den som existerar i nuläget.

### <span id="page-15-1"></span>**1.3. Avgränsningar**

Modellen som byggs upp i Simscape kommer endast att innehålla de komponenter som återfinns i brukets så kallade "ångcentral". Dessa komponenter innefattar:

- De två pannorna, sodapannan och ångpannan
- De tre turbinerna G1, G2 och G3
- Ångackumulatorn
- Fjärrvärmekondensorn kopplad till fjärrvärmenätet
- Hetvatten- och varmvattenkondensorn, som tillverkar hetvatten/varmvatten
- Friblåsningar och friblåsningskondensorer, som utgör en ren förlust
- Förbrukningar av ånga i form av processer i fabriken
- Diverse ventiler, rör, etc.

Avgränsningarna ovan har gjorts då det inte är rimligt att bygga upp en komplett modell av hela ångsystemet, som inkluderar samtliga förbrukare, rörledningar och processer där ånga används. Den största förenklingen/avgränsningen är således den som behandlar alla förbrukare i fabriken som ett uttag av ånga. Detta utan att ta hänsyn till hur rörledningar/förbrukare är placerade i förhållande till varandra och på vilket sätt detta påverkar tryck och temperatur hos ångan. Dessutom antas matarvattentanken vara oändligt stor, och den representeras av flera så kallade "reservoarer" i Simscape, som kan lagra obegränsade mängder vätska. Detta sista antagande bör inte påverka modellen på något sätt då matarvattentanken aldrig lider brist på vatten på det faktiska bruket.

## <span id="page-18-0"></span>**Kapitel 2.**

### **Teori**

### <span id="page-18-1"></span>**2.1. Värmeöverföring**

Transport av värme mellan medier sker huvudsakligen på tre sätt: genom strålning, konvektion (strömning) eller konduktion (ledning). Nedan beskrivs dessa värmeöverföringsprocesser i allmänna ordalag.

#### <span id="page-18-2"></span>**2.1.1. Strålning**

Mellan två kroppar med olika temperaturer sker alltid ett visst utbyte av värme genom strålning, med ett nettoflöde av energi från kroppen med högst temperatur till kroppen med lägst temperatur. Värmetransport via strålning kan också ske inom en och samma kropp, vars temperatur varierar inom dess volym. Ofta omnämns så kallade svarta kroppar, det vill säga objekt som absorberar all strålning som faller in på dem, och utstrålar maximal möjlig effekt vid varje given temperatur. Den utstrålade effekten per ytenhet från en kropp ges av Stefan-Boltzmanns lag enligt ekvation [2.1](#page-18-3) [\[1\]](#page-106-5),

$$
\frac{P}{A} = \varepsilon \cdot C_s \cdot \left(\frac{T}{100}\right)^4,\tag{2.1}
$$

<span id="page-18-3"></span>med

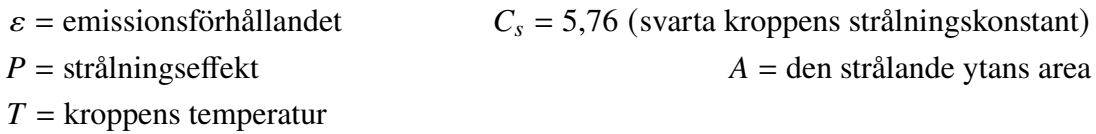

Emissionsförhållandet  $\varepsilon$  anger förhållandet mellan mängden energi kroppen avger vid en viss temperatur och mängden energi en motsvarande svart kropp avger vid samma temperatur, och är därför begränsad till intervallet  $0 < \varepsilon \le 1$ , där den antar värdet 1 endast för svarta kroppar. [\[1\]](#page-106-5)

<span id="page-19-0"></span>Hur strålningsenergin för en svart kropp fördelar sig på våglängder för det utsända ljuset bestäms av Plancks strålningslag enligt ekvation [2.2,](#page-19-0)

$$
\frac{dP/A}{d\lambda} = \frac{c_1 \cdot \lambda^{-5}}{e^{\frac{c_2}{\lambda \cdot T}} - 1},\tag{2.2}
$$

med

$$
c_1 = 3.74 \times 10^{-16}
$$
  $c_2 = 1.439 \times 10^{-12}$   
 $\lambda =$ ljusets våglängd  $T$  = källans temperature

I många praktiska tillämpningar följer de ingående komponenterna inte Plancks strålningslag. Exempelvis gaser, som vattenånga och koldioxid, har selektiv utstrålning. Detta innebär att de uppvisar starka toppar i utstrålad effekt kring vissa våglängder, och har låg utstrålning för andra mellanliggande våglängder, i motsats till den jämnt utspridda strålningseffekten som dikteras av Plancks strålningslag. [\[1\]](#page-106-5)

<span id="page-19-1"></span>På kraftvärmeanläggningar, där förbränning sker i syfte att skapa ånga som kan användas för att producera elektricitet, är gasstrålning den huvudsakliga värmeöverföringen som sker till matarvattnet. Värmeutbytet mellan förbränningsgaser (även kallade rökgaser) och pannväggarna kan approximeras med ekvation [2.3](#page-19-1)

$$
P = \varepsilon_g \left( T_g, p \cdot L \right) \cdot \frac{\varepsilon_v(T_v) + 1}{2} \cdot C_s \cdot A \cdot \left( \left( \frac{T_g}{100} \right)^4 - \left( \frac{T_v}{100} \right)^4 \right), \tag{2.3}
$$

med

 $T_{\rm y}$  = pannväggens temperatur  $T_{\rm g}$  = gasens temperatur  $L =$  rökgasernas ekvivalenta skikttjocklek  $A =$ värmöverföringsarea  $\varepsilon_{v}$  = pannväggens emissionsförhållande vid  $T_{v}$   $p = r$ ökgasernas partialtryck  $\varepsilon_g$  = rökgasernas emissionsförhållande vid temperaturen  $T_g$  och värdet av  $p \cdot L$ 

Den överförda effekten kan alltså maximeras med en större värmeöverförande area och

en större temperaturdifferens mellan rökgas och pannvägg. [\[1\]](#page-106-5)

#### <span id="page-20-0"></span>**2.1.2. Konvektion**

Konvektion, eller strömning, är en värmeöverföring som sker genom att en fluid (vätska eller gas) med en viss temperatur sätts i rörelse. Naturlig konvektion sker exempelvis då en vätska är i kontakt med en varm yta, och vätskemolekylerna närmast den varma ytan tillförs mer energi än övriga molekyler. Detta medför att dessa partiklar stiger uppåt som en följd av minskad densitet, och skapar då så kallade naturliga konvektionsströmmar, eller egenkonvektion. Förutom egenkonvektion är även påtvingad konvektion vanligt, vilket innebär fluiden mekaniskt sätts i rörelse av exempelvis en propeller eller fläkt. [\[1\]](#page-106-5)

<span id="page-20-1"></span>Värmeöverföring via konvektion från ett medium/kropp till ett annat kan sammanfattas med ekvation [2.4](#page-20-1)

$$
P = \alpha \cdot A \cdot \Delta T,\tag{2.4}
$$

med

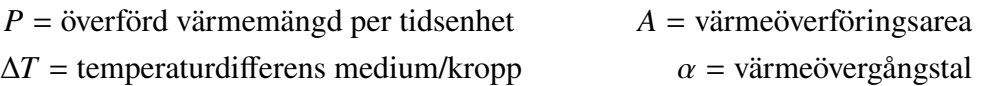

Värmeövergångstalet  $\alpha$  är en parameter som beror starkt på flödesbetingelser, som flödeshastighet, fluidens egenskaper (såsom densitet), om flödet är turbulent eller laminärt, temperaturskillnaden  $\Delta T$ , rörväggens beskaffenhet, etc. För att karakterisera ett flöde i exempelvis ett rör och därmed kunna bestämma ett värde på  $\alpha$ , har tre parametrar införts för att underlätta beskrivningen av flödet: Reynoldstalet Re, Prandtltalet Pr och Nusseltstalet Nu. [\[1\]](#page-106-5)

<span id="page-20-2"></span>Dessa tre parametrar definieras i enlighet med ekvation [2.5](#page-20-2)

$$
\text{Re} = \frac{D_h \cdot v}{\mu_{\text{kin}}} \qquad \qquad \text{Pr} = \frac{\mu_{\text{kin}} \cdot \rho \cdot c_p}{k_\lambda} \qquad \qquad \text{Nu} = \frac{\alpha \cdot D_h}{k_\lambda}, \qquad (2.5)
$$

med

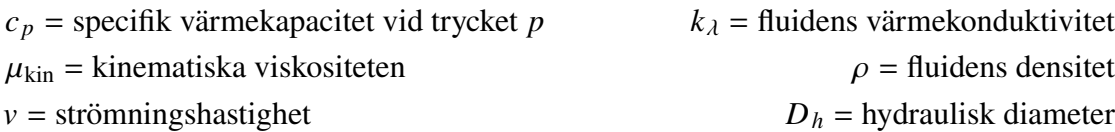

<span id="page-21-1"></span>Genom omfattande experiment med olika fluider har ett antal samband tagits fram för bestämning av  $\alpha$ , oftast uttryckta i termer av ovan nämnda parametrar Re, Pr och Nu. Som exempel ges Nusseltstalet för laminär strömning av fluider i rör av ekvation [2.6](#page-21-1) [\[1\]](#page-106-5)

$$
\text{Nu} = \frac{\alpha \cdot D_h}{k_{\lambda}} = 1,86 \cdot \left(\text{Re} \cdot \text{Pr} \cdot \frac{D_h}{L}\right)^{\frac{1}{3}} \cdot \left(\frac{\bar{\mu}_{\text{dyn}}}{\mu_{\text{vagg}}}\right)^{0,14},\tag{2.6}
$$

med

 $L =$  rörets längd  $\bar{\mu}_{\text{dyn}}$  = fluidens dynamiska viskositet vid dess medeltemperatur  $\mu_{\text{väge}}$  = fluidens dynamiska viskositet vid rörväggens temperatur

Vid fullt utvecklad laminär strömning i cirkulära tuber, där rörväggens temperatur antas vara konstant, är Nusseltstalet cirka 3,66 [\[2\]](#page-106-6). Nusseltstalet vid turbulent strömning har även den studerats utförligt, och mer detaljer om empiriska samband finns i avsnitt [2.4.](#page-24-0)

Värt att notera är att värmeöverföring via konvektion är marginell vid laminärt flöde, då fluiden inte blandas som vid turbulent flöde. Vid laminärt flöde dominerar konduktionsoch strålningsöverföring istället. [\[1\]](#page-106-5)

#### <span id="page-21-0"></span>**2.1.3. Konduktion**

Värmeöverföring med konduktion sker genom att rörelseenergi överförs från partiklar (molekyler/atomer) med hög rörelseenergi till partiklar med lägre rörelseenergi. Denna process förutsätter att alla partiklar "har kontakt" med varandra, det vill säga konduktion kan inte äga rum i exempelvis vakuum. [\[1\]](#page-106-5)

<span id="page-21-2"></span>Det enklaste exemplet på konduktion är stationär värmetransport som sker inuti ett homogent skikt/"vägg", där temperaturerna på "väggens" båda sidor är konstanta, vilket medför stationäritet och kan beskrivas enligt ekvation [2.7](#page-21-2) [\[1\]](#page-106-5)

$$
P = A \cdot k_{\lambda} \cdot \frac{\Delta T}{\Delta x},\tag{2.7}
$$

med

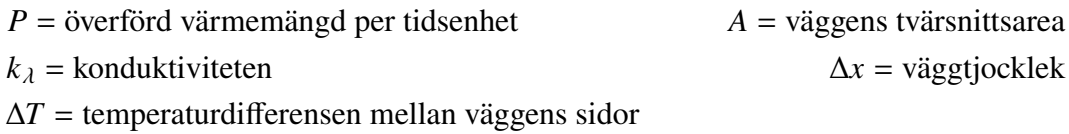

Ekvation [2.7](#page-21-2) förutsätter stationära förhållanden, konstant tvärsnittsarea och tjocklek för väggen, samt en homogen vägg med konstant konduktivitet  $k_{\lambda}$  [\[1\]](#page-106-5). I verkliga, icke-stationära processer är ovanstående formel inte helt giltig, men är approximativt korrekt i många fall.

#### <span id="page-22-0"></span>**2.2. Rörförluster**

När en fluid flödar genom ett rör, sker förluster i form av exempelvis sänkt strömningshastighet och sänkt statiskt tryck. Begreppet totaltryck och totaltrycksförlust för en fluid används som mått på energin i fluiden. Totaltryck brukar inkludera 3 termer: den potentiella energin, rörelseenergin och det statiska trycket hos fluiden. [\[1\]](#page-106-5)

<span id="page-22-2"></span>Totaltrycket  $p_{\text{tot}}$  för en fluid per massenhet definieras som

$$
p_{\text{tot}} = \rho \cdot \frac{v^2}{2} + \rho \cdot g \cdot H + p,\tag{2.8}
$$

med

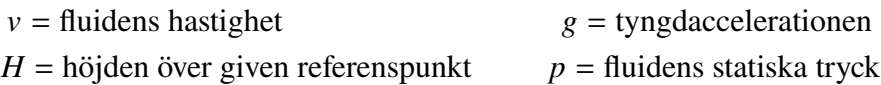

<span id="page-22-1"></span>Totaltrycksförlusten  $\Delta p_{f_{12}}$  mellan två punkter kan med hjälp av Bernoullis ekvation skrivas som

$$
\Delta p_{f_{12}} = \left(\rho \cdot \frac{v_1^2}{2} + \rho \cdot g \cdot H_1 + p_1\right) - \left(\rho \cdot \frac{v_2^2}{2} + \rho \cdot g \cdot H_2 + p_2\right),\tag{2.9}
$$

där samtliga variabler i ekvation [2.9](#page-22-1) är desamma som i ekvation [2.8,](#page-22-2) och det nedsänkta indexet anger parameterns värde i punkt 1 respektive 2. Totaltrycksförlusten är således skillnaden i totaltrycket mellan två punkter. [\[1\]](#page-106-5)

<span id="page-23-1"></span>Totaltrycksförluster uppkommer av flera anledningar, varav en är friktioner i röret. Denna friktionsförlust kan skrivas som

$$
\Delta p_{f_{12}} = f \cdot \frac{L}{D_h} \cdot \rho \cdot \frac{v^2}{2},\tag{2.10}
$$

med

 $\Delta p_{f12}$  = totaltryckförlusten mellan två punkter  $f =$  rörfriktionskoefficienten  $D_h$  = den hydrauliska diametern

En vanlig benämning på rörfriktionskoefficienten  $f$  i ekvation [2.10](#page-23-1) är Darcys friktionskoefficient, uppkallad efter dess upphovsman. Denna rörfriktionskoefficient varierar med strömningsförhållandena i röret, och vid laminärt flöde är dess värde  $\frac{64}{Re}$ , det vill säga 64 delat med Reynolds tal [\[1\]](#page-106-5). Bestämning av rörfriktionskoefficienten vid turbulent flöde behandlas mer i avsnitt [2.3.](#page-23-0)

<span id="page-23-2"></span>Förluster sker även om ingen friktion förekommer. Ventiler, rörböjar, avsmalningar/vidgningar av röret skapar också totaltrycksförluster. Dessa komponenter brukar benämnas engångsmotstånd. En generell formel för rörförluster på grund av engångsmotstånd ges av ekvation [2.11,](#page-23-2)

$$
\Delta p_{f_{12}} = \zeta \cdot \rho \cdot \frac{v^2}{2},\tag{2.11}
$$

där  $\zeta$  är tryckförlustkoefficienten. Denna koefficient har bestämts experimentellt för ett antal geometrier, exempelvis areaminskningar, rörförgreningar, etc. För mer detaljer, se Alvarez [\[1\]](#page-106-5).

### <span id="page-23-0"></span>**2.3. Rörfriktionskoefficienter**

<span id="page-23-3"></span>Vid beräkning av tryckförluster i rör fordras kännedom om en del konstanters värden för att kunna göra vissa beräkningar. Friktionsförluster som uppkommer i rör brukar karakteriseras med en koefficient som har fått namnet Darcys friktionsfaktor. När flödet är laminärt ges denna konstant helt enkelt av

$$
f = \frac{64}{\text{Re}},\tag{2.12}
$$

<span id="page-24-1"></span>där  $f$  är Darcys friktionsfaktor. Ekvation [2.12](#page-23-3) är ej tillräckligt noggrann om flödet är turbulent. I sådana fall nyttjas oftast ekvation [2.13](#page-24-1) (Colebrooks ekvation),

$$
\frac{1}{\sqrt{f}} = -2 \cdot \log_{10} \left( \frac{2,825}{\text{Re} \cdot \sqrt{f}} + \frac{\epsilon}{3,71} \right),\tag{2.13}
$$

där  $\epsilon$  är den relativa ytråheten för röret/kanalen i vilken fluiden färdas.

Ekvation [2.13](#page-24-1) ovan ger goda resultat, men har en del nackdelar. Det största problemet är att ekvationen är implicit, det vill säga att det inte går att "lösa" ut friktionskoefficienten explicit i antingen höger- eller vänsterled av ekvationen. Därför har ett antal approximativa lösningar till ekvation [2.13](#page-24-1) tagits fram för att snabbare kunna beräkna värdet på koefficienten. En av dessa lösningar togs fram av Haaland, och hans ekvation (Haalands ekvation) lyder enligt [2.14](#page-24-2)

$$
f = \left(\frac{-1.8}{n} \cdot \log_{10} \left( \left(\frac{\epsilon}{3.7}\right)^{1.11 \cdot n} + \left(\frac{6.9}{\text{Re}}\right)^n \right) \right)^{-2},\tag{2.14}
$$

<span id="page-24-2"></span>där parametern  $n = 1$  för vätskor, och 3 för gaser. [\[3\]](#page-106-7)

### <span id="page-24-0"></span>**2.4. Värmeövergångstal och Nusseltstalet, turbulent strömning**

När flödet i ett rör är turbulent, kan inte längre Nusseltstalet antas vara konstant. Värmeöverföringsförmågan vid turbulent strömning är betydligt högre än vid laminär strömning, vilket beror på att fluiden blandas mycket bättre. Det finns många olika approximativa formler för Nusseltstalet vid turbulent strömning som tagits fram empiriskt genom mängder av experiment. Approximationerna är framtagna för olika grad av turbulent strömning, antingen fullt utvecklad eller i övergångszonen mellan laminär och turbulent strömning. Ekvation [2.15,](#page-24-3) Gnielinskis formel, kan nyttjas i övergångsområdet mellan laminärt och turbulent flöde, och ges av

$$
Nu = \frac{\frac{f}{8} \cdot (Re - 1000) \cdot Pr}{1 + 12.7 \cdot \sqrt{\frac{f}{8}} \cdot (Pr^{\frac{2}{3}} - 1)},
$$
\n(2.15)

<span id="page-24-3"></span>där friktionskoefficienten  $f$  exempelvis kan bestämmas från ekvation [2.14.](#page-24-2)

<span id="page-25-2"></span>Gnielinskis formel ovan förutsätter att fluiden befinner sig i en och samma fas, antingen vätska eller gas. För att hantera blandning av två faser har andra samband tagits fram empiriskt, och ett av dessa kommer från Cavallini och Zecchin, som satte upp följande ekvation:

$$
Nu = 0.05 \cdot Re^{0.8} \cdot Pr^{0.33}
$$
 (2.16)

Ekvation [2.16](#page-25-2) ovan finns i olika former. Exempelvis kan termerna innehållandes Re och Pr utvidgas på olika vis, beroende på tillämpning och krav på noggrannhet. [\[4\]](#page-106-8)

### <span id="page-25-0"></span>**2.5. Ångproduktion**

Den huvudsakliga uppgiften för en panna är att genom förbränning konvertera kemisk energi i ett bränsle till värme och överföra denna till ett önskat arbetsmedium. Mediet är ofta vatten och hur mycket värme som behöver tillföras är helt beroende av vilket användningsområde vattnet har efter uppvärmning. Om ändamålet är fjärrvärme behöver det inte hettas upp högre än 80-90 °C, för att därefter levereras ut i fjärrvärmenätet. Ska vattnet istället användas till elproduktion är det nödvändigt att förånga arbetsmediet och därefter överhetta det. Ångan kan nu expanderas genom en turbin, och eleffekt levereras ut genom en generator. Den producerade ångan kan också vara ämnad för en viss process, som exempelvis kokning i ett massabruk. Processångan behöver uppnå ett visst tryck för att värmet ska kunna utnyttjas på rätt sätt och kondensera i rätt skede i processen. Eftersom det är högst sannolikt att processen använder sig av el i någon utsträckning, är det ofta lönsamt att först överhetta ångan mer, expandera den delvis genom en turbin och därefter leverera ångan till processen vid precis det mottryck som krävs. Eventuellt effektöverskott kan levereras ut på elnätet mot förtjänst. [\[1\]](#page-106-5)

#### <span id="page-25-1"></span>**2.5.1. Tryckbalansen i pannan**

Vare sig ångan som producerats ska generera el eller endast användas i någon process, kommer den troligtvis behövas vid ett särskilt tryck. Detta tryck är främst beroende av två faktorer: Hur mycket värme som tillförs i pannans eldstad, och därmed hur stor ångavgivning pannan har, samt hur stort behov av ånga det finns efter pannan. Om dessa två faktorer är i balans kommer pannans tryck att hållas konstant. Skulle exempelvis behovet öka, men tillförd energi är konstant, kommer trycket att minska och vice versa. Det finns flera anledningar att hålla trycket ut från pannan konstant. För det första kan ett visst tryck behövas för att en efterföljande konsument, som en turbin eller process, ska fungera optimalt. En annan anledning är att trycket påverkar hur stor andel av den totala värmeupptagningen som sker i vardera komponenten, se figur [2.1](#page-26-0) nedan. Ett

<span id="page-26-0"></span>högre tryck resulterar i en högre mättnadstemperatur, vilket leder till att en större andel av värmetillförseln sker i ekonomisern, mindre behöver tillföras vid förångningen, men överhettningen tar generellt sett upp mer värme på grund av det ökade mättnadstrycket.  $[1]$ 

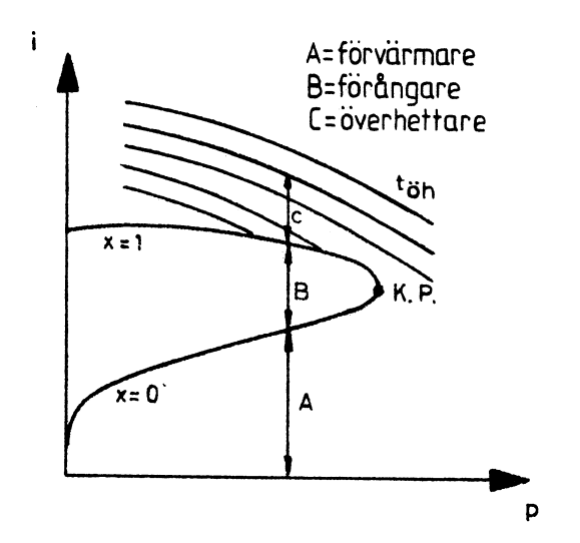

**Figur 2.1.:** Fördelning i värmeupptagning med avseende på trycket [\[5\]](#page-106-0). I figuren är *i* entalpi, *p* tryck,  $x$  ångkvalitet,  $t_{\text{öh}}$  överhettningstemperaturen, och K.P. den kritiska punkten. Bild använd med tillstånd av ©Studentlitteratur, Lund

I teorin är det vanligt att för stationära beräkningar försumma det tryckfall som sker över pannan, eftersom det anses vara mycket litet i jämförelse med pannans arbetstryck [\[1\]](#page-106-5). Om pannan arbetar vid relativt låga tryck gäller dock inte längre detta antagande och tryckfallet måste tas med i beräkningarna eftersom det faktiskt påverkar pannans prestanda. Som nämnt ovan kommer ett felaktigt tryck i exempelvis ångdomen och förångningsdelen av pannan leda till en annorlunda mättnadstemperatur, med potentiellt förändrad ångavgivning som resultat.

#### <span id="page-27-0"></span>**2.5.2. Vattnets väg genom pannan**

<span id="page-27-1"></span>En övergripande bild som skildrar vattnets väg genom pannan kan ses i figur [2.2.](#page-27-1)

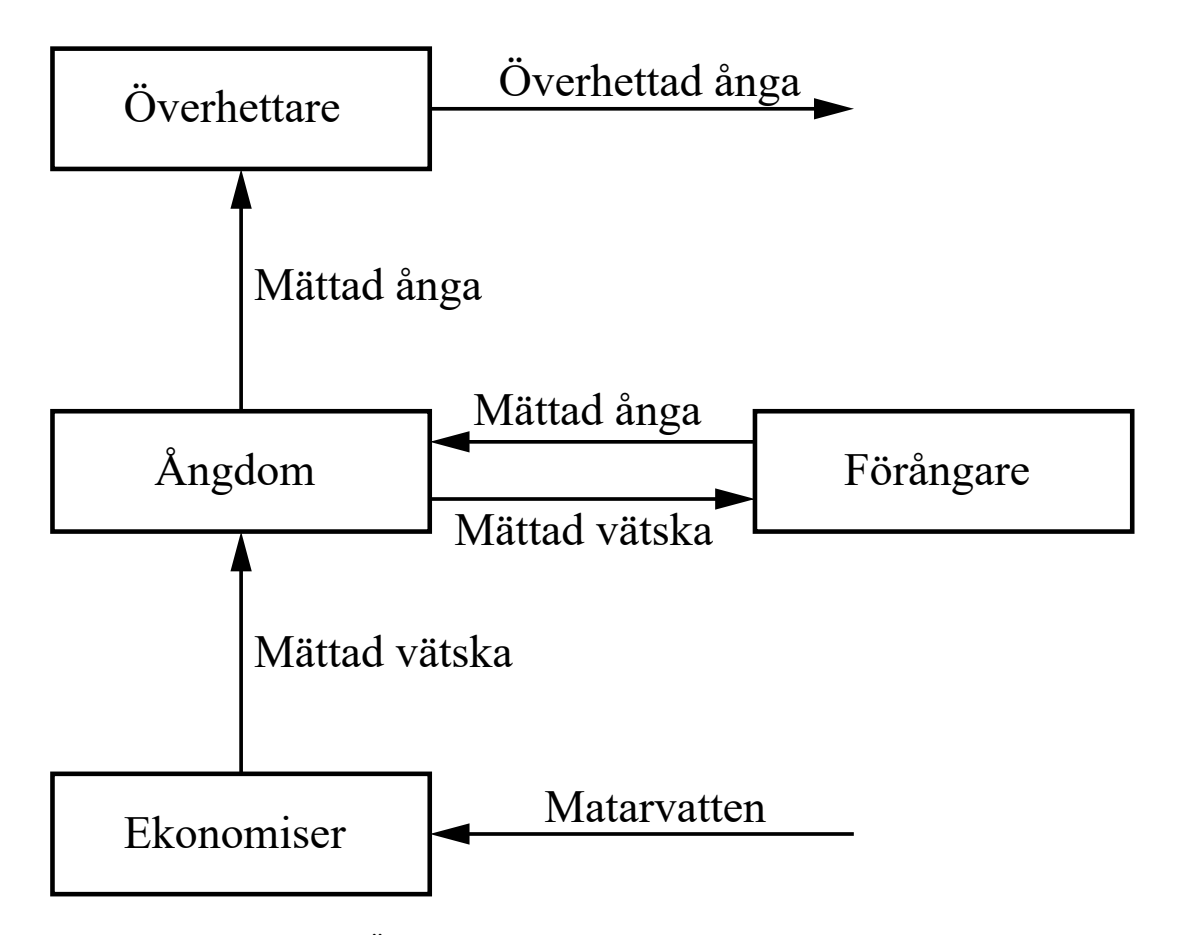

**Figur 2.2.:** Översikt för vattnets väg genom en förenklad ångpanna

Värmeöverföringen i en panna sköts huvudsakligen i tre steg. Matarvatten hämtas från en tank vid en viss temperatur, trycksätts genom en pump och förs därefter vidare in i en ekonomiser. Denna har som uppgift att värma upp matarvattnet så nära sin mättnadstemperatur som möjligt, en temperatur som är helt beroende av det tryck som matarvattnet hålls vid och kan uppskattas enligt ekvation [2.17.](#page-27-2)

$$
T_{sat} = f(p) \approx 100 \cdot \sqrt[4]{p} \tag{2.17}
$$

<span id="page-27-2"></span>Väl vid sin mättnadstemperatur når vattnet ångdomen. Matarvattnet i domen leds ner genom fallrör till pannans botten och vidare upp genom pannans väggar och tak som utgörs av stigtuber. Här kommer en viss andel av det cirkulerande vattnet att förångas, medan resten kommer nå domen i vätskefas och åter cirkuleras genom pannväggarna. Om för stor

del av det cirkulerande vattnet förångas, till följd av en för hög förbränningstemperatur eller för lågt cirkulationsflöde, kommer flödets kylningsförmåga att kraftigt försämras, vilket illustreras i figur [2.3.](#page-28-0) Detta medför att pannväggens temperatur ökar drastiskt vilket leder till en förhöjd risk för sprickor. Om pannan arbetar vid ett relativt lågt tryck, kommer det krävas en större mängd energi till förångningsprocessen, se figur [2.1.](#page-26-0) Detta kan medföra att pannans kokningsytor inte är tillräckliga för att överföra det nödvändiga förångningsvärmet, något som löses med att ytterligare ett tubpaket placeras inne i pannan, ofta efter överhettardelen i rökgasflödet. [\[1\]](#page-106-5)

<span id="page-28-0"></span>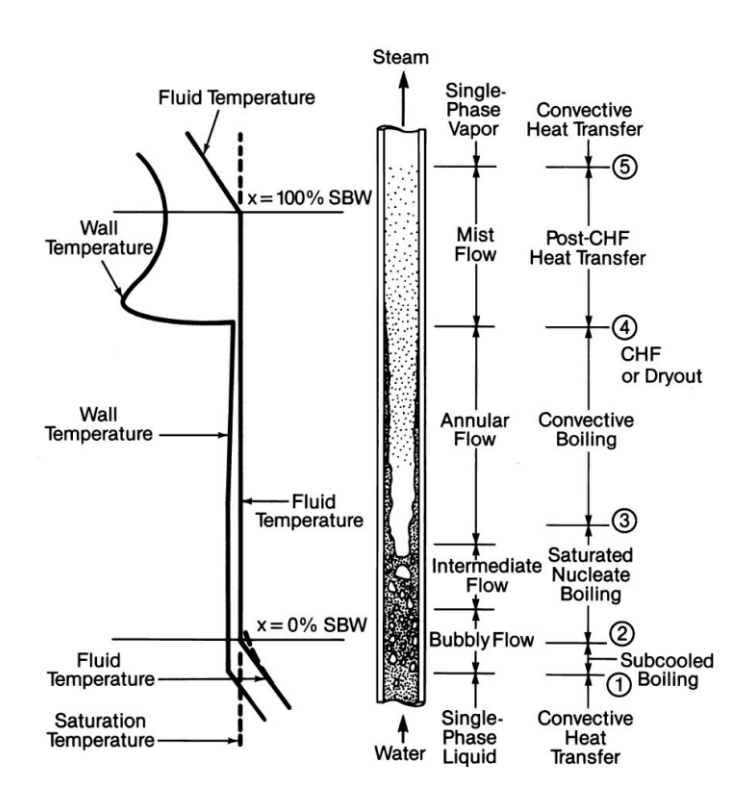

**Figur 2.3.:** Förångning i pannväggarna [\[6\]](#page-106-1) ©The Babcock & Wilcox Company, Barberton, Ohio

Vattennivån i domen är helt beroende av hur mycket matarvatten som pumpas in och hur stor ångavgivning som sker. Om mängden ånga som lämnar ångdomen överskrider mängden vatten som pumpas in, kommer nivån i domen att sjunka och vice versa. En låg nivå i domen riskerar att påverka självcirkulationen i förångningscykeln, som i sin tur kan resultera i skadade rör på grund av överhettning. En hög domnivå riskerar att dra med vätska i det mättade ångflödet, med onödigt slitage av efterföljande komponenter som resultat.

#### Kapitel 2. Teori

Den andel av det cirkulerande vattnet som förångats kan lämna domen och föras vidare till överhettaren, vars mål är att värma upp den mättade ångan till en sådan grad att den är lämplig som arbetsmedie för de efterföljande stegen. Om ändamålet är expansion genom en turbin bör temperaturen vara så hög som möjligt utan att utsätta komponenternas material för onödiga påfrestningar. Ska ångan istället användas i en process bör fortfarande ångan överhettas till en sådan grad att kondensering undviks i rören och att ångan är helt torr vid den faktiska processen. Temperaturen behöver alltså inte nödvändigtvis vara så hög som möjligt, utan endast tillräckligt hög. Temperaturen ångan uppnår är helt beroende av temperaturen på de rökgaser som strömmar utanför de värmeöverförande ytorna. Ett förändrat driftläge medför andra massflöden och förhållanden mellan det inmatade bränslet och förbränningsluften, med förändrade rökgastemperaturer som naturlig följd. Detta medför även att temperaturen som den överhettade ångan uppnår varierar beroende på pannans last. Om temperaturen är för låg finns det inte någon given lösning förutom att försöka öka pannan last. Om däremot temperaturen är för hög, kan ångkylning behöva tillämpas. [\[1\]](#page-106-5)

Kylning sker genom insprutning av vatten eller ånga som kan tas från valfri del i det övriga systemet. Kylmediet kan vara förvärmt matarvatten, delvis uppvärmt ekonomiservatten eller till och med mättat vatten eller ånga. En större temperaturskillnad mellan kylmediet och den överhettade ångan gör att mindre kylvatten behövs för att uppnå samma kylgrad. Men med en stor temperaturskillnad kommer även risken att inte allt kylvatten hinner förångas tillräckligt, varpå onödigt slitage kan ske då komponenter som är avsedda för torr ånga utsätts för små vattendroppar. Detta kan lösas på två sätt. Den första metoden innebär att ett erforderligt tryckfall skapas över insprutningsventilen, samt att strömningshastigheten på ångan är stor nog för att en tillräcklig atomisering och följande förångning kan ske. Den andra metoden innebär att kylningen sker i två steg, och då före två på varandra följande överhettarpaket. [\[1\]](#page-106-5)

#### <span id="page-29-0"></span>**2.6. Turbinteori**

En turbin har som uppgift att ta emot ett arbetsmedium i gasform vid högt tryck och temperatur, och omvandla största möjliga andel av den tillgängliga energin till rotationsenergi. Energin som överförts från mediet till turbinens axel kan sedan användas till att antingen direkt driva en efterföljande komponent, som en kompressor, eller omvandlas till elektrisk energi via en generator.

#### <span id="page-29-1"></span>**2.6.1. Isentrop verkningsgrad**

Hur väl en turbin kan utföra sin uppgift är starkt kopplat till förhållandena i dess in- och utlopp samt dess konstruktion. Ett första sätt att mäta en turbins förmåga att ta tillvara på

<span id="page-30-1"></span>energin i arbetsmediet är genom att studera den isentropa verkningsgraden som beskrivs i ekvation [2.18a](#page-30-1) [\[1\]](#page-106-5). I denna jämförs skillnaden mellan den faktiska och isentropa expansionen, med avseende på in- och utgående entalpi och blir därför ett mått på hur väl en turbin expanderat ångan i jämförelse med övre teoretiska utnyttjandegraden.

a) 
$$
\eta_{\text{is}} = \frac{h_{\text{in}} - h_{\text{ut}}}{h_{\text{in}} - h_{\text{ut,s}}}
$$
 b) 
$$
\eta_{\text{th}} = \eta_{\text{is}} \cdot \eta_{\text{m}},
$$
 (2.18)

med

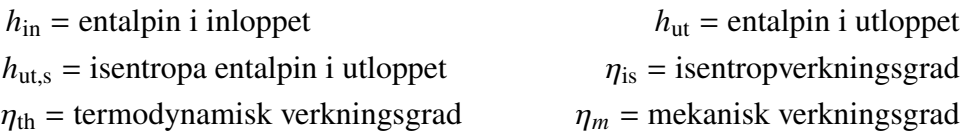

Anledningen till att en verklig expansion inte är isentrop är alla de entropigenererande förluster som uppstår i själva expansionsprocessen. Detta gör att expansionslinjen inte längre blir rak, och när expansionen uppnått rätt tryck i utloppet, kommer den kvarvarande entalpin i flödet vara högre än den teoretiskt sätt kunnat vara om inte förlusterna uppstått. Processen visualiseras i figur [2.4,](#page-30-0) där också några exempelförluster tas upp. Denna verkningsgrad beskriver majoriteten av de förluster som uppstår i en turbin. Ännu en förlust som måste tas hänsyn till är den mekaniska verkningsgraden för att inte tappa bort förlusterna som uppkommer vid användandet av kullager mot turbinaxeln. Produkten av de två verkningsgraderna kan benämnas turbinens effektiva termodynamiska verkningsgrad, se ekvation [2.18b](#page-30-1). [\[1\]](#page-106-5)

<span id="page-30-0"></span>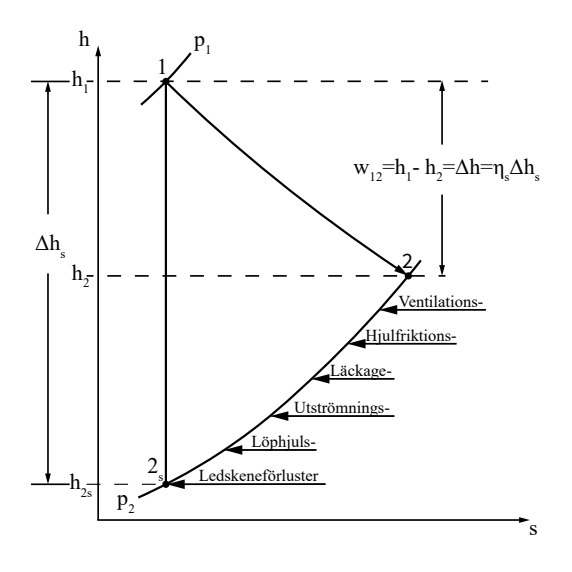

**Figur 2.4.:** Typförluster som förklarar skillnaden mellan isentrop och faktisk expansion på grund av ökande entropi [\[5\]](#page-106-0). Bild använd med tillstånd av ©Studentlitteratur, Lund

#### <span id="page-31-0"></span>**2.6.2. Genomsläpplighet**

<span id="page-31-1"></span>Turbinens prestanda i modellen begränsas inte bara av den isentropa verkningsgraden, utan även av turbinens egen genomsläpplighet, eller vidhet. Ekvation [2.19](#page-31-1) togs empiriskt fram under det tidiga 1900-talet av Aurel Stodola och beskriver några av de faktorer som begränsar genomsläppligheten mest.

$$
\dot{m}_{1\text{-}2} = C_{\text{T,1-}2} \sqrt{\frac{p_1^2 - p_2^2}{p_1 v_1}} = C_{\text{T,1-}2} \sqrt{\frac{p_1}{v_1}} \sqrt{1 - \left(\frac{p_2}{p_1}\right)^2} \tag{2.19}
$$

$$
\dot{m}_{1\text{-}2} = C_{\text{T,1-}2} \sqrt{\frac{p_1}{\nu_1}} \quad \text{om} \quad p_1 >> p_2,\tag{2.20}
$$

<span id="page-31-2"></span>med

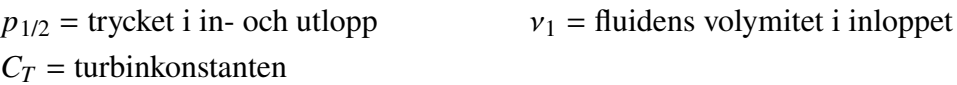

En grafisk representation av ekvationen kan ses i figur [2.5,](#page-32-0) där exempelvis ett ökat  $p_1$  och ett minskat  $p_2$  teoretiskt sett resulterar i ett högre massflöde genom turbinen.  $C_T$  bestäms helt utifrån turbinens geometri, mer specifikt den minsta arean där fluiden passerar. Detta innebär att beläggningar som kan byggas upp i en turbin över tid gör att den minsta genomsläppsarean krymper, och har en negativ inverkan på turbinkonstanten och i förlängningen det massflöde som strömmar genom turbinen. [\[7\]](#page-106-2)

I normalfall är trycket ut ur turbinen mycket lågt i jämförelse med det ingående trycket, vilket medför att ekvation [2.19](#page-31-1) kan förenklas enligt ekvation [2.20](#page-31-2) [\[7\]](#page-106-2). Antagandet är däremot inte giltigt för mottrycksturbiner eftersom trycket efter turbinen är markant högre än för en kondensturbin.

<span id="page-32-0"></span>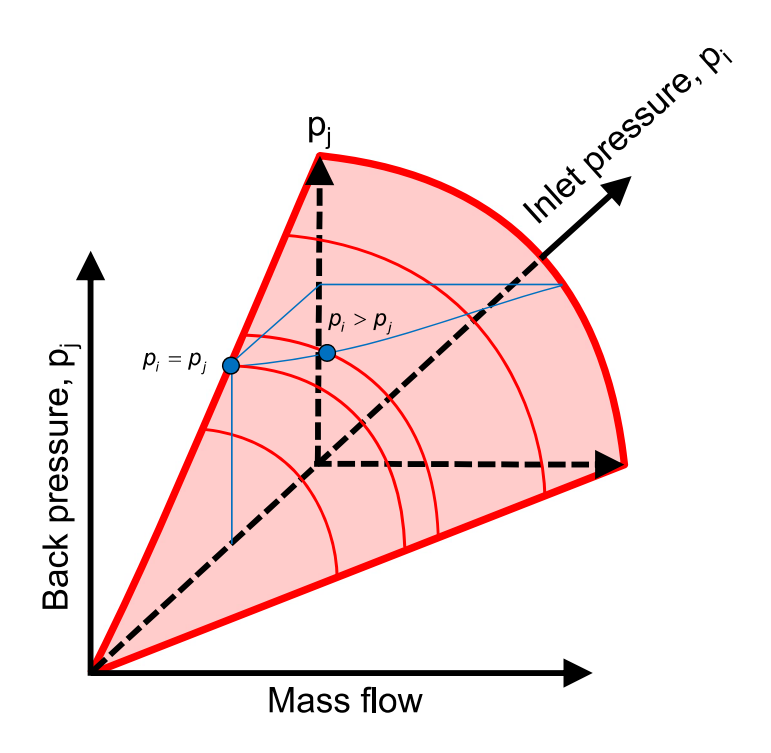

**Figur 2.5.:** Grafisk representation av Stodolas ångkon [\[7\]](#page-106-2)

Ekvation [2.19](#page-31-1) kan även tas fram med en mindre tankeövning. Om turbinen delas upp i flera sektioner, som var och en beskriver en uppsättning stator- och rotorblad enligt figur [2.6,](#page-32-1) kan tryckdifferensen över varje sektion beskrivas enligt ekvation [2.21.](#page-33-1) Tryckdifferensen över hela turbinen kan således beskrivas som en summering över alla turbinens sektioner enligt ekvation [2.22.](#page-33-2)

<span id="page-32-1"></span>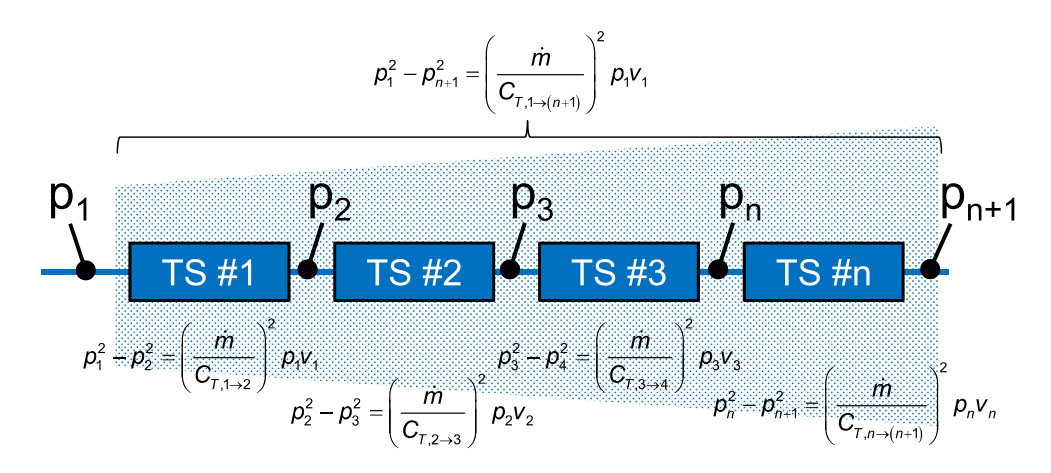

**Figur 2.6.:** Uppdelning av turbin i flera sektioner [\[8\]](#page-106-3)

Tryckdifferensen över varje delsteg i en turbin är konstant, förutom för det absolut sista steget vid dellast för en kondensturbin. Samtidigt är det den minsta arean i varje sektion

<span id="page-33-1"></span>som begränsar flödet genom sektionen, vilket leder till att allt tryck byggs upp bakifrån [\[8\]](#page-106-3). Dessa insikter, tillsammans med att turbinkonstanten för varje delsteg slås ihop till en gemensam för hela turbinen leder till den sista omskrivningen av uttrycket och resulterar i ekvation [2.23](#page-33-3) och Stodolas uttryck har nu återskapats.

$$
p_n^2 - p_{n+1}^2 = \left(\frac{\dot{m}}{C_{\text{T,n}} - n + 1}\right)^2 p_n v_n \tag{2.21}
$$

<span id="page-33-3"></span><span id="page-33-2"></span>
$$
p_1^2 - p_{n+1}^2 = \sum_{i=1}^n (p_i^2 - p_{i+1}^2) = \dot{m}^2 \left( \frac{p_1 v_1}{C_{T,1 \to 2}^2} + \frac{p_2 v_2}{C_{T,2 \to 3}^2} + \dots + \frac{p_n v_n}{C_{T,n \to n+1}^2} \right) \tag{2.22}
$$

$$
p_1^2 - p_{n+1}^2 = \dot{m}^2 \sum_{j=1}^n \left( \frac{p_i v_i}{C_{\mathcal{T},j \to (i+1)}^2} \right) = \dot{m}^2 \frac{p_1 v_1}{C_{\mathcal{T},1 \to (n+1)}^2}
$$
(2.23)

#### <span id="page-33-0"></span>**2.6.3. Energiöverföring från fluid till axel**

Samtidigt som ångan strömmar genom turbinen och expansion sker när den riktas om av rotor- och statorbladen enligt figur [2.7,](#page-34-1) kommer energin som finns lagrad i fluiden att överföras till rotorbladen och i förlängningen turbinaxeln. Det specifika arbetet som genereras från omledningen av ångflödet beskrivs av Eulers ekvation för turbomaskiner enligt ekvation [2.24.](#page-34-2) Det alstrade arbetet kan beskrivas på flera olika sätt beroende på vad som är känt. Antingen kan flödets hastighetstrianglar studeras, som i figur [2.7,](#page-34-1) där arbetet beskrivs som en funktion av den gemensamma bladhastigheten  $U$  och flödets tangentialhastighet  $\nu$  in och ut från ett enskilt blad. Bladhastigheten kan bytas ut mot bladets radie r och vinkelhastigheten  $Ω$ . Alternativt kan processen beskrivas som ett entalpifall över samma blad. Summeras det specifika arbetet från turbinens alla sektioner fås det specifika arbetet för turbinen som helhet. Genom att därefter multiplicera det specifika arbetet med massflödet genom turbinen och en mekanisk verkningsgrad, som tar hänsyn till förluster i exempelvis kullager, erhålls det tillgängliga arbetet i turbinaxeln enligt ekvation [2.25a](#page-34-3). Inkluderas därefter verkningsgraden för turbinens generator i uttrycket fås den elektriska effekten ut från turbinen enligt ekvation [2.25b](#page-34-3). [\[9\]](#page-106-4)

#### 2.7. Ångackumulator

<span id="page-34-1"></span>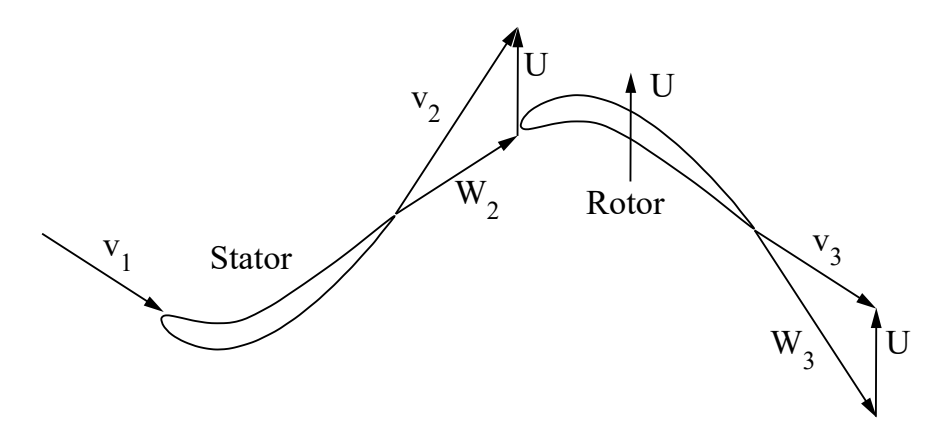

<span id="page-34-2"></span>**Figur 2.7.:** Hastighetstriangel som beskriver ångflödets hastighetskomposanter in i och ut ur en bladsektion i en axialturbin [\[9\]](#page-106-4). Bild återskapad med tillstånd av ©Wiley

$$
W = U(v_2 - v_3) = \Omega r(v_2 - v_3) = h_{\text{in}} - h_{\text{ut}}
$$
\n(2.24)

a) 
$$
\dot{W} = \eta_M \dot{m} (h_{\rm in} - h_{\rm ut})
$$
   
b)  $P = \eta_M \eta_G \dot{m} (h_{\rm in} - h_{\rm ut}),$  (2.25)

<span id="page-34-3"></span>med

$$
\eta_M = \text{mekanisk verkningsgrad} \qquad \qquad h_{\text{in}} = \text{entalpi i inloppet}
$$
\n
$$
\eta_G = \text{generatorverkningsgrad} \qquad \qquad h_{\text{ut}} = \text{entalpi i utloppet}
$$

### <span id="page-34-0"></span>**2.7. Ångackumulator**

Inom ångkraftanläggningar, där ånga används i processer, är ångbehovet ofta kraftigt varierande. Ångproducenterna (sodapannor och ångpannor) kan oftast inte öka/minska sin ångutmatning tillräckligt snabbt för att matcha ångkonsumtionen när den varierar som mest. Därmed uppstår ett behov av att lagra ånga någonstans i distributionssystemet, som kan tillföras när ångförbrukningen ökar eller minskar kraftigt, och på så vis även säkerställa att pannorna körs på förhållandevis jämn last för att undvika slitage och onödigt höga emissionsvärden. Den vanligaste sättet att lagra ånga är att koppla in en ångackumulator. En ångackumulator är en form av tank som fylls på när pannorna producerar ett överskott av ånga, och som töms när pannorna inte hinner eller kan anpassa sin produktion till aktuell ånganvändning. [\[1\]](#page-106-5)

Majoriteten av ångan som förs in i ackumulatorn lagras i form av vatten som befinner sig nära sin mättnadstemperatur. Ånga från ångnätet sprutas in från botten av tanken,

#### Kapitel 2. Teori

så att ånga passerar genom vattenvolymen som finns lagrad i ackumulatorn. Detta medför att ångan delvis kondenserar och övergår i flytande form, samtidigt som trycket och temperaturen höjs i ångackumulatorn. När tanken laddas ur, sjunker trycket och temperaturen i tanken. Trycket sjunker på grund av att mängden ånga i ackumulatorn minskar. Temperaturen sjunker då en del av värmet försvinner med den utmatade ångan, samt att en del av det flytande vattnet i tanken förångas vilket kräver energi. Dessa två processer (uppladdning/urladdning) upprepas varje gång det inte råder fullständig ångbalans i fabriken, och kan även pågå samtidigt. Förloppet när trycket sjunker och vattnet i ackumulatorn övergår i ånga och expanderar kallas för "flashing". [\[1\]](#page-106-5)

Principen att lagra ånga i form av vatten är att föredra eftersom lagringsvolymen minskas dramatiskt. Volymiteten för vatten vid mättnadstemperatur är betydligt lägre än volymiteten för mättad ånga, och därmed är lagingskapaciteten stor för relativt små ackumulatorer [\[10\]](#page-106-9). I exempelvis en Ruths ackumulator upptar vatten i flytande form normalt mellan 90-95 % av volymen, vilket ger möjlighet till stora mängder lagrad ånga [\[1\]](#page-106-5).

Att leda ånga genom en ångackumulator innebär att en del av energin i flödet går förlorad. Detta är en konsekvens av att ångan som sprutas in i ackumulatorn har en högre temperatur vid inmatning än vid utmatning, och tillåts expandera i ackumulatorn. [\[1\]](#page-106-5)
# **Kapitel 3.**

# **Systemkomponenter**

Ångsystemet på bruket är uppbyggt av diverse komponenter som producerar, konsumerar och lagrar ånga. Systemets huvudsakliga komponenter kan sammantattas enligt följande:

- Ångproducenter i form av de två pannorna sodapannan och ångpannan.
- Ångkonsumenter som dels utgörs av bruket självt, men även de turbiner som håller rätt tryck i de olika näten och producerar el i processen.
- Reglerkomponenter som ångackumulatorn, expansionsventiler eller friblåsning, vars uppgifter är att lagra ånga över tid, förflytta den mellan trycknivåer eller friblåsa till atmosfär vid övertryck.

<span id="page-36-0"></span>En översiktsbild över de ingående komponenterna kan ses nedan i figur [3.1](#page-36-0)

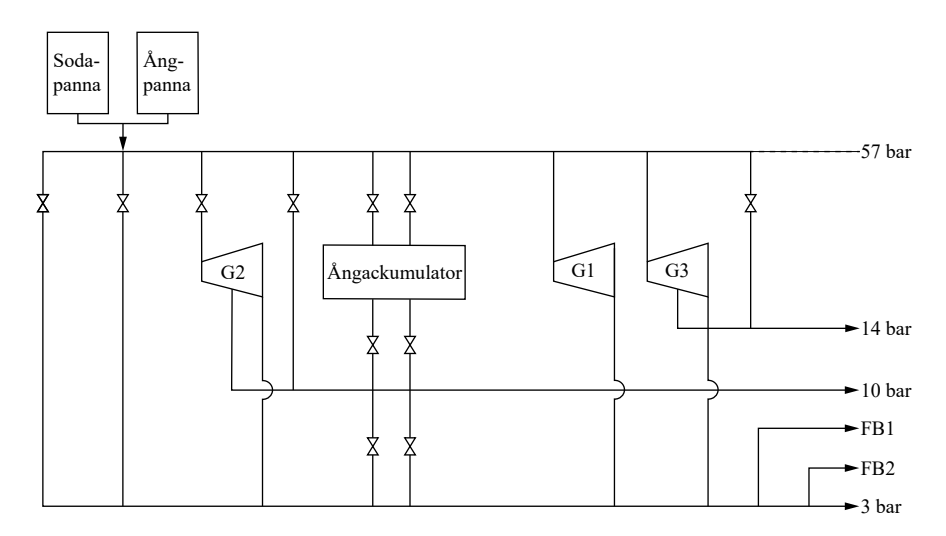

**Figur 3.1.:** Överblicksbild över ångsystemet

# **3.1. Ångproducenter**

De båda pannorna har som uppgift att förse både turbiner och massabruket med all ånga som krävs för att produktionen ska hållas igång över hela året. Den sammanlagda maximala ångproduktionen hos de båda pannorna överskrider med marginal de största behov som bruket behöver, vilket innebär att produktionen av ånga behöver begränsas för att hushålla med resurser.

# **3.1.1. Sodapannan**

Sodapannans huvudsakliga uppgift är att agera slutsteg i den kemikalieåtervinning som finns på bruket. Anledningen att använda sig av kemikalieåtervinning är trefaldig. Kemikalierna som används i kokningsprocessen är farliga för naturen, de är dyra och med rätt bearbetning kan de användas som värdefullt bränsle i sodapannan. I brukets första steg kokas malet träflis tillsammans med vitlut. Under kokningens gång kommer cellulosan och ligninet i träfliset att separeras och bilda en gemensam pappersmassa. En del av ligninet och vitlutet har reagerat och bildat svartlut, vilket tvättas bort ur pappersmassan i brukets tvätteri och skickas vidare till kemikalieåtervinningen. [\[11\]](#page-106-0)

Här skulle det teoretiskt sett vara möjligt att förbränna svartlutet direkt. Men torrhalten i bränslet är mycket låg, vilket innebär att en stor andel av den tillförda energin skulle gå åt till att förånga vattnet i bränslet istället för att förånga matarvattnet i ångcykeln. Istället passerar svartlutet genom en indunstningsprocess vars syfte är att öka lutets torrhalt. Processen drivs av ånga som tagits ifrån lågtrycksnätet, och lutets torrhetsgrad ökar för varje indunstningssteg den passerar. Till slut når bränslet en torrhalt runt 80 % och har då övergått från svartlut till tjocklut, och från tjocklut till brännlut. Brännluten är nu redo att matas in som bränsle i sodapannan. Bränsleinmatningen i pannan är alltså starkt beroende av massaproduktionen och kan i stort sett ses som ett varierande men icke-styrbart värde. Om bruket går som det ska, kommer ångproduktionen ut ur pannan vara maximal, vare sig ångbehovet finns eller ej. Både tjocklut och brännlut lagras i cisterner, men dessa bör endast ses som utjämning av bränsleinmatningen och används i dagsläget endast för mindre manuella justeringar i kontrollrummet. [\[12\]](#page-106-1)

En översiktsbild över sodapannan kan ses nedan i figur [3.2.](#page-38-0) Matarvattnet in i sodapannan kontrolleras av en pump som arbetar vid ett visst tryck, följt av en ventil som styr massflödet in i pannan. Vattnet värms upp till sin mättnadstemperatur i två ekonomiserpaket kopplade i serie. Efter det första steget sker en avtappning från ekonomiserströmmen för att användas som ångkylning senare i flödet. Resterande vatten passerar vidare genom andra ekonomisern och förvärms därefter en sista omgång i en kondensor med mättad ånga. Därefter når vattnet ångdomen, leds ner genom fallrör och upp i stigarrör genom pannans förångningsdel, konvektionsöverhettare och tillbaka in i domen igen. När den mättade ångan nu lämnar domen delas den upp i fyra delar. En del leds in i den tidigare nämnda kondensorn, kondenseras när energi överförs från ångan till matarvattnet, och leds därefter vidare som mättad vätska till andra steget i ångkylningen. Den andra och tredje delen används för sotning av överhettarna och bottenblåsning för rengöring av pannan. Den sista och största delen av den mättade ångan leds in i två parallella primäröverhettare, följt av den första ångkylningen med avtappat vatten från ekonomisern. Ångan passerar sekundäröverhettaren, kyls med kondensatet från kondensorn och överhettas en sista gång i tertiäröverhettaren.

<span id="page-38-0"></span>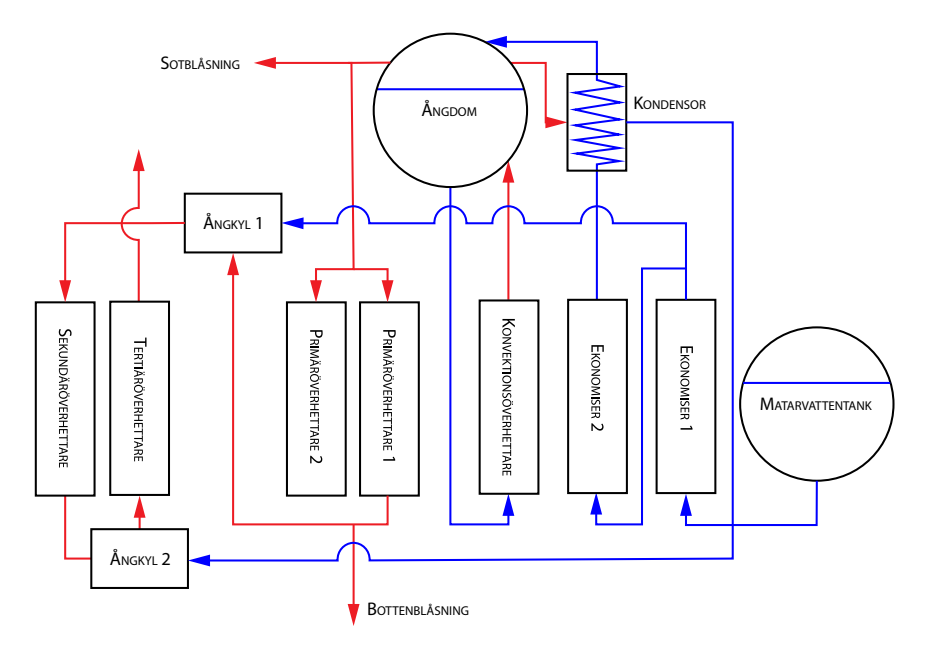

**Figur 3.2.:** Schematisk bild över sodapannan

# **3.1.2. Ångpannan**

Ångpannan utgör den enda flexibla producenten av ånga på bruket. Under sommarhalvåret är pannan vanligtvis avställd, eftersom ångproduktionen från sodapannan är mer än tillräcklig för att tillgodose bruket med den ånga som krävs. Under vinterhalvåret däremot kan behovet av ånga variera kraftigt, samtidigt som det överlag är högre än under sommaren. När pannan väl körs sköts dess lastreglering i samverkan med ångackumulatorn. Anledningen till att ångpannans ångproduktion bör styras för att minska ångöverskottet är att barken som används som bränsle även har ett alternativt värde från direkt försäljning. Prognoser för hur mycket bark som kommer att gå åt i pannan görs, vilket ligger till grund för den mängd bark som erbjuds till försäljning. Om pannan förbrukar mer bark än förutspått, innebär det att viss försäljning uteblir eller att bränsle för att driva pannan måste köpas in externt, vilket oftast är dyrare. Därtill medför en för hög ångproduktion att regleringen av de olika trycknäten inte kan hantera överskottet, ånga friblåses och kan ej utnyttjas av förbrukarna, en förlust i dubbel bemärkelse.

#### Kapitel 3. Systemkomponenter

Ångpannan är uppbyggd på nästan samma sätt som sodapannan, men med några mindre justeringar. Uppvärmningen av matarvattnet sker nu i tre ekonomiserpaket kopplade i serie, varpå ångdomen och förångningskretsen nås. Den nu mättade ångan delas upp i tre delar: två mindre delar till periodiserad sotblåsning och kontinuerlig bottenblåsning. Den huvudsakliga utmatningen från ångdomen fortsätter till överhettningsdelen. Primäröverhettarna är kopplade i serie, följt av den första av totalt två ångkylningar. Kylvattnet tas här direkt ifrån matarvattentanken, utan någon förvärmning i pannan. Överhettningens andra steg sker sedan i en ångscreen (en slags värmeöverförande tubyta [\[13\]](#page-107-0)), följt av ångkylning med matarvatten.

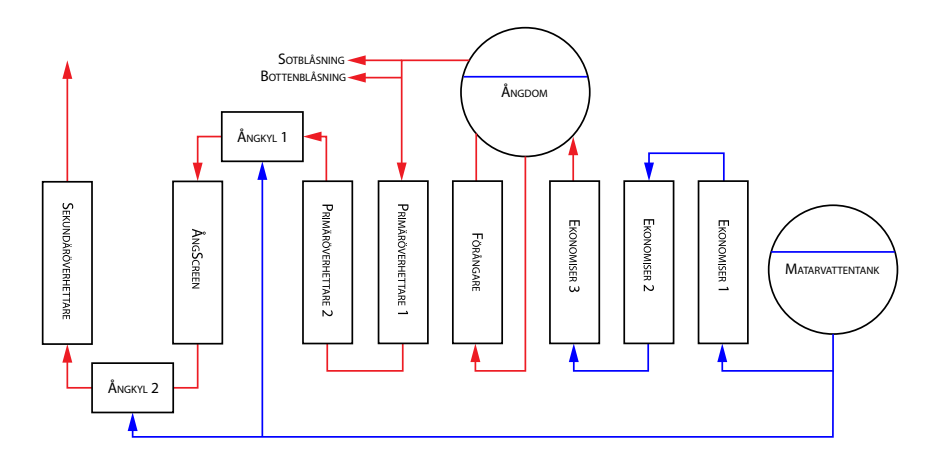

**Figur 3.3.:** Schematisk bild över ångpannan

# **3.2. Ångkonsumenter**

### **3.2.1. Massabruket**

Den huvudsakliga och slutliga konsumenten av i stort sett all ånga som framställs är själva massabruket. Ångan plockas ut vid tre olika trycknivåer: 14 bar, 10 bar och 3 bar. Ångnätet vid 14 bar räknas som högre mellantrycksånga och används uteslutande i tvätteriet där svartluten separeras från den övriga pappersmassan. Den lägre mellantrycksångan vid 10 bar används på flera ställen runt om på bruket, huvudsakligen i slutstegen av indunstningen kopplat till kemikalieåtervinningen, i kokningsprocessen av själva träfliset och i torkmaskinerna för pappersmassan. Lågtrycksångan vid 3 bar används även denna i indunstningsprocessen, men då i processens inledande steg. Lågtrycksångan kondenseras även ner för att skapa hetvatten och varmvatten, förvärmning av förbränningsluft och matarvattentanken samt ett antal mindre centrala processer. Den totala konsumtionen av ånga vid varje trycknivå mäts kontinuerligt och data sparas i 5-sekunders intervall i tre månader. Efter denna period konverteras mätningarna ner till 60-sekunders intervall och lagras i 1,5 år. Det ansågs orimligt att modellera hela

massaprocessen på bruket med tanke på dess komplexitet, och därför ersattes samtliga förbrukare med totala massflöden från inhämtad data. Den inneboende mätosäkerheten hos flödesmätare vid varierande flöden, temperaturer och tryck är självklart närvarande i historisk förbrukningsdata, men anses vara oundviklig.

## **3.2.2. G1**

Brukets första och äldsta turbin är av radialtyp från Stal-Laval och har som huvudsaklig uppgift att överföra ånga på 3 bar till lågtrycksnätet och producera el i processen. Turbinen är brukets minsta, men också den snabbaste av de tre när det kommer till laständringar. Dess storlek begränsar massflödet genom turbinen till 21 kg/s. Eftersom denna turbin inte längre använder några avtappningar och endast levererar ånga till en trycknivå är det denna som har det huvudsakliga ansvaret för att reglera trycknivån i lågtrycksnätet. Denna turbin försöker alltid ligga så nära sin maximala last som möjligt, men kommer backa när trycket i det efterföljande nätet blir för högt.

## **3.2.3. G2**

Den näst äldsta turbinen är även denna av radialtyp från Stal-Laval. Turbinen är brukets största och kan hantera ett massflöde på cirka 52 kg/s. Denna har som huvudsaklig uppgift att leverera ånga till det lägre mellantrycksnätet vid 10 bar. Turbinen är mycket mer variabel i sin last i jämförelse med G1, men är nästan lika snabb som sin mindre motpart.

### **3.2.4. G3**

Den nyaste turbinen kommer ifrån MAN och är den enda axialturbinen på bruket. I sin första avtappning levereras ånga till det högre mellantrycksnätet vid 14 bar. Avtappningen är dock mycket liten, runt 1,5 kg/s och resten av det totala massflödet på ca 41 kg/s går vidare ner till lågtrycksnätet. Denna turbin gör inte lika snabba laständringar som de övriga turbinerna, men har heller inga problem med att variera sin last mellan maximal och minimalt belastning.

## **3.2.5. Fjärrvärme**

Fjärrvärmesystemet, som förser den omkringliggande kommunen med fjärrvärme, består av ett antal komponenter. Returvattnet som återvänder från fjärrvärmeförbrukarna

#### Kapitel 3. Systemkomponenter

pumpas genom ett antal värmeväxlare i brukets indunstning, där dess temperatur höjs från mellan 30 °C och 50 °C till cirka 85 °C. Därefter passerar vattnet ytterligare en värmeväxlare, där avtappad ånga från 3-barsnätet höjer dess temperatur till ungefär 90 °C. Härifrån pumpas sedan fjärrvärmevattnet ut till konsumenterna. Parallellkopplat med indunstningen och värmeväxlaren finns en fjärrvärmeackumulator och ett expansionskärl, vars uppgift är att lagra fjärrvärmevatten. I expansionskärlet förvaras en variabel mängd fjärrvärmevatten med en förhållandevis låg temperatur, som kan användas för temperaturreglering. Fjärrvärmeackumulatorn är mer av en "bula på röret", och den är alltid fylld till 100 % med vatten. Ackumulatorns fyllnadsgrad anges istället som den mängd MWh som finns lagrad i den, och den fylls på genom att uppvärmt vatten förs in i den. Slutligen finns det en bypass kopplad mellan indunstningen och ackumulatorn, vars funktion är att kyla det utgående vattnet till fjärrvärmeförbrukarna efter värmeväxlarna. Fjärrvärmevattnet förflyttas av tre pumpar: en för returvattnet, en för utgående vatten, och en cirkulationspump som laddar upp/ur ackumulatorn. En detaljerad bild på systemet finns att tillgå i figur [3.4.](#page-41-0)

<span id="page-41-0"></span>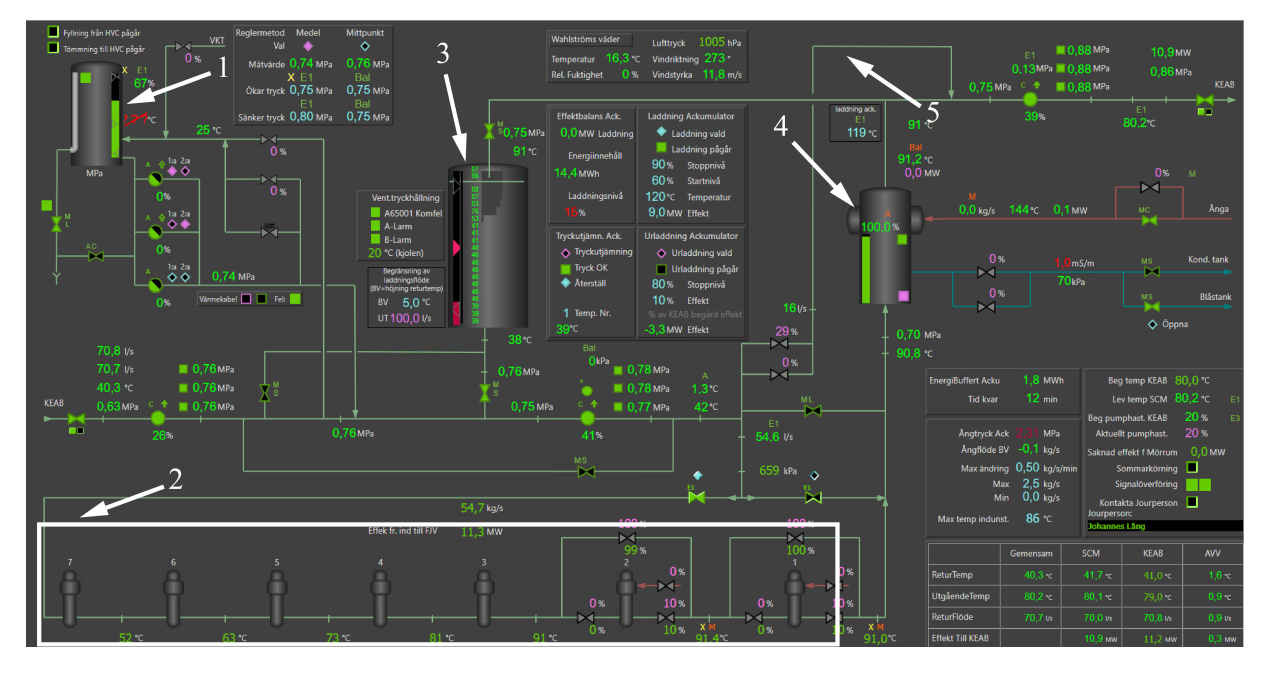

**Figur 3.4.:** Detaljbild över brukets nuvarande fjärrvärmesystem. Följande komponenter är markerade med numrerade pilar: 1) Expansionskärl, 2) Indunstning, 3) Fjärrvärmeackumulator, 4) Värmeväxlare, 5) Bypass

# **3.3. Komponenter för reglering**

# **3.3.1. Ångackumulatorn**

Ångackumulatorn har som uppgift att förhindra övertryck i högtrycksnätet när turbinerna antingen inte är snabba nog att hantera svängningen eller när ångproduktionen är för hög. En expansion av ångan sker från nivån på 57 bar ner till ackumulatorns nuvarande nivå, det vill säga någonstans mellan 15 - 25 bar, och lagras här tills ett behov uppstår nedströms. När ett behov väl uppstår har ackumulatorn möjlighet att återigen expandera ånga via två ventiler ner till mellantrycksnätet på 10 bar. Som regleringsfilosofi ska ackumulatorn alltid hantera så mycket som möjligt av det ångöverskott som uppstår i högtrycknätet när turbinerna inte räcker till, eftersom detta ger en större flexibilitet jämfört med nästa regleringsalternativ, det vill säga expansionsventiler.

## **3.3.2. Ventiler**

När varken turbiner eller ackumulatortank klarar av att hantera en avvikande trycknivå, och pannorna är för tröga för att hinna med att reglera bort felet, kan det vara vettigt att använda en expansionsventil. Syftet med denna är att genom ren entropigenerering orsaka ett tryckfall hos arbetsmediet och på så sätt göra den tillgänglig för användning i en annan trycknivå i systemet.

Temperaturen efter expansionsprocessen är lägre än för ångan vid det högre trycket, men oftast alldeles för hög för sitt tänkta ändamål. I dessa fall kan en ångomformarventil användas, som i närheten av expansionsventilens trängsta area även sprutar in kylvatten. Placeringen av insprutningen motiveras med att strömningshastigheten i punkten är som störst där på grund av den förminskade arean.

# **Kapitel 4.**

# **Metod**

# **4.1. Den statiska modellen**

Under arbetets inledande veckor bestämdes det att en kraftigt förenklad, statisk modell skulle byggas upp av ångsystemet. Modellens syfte var att skapa en överblick över vilka komponenter som skulle vara med i regleringen, vilka massbalanser som behövde uppfyllas för att uppnå jämvikt i systemet och redan här inleda en tankegång över hur systemet kunde optimeras. Modellen sattes upp i Excel för att kunna dra nytta av dess robusta lösare. Denna behöver indata i form av ekvationer som måste gälla (så kallade "constraints" på engelska), variabler som kan justeras fritt och gränsvärden samt en övergripande funktion att optimera på något vis. Ekvationerna bestod av massbalanserna för varje enskild trycknivå. Variablerna utgjordes av massflöden genom alla turbiner, ventiler och ut från ångpannan. Begränsningarna var dels varje enskild komponents maximala och minimala massflöde, dels de fasta massflödena som utgjorde behoven hos massabruket och massflödet ut från sodapannan. Som optimeringsfunktion skapades ett virtuellt ekonomiskt system för ångnäten, där värdet av varje handling (såsom öppnandet av expansionsventiler) ansattes med en fiktiv kostnad. Systemet tjänade pengar på att leda ånga genom turbinerna. Användning av expansionsventilerna belades med en viss straffkostnad eftersom ångan inte utnyttjas till fullo, medan förbrukningen av bark i ångpannan belades med en kostnad kopplad till den alternativa försäljningskostnaden för bark. Friblåsningen av ånga ska endast användas i nödfall, vilket ledde till att en relativt hög kostnad ansattes för friblåsning av ånga.

Ångförbrukarna kopplade till varje trycknivå accepterar ånga i ett visst temperaturspann. Vid expansion genom en turbin eller ventil kan det inte per automatik garanteras att temperaturfallet över komponenten resulterar i en önskvärd temperatur. Detta leder till att ångkylning används på flertalet platser runt om i systemet. Eftersom den statiska modellen endast är en grov uppskattning, användes här de genomsnittliga temperaturerna efter en viss expansionsprocess från det verkliga systemet som grund, för att därefter räkna fram mängden kylvatten som behövdes för att motverka skillnaden i temperatur. Det insprutade vattnet har dels kylt den expanderade ångan, men kan dessutom adderas

till massflödet ut från komponenten och därmed in i nästa trycknivå.

Modellen som byggts upp var inte av någon direkt användning under resten av projektet. Men den tid som lagts i projektets början på att bygga upp modellen gav en viss indikation över hur hur många delar som utgjorde det grovt begränsande ångsystemet och svårigheten som kommer när allt ska länkas samman.

# **4.2. Modellering av systemet i Simscape**

Efter att ha bekantat sig med programmet i några dagar och byggt upp en ytlig förståelse för vad en grundläggande ångcykel behöver innehålla, var det tydligt att modelleringen av systemet skulle börja med ångproducenterna.

# **4.2.1. Modellering av ångpannan**

Tidigare erfarenheter av att beräkna ångproduktionen i en ångpanna har varit för rent statiska förlopp och inneburit att ett visst massflöde går in i pannan, en energimängd tillförs och lika mycket ånga kommer ut som gick in i flytande form. Detta tankesätt fungerar utmärkt förutsatt att fokus i uppgiften ligger någon annanstans än ångproduktionen i sig, men är dömt att misslyckas när en hel panna ska modelleras dynamiskt. Den enklaste tänkbara pannan kan i Simscape modelleras med en värmekälla som kopplas vidare till en ångtrumma och ett efterföljande rör, se figur [4.1.](#page-46-0)

<span id="page-46-0"></span>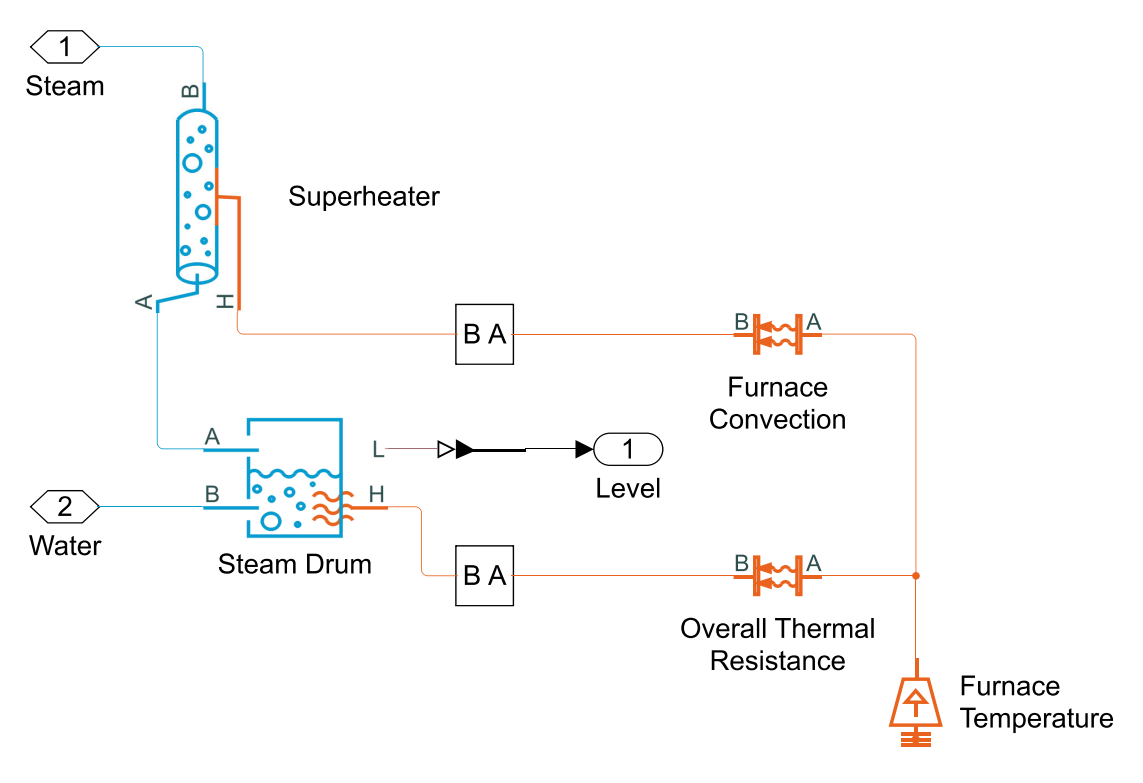

**Figur 4.1.:** En grundläggande ångpanna i Simscape

#### **4.2.1.1. Värmetillförsel**

Ursprungligen var tanken att värmetillförseln skulle modelleras genom förbränning av ett bränsle, följt av värmeöverföring mellan rökgaser och arbetsmediet i rören. Det upptäcktes tidigt att Simscape inte hanterade förbränning, varpå en förenkling av tankegången var nödvändig. Istället skapades en statisk modell över de båda pannorna i Matlab. Känd och verklighetsförankrad information så som dimensioneringstemperaturer, mätvärden från brukets styrsystem och några antaganden beträffande massflöden gjorde det möjligt att skapa en energibalans över samtliga komponenter i pannorna. Med hjälp av denna kunde sedan den totala överförda energimängden beräknas för båda pannorna och därmed även hur stor fraktion varje enskild värmeöverförande komponent bidrog med. Mängden överförd värme per tidsenhet kunde därefter ställas upp enligt figur [4.2.](#page-47-0) Här bestäms typen av bränsle utifrån det värmevärde som sätts in och pannans last styrs därefter av bränsleflödet. För att värmeöverföringen bättre ska motsvara verkligheten har motstånd lagts in mellan den tillförda värmemängden och den mottagande komponenten. Vilken typ av motstånd bestäms av vilken typ av värmeöverföring som dominerar för komponenten i den verkliga pannan; strålning dominerar vid riktigt höga temperaturer och konvektion vid något lägre. Något som också begränsar värmeöverföringen är värmeövergångstalet  $\alpha$  och värmeöverföringsarean. I den mån det varit möjligt har angivna faktiska värden på area från pannkonstruktör använts, i andra fall har areor uppskattats utifrån känd information om en andra pannan.

<span id="page-47-0"></span>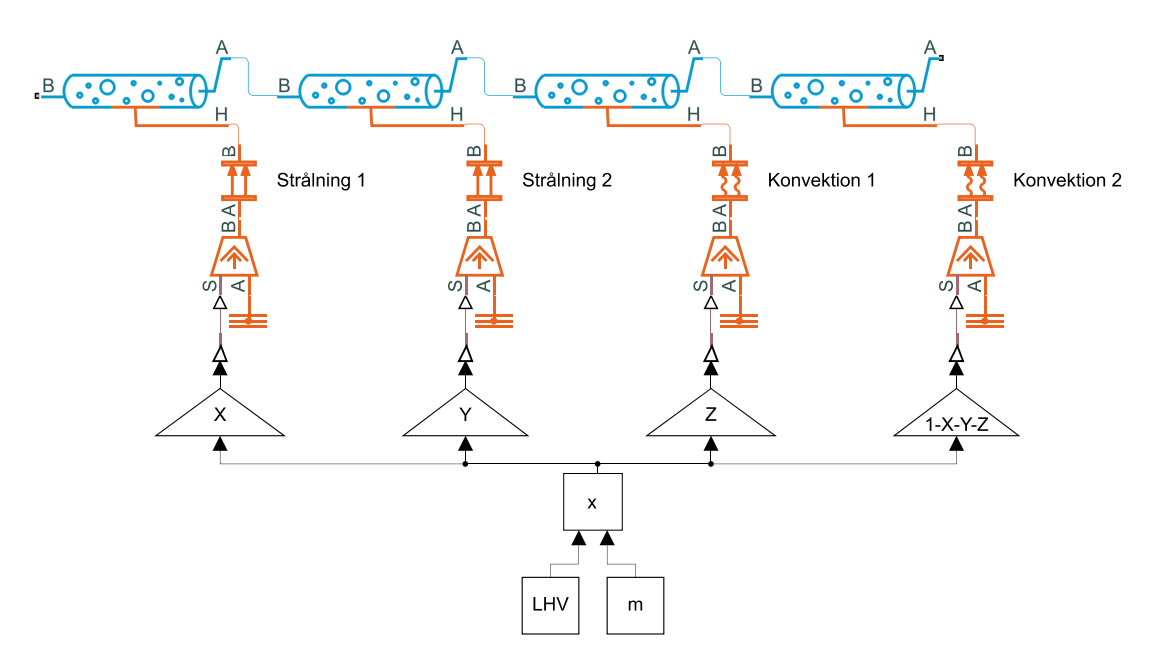

**Figur 4.2.:** Exempel på hur mängd överförd värme till systemet bestäms, beroende av bränsle, massflöde och överföringstyp

#### **4.2.1.2. Ekonomiser, förångare, överhettare och dom**

Simscapekomponenten som representerar ångtrumman är konstruerad för att i nod A endast avge mättad ånga, i nod B endast avge mättad vätska, och endast överföra värme i nod H (se avsnitt [A.5\)](#page-118-0). Fluiden som flödar in i nod A respektive B kan vara i godtycklig fas och flödesriktningen är inte begränsad i någon av noderna. Dessa grundläggande regler innebär att trumman på egen hand kan utgöra tre komponenter i en. Dels kan det inkommande matarvattnet värmas upp till sin mättnadstemperatur för det givna trycket. Förångning sker också kontinuerligt och nivån i trumman varierar beroende på mängden inkommande matarvatten och avgiven ånga. Ångtrumman kan därför uppfylla rollen som ekonomiser, förångare och ångdom. Röret har till synes en ännu enklare uppgift; en fluid strömmar igenom medan värme tillförs externt. Denna egenskap innebär att röret kan agera överhettare. Genom att kombinera dessa två är det alltså i teorin möjligt att dynamiskt simulera en ångpanna. Vid modellering av systemets två pannor visade det sig att denna enkla modell gått några steg för långt från verkligheten. När något med väldigt många komponenter förenklas till en stor grad ser kanske systemet enklare ut i sitt utförande, men en stor mängd flexibilitet och kontroll har också gått förlorad. Båda pannorna använder ångkylning för att under varierande laster och rökgastemperaturer fortfarande behålla rimliga temperaturer genom sina överhettarpaket. Dels för att för höga temperaturer kan leda till skador på rören, men också för att de efterföljande användarna av ångan dimensionerats för en viss temperatur. När överhettaren då modellerats som ett enda rör, kommer kylning mellan överhettarna vara omöjlig. Följaktligen resulterar den sammanlagda energin som är ämnad att tillföras i överhettarna i en orimligt hög temperatur. När Simscape då letar tabellvärden baserat på denna temperatur är vi långt utanför de rimliga värdena, vilket leder till att modellen brakar samman. Lösningen är att seriekoppla flera rör, vilket beskrivs i avsnitt [4.2.1.3](#page-48-0) och [4.2.1.4](#page-49-0) nedan.

#### <span id="page-48-0"></span>**4.2.1.3. Sodapannan**

I modellen av sodapannan återfinns majoriteten av de komponenter som utgör pannan i verkligheten och kan beskådas i figur [4.3.](#page-49-1) Trycknivån in i pannan etableras genom införandet av en oändlig reservoar med ett bestämt tryck och får motsvara matarvattentank och efterföljande pump. Den egentliga pumpkomponenten som först agerade tryckkälla i modellen eliminerades, eftersom den bidrog till en oväntad temperaturökning om flera hundra grader och allmän instabilitet i simuleringen. Massflödet styrs därefter av en ventil som får sin styrsignal från ångdomens nivåreglering. De inledande ekonomiserpaketen utgörs av seriekopplade rör. En ångtrumma agerar både ångdom och förångare, vilket gör att den värmeöverförande arean för komponenten får utgöras av arean för både konvektionsöverhettare och en uppskattad area för pannväggarna. Uppdelningen av den mättade ångan till sot-, bottenblåsning och ångkylning sker med massflödeskällor som antingen styrs med inhämtad historisk data, motsvarar en viss fraktion av det totala flödet eller har ett eget reglersystem. Majoriteten av det mättade ångflödet överhettas därefter i tre efterföljande rörsektioner, där de parallellkopplade primäröverhettarna slogs ihop till en gemensam.

Den största skillnaden mellan modell och verklighet är frånvaron av kondensor, en komponent som togs bort då inget stabilt sätt att implementera den kunde åstadkommas. Kylflödet som egentligen skulle kommit från kondensorn tas istället från flödet in i ångdomen, alltså som mättad vätska. Eftersom modellen av sodapannan nästintill alltid väntas köras på maxlast, har ingen lastreglering implementerats i denna. Den huvudsakliga regleringen sker i nivåhållningen i domen och de två ångkylningarna. Därtill har pannan konstant verkningsgrad. Torrhalten på lutet in i sodapannan är den parameter som påverkar verkningsgraden mest. Eftersom kontinuerlig data för lutets torrhalt saknas, och utmatning av ånga från pannan matchade historisk data väldigt bra, fanns ingen vits med att implementera variabel verkningsgrad.

<span id="page-49-1"></span>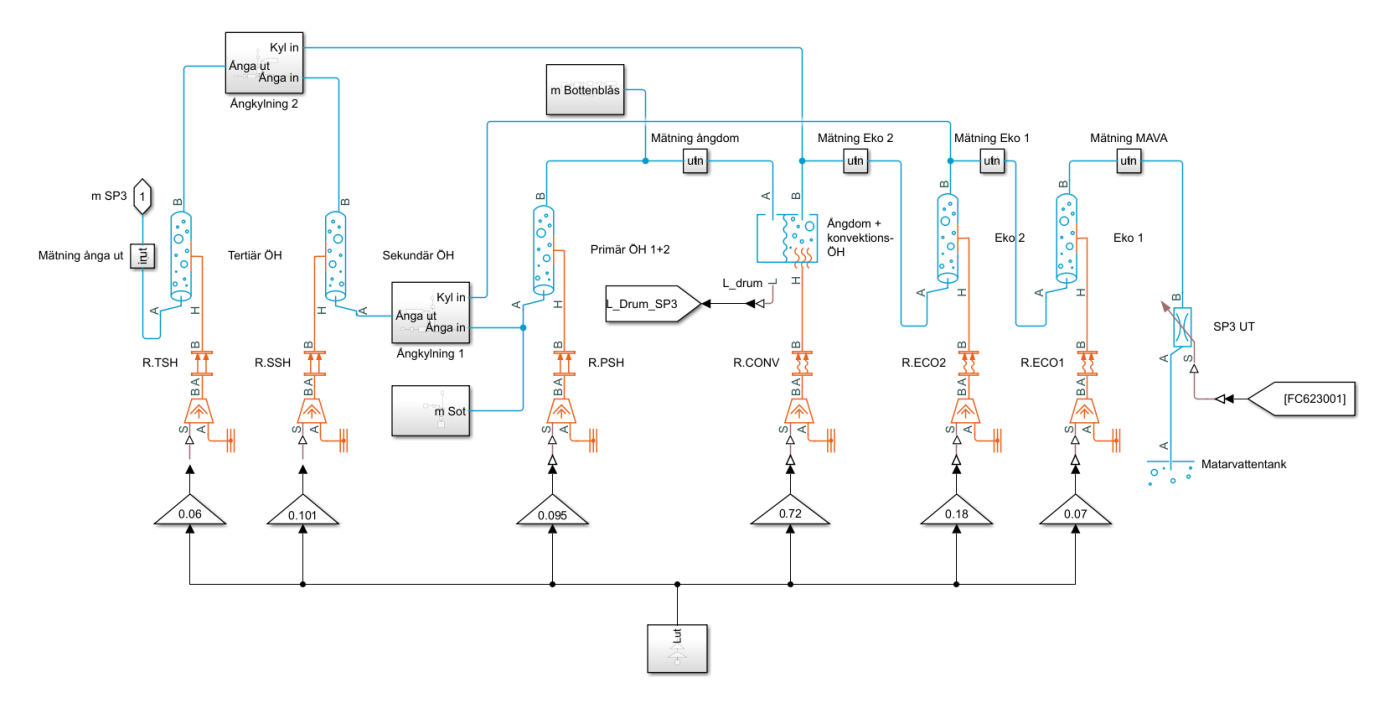

**Figur 4.3.:** Modellen av sodapannan i Simscape

#### <span id="page-49-0"></span>**4.2.1.4. Ångpannan**

Eftersom ång- och sodapannan i sig är lika, är även deras modeller lika och modellen av ångpannan kan ses nedan i figur [4.4.](#page-50-0) Ångpannan inleds även denna med en oändlig reservoar med konstant tryck, av precis samma anledning som sodapannan. Massflödet regleras här av två ventiler för att efterlikna verkligheten så långt det går och för att kunna använda den befintliga regleringen. Tre rör i serie motsvarar ekonomiserpaketen, följt av trumman som agerar ångdom och förångardel. Den mättade ångan delas upp genom att två massflödeskällor drar bort en viss andel från huvudflödet till sot- och bottenblåsning. Styrningen av dessa sker på samma sätt som för sodapannan. Majoriteten av ångan leds vidare till nästa rörsektion i form av primäröverhettare följt av den första ångkylningen med matarvatten. Ångan överhettas en andra gång i röret som motsvarar ångscreenen och följs upp med den sista kylningen med matarvatten. Ångan hettas därefter upp en sista gång i sekundäröverhettaren. Regleringen av domnivån sker på precis samma sätt som i sodapannan, likaså ångkylningen. Precis som sodapannan fick inte ångpannan heller en variabel verkningsgrad. Eftersom ett stort antal förenklingar redan gjorts i konstruktionen av ångpannemodellen, medför en variabel verkningsgrad inte någon större skillnad i precision.

<span id="page-50-0"></span>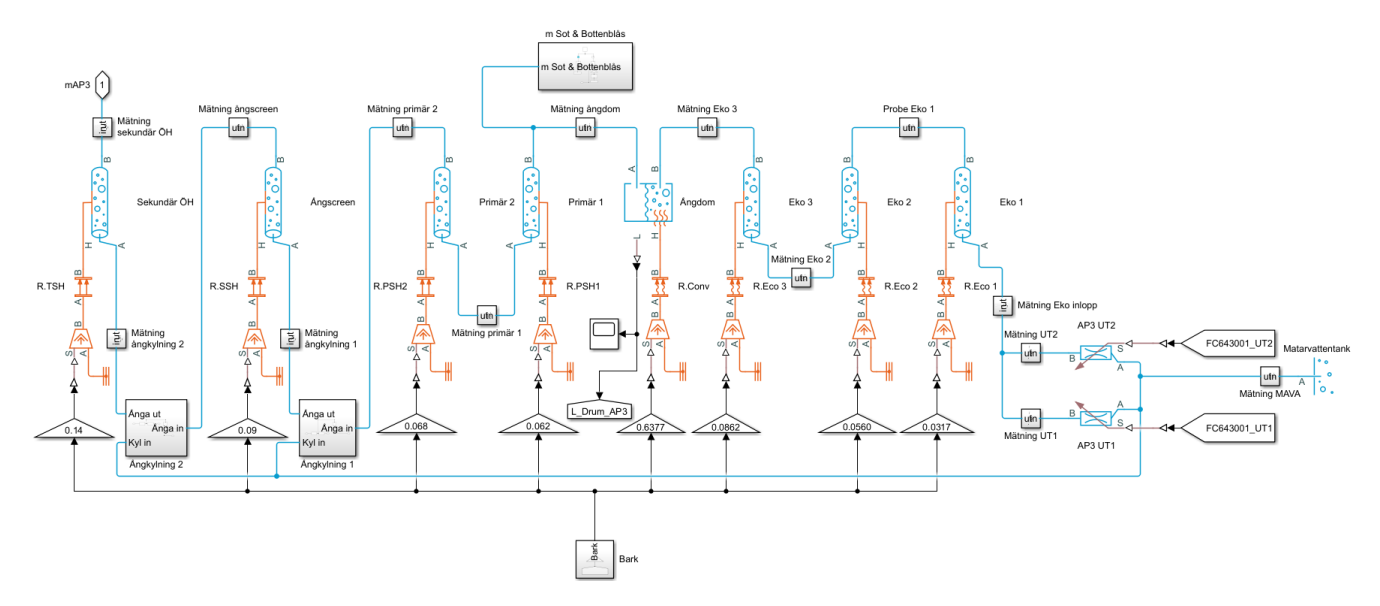

**Figur 4.4.:** Modellen av ångpannan i Simscape

#### **4.2.1.5. Tryckfall i komponenterna**

Som tidigare nämnts i avsnitt [2.5.1,](#page-25-0) kan tryckfallet genom pannan inte försummas, eftersom pannorna arbetar vid ett relativt lågt tryck. Trycket i pannan har en stark påverkan på ångproduktionen för en given energitillförsel och är därför viktig att få rätt på för att på bästa möjliga sätt motsvara verkligheten. De första komponenterna i modellen som inverkar på tryckfallet är de rör som utgör ekonomiser, överhettare och helt vanliga rör utan värmeöverföring. Informationen som Simscape använder är rörlängden, tvärsnittsarean, den hydrauliska diametern, rörets ytråhet och en uppskattning av de sammanlagda engångsförlusterna över rörets längd.

Längden på själva röret är väldigt svår att uppskatta. Rörlängden mellan två ekonomiserpaket kanske är så kort att den inte ens bör räknas med, medan den totala rörlängden i en hel trycknivå i det övergripande ångsystemet kanske uppnår ett antal hundra meter, och då med varierande rördimensioner. Oavsett vilken komponent som ska modelleras med hjälp av rör, är den i Simscape alltid inlagd som ett enda rör, vilket gör att verkligheten behöver anpassas därefter. I vissa tubpaket är rörlängden given, tillsammans med det totala antalet rör i paketet. Rörlängden matas in som den faktiska längden för ett enskilt rör. Eftersom alla rör i ett tubpaket är parallellkopplade, antas det att den sammanlagda arean för modellens enda rör, är arean för ett rör multiplicerat med antalet rör. Den hydrauliska diametern antas alltid vara samma som den vanliga diametern, eftersom alla rör antas vara cirkulära. Rörets ytråhet är mycket svår att uppskatta, då det i bästa fall endast är materialet som är känt. Här har standardsiffror från boken Energiteknik av Alvarez [\[1\]](#page-106-2) använts som bas, men även dessa har modifierats för att bättre motsvara de faktiska uppmätta tryckfallen i det verkliga systemet. Gällande de

#### Kapitel 4. Metod

lokala engångsförlusterna längs med röret har inspiration hämtats från ett exempel på en Rankine-cykel från Mathworks. Engångsförluster hanteras genom att förlänga röret så att friktionsförlusterna för detta förlängda rör inkluderar såväl friktionsförluster som engångsförluster för det "riktiga", kortare röret. I Mathworks exempel utökades längden på varje rör med 10 % av rörlängden, vilket blev utgångspunkt för modellen. Förlusterna i rören har därefter justerats i några fall för att återigen bättre motsvara verklighetens tryckfall. Detta kompenserade också för det faktum att tubpaket bestående av flera rör ersattes med ett enda långt rör.

Under modellbyggandets gång modifierades rörlängderna i näten kontinuerligt, då mängden ånga i systemet är starkt korrelerat till hur mycket som friblåses när trycket går ner eller upp. Ju större volymer ånga, desto intensivare måste friblåsningarna arbeta för att få bukt med ett felaktigt tryck när det väl uppstår. Samtidigt kommer tryckförändringshastigheten variera kraftigt vid ändrade rörvolymer. Därför modifierades de totala rörlängderna tills friblåsningen i modellen låg på en nivå som ungefär motsvarade den verkliga friblåsningen, utan att tryckvariationerna blev alltför våldsamma.

## **4.2.2. Modellering av konsumenterna**

Flera olika strategier för att emulera behoven som finns på bruket vid de olika trycknivåerna testades. Den första tanken var att leda varje förbrukare vidare till en gemensam kondensor, där ångan kyldes ner till temperaturen 125 °C, för att på så sätt även kunna återspegla matarvattentanken i systemet och få till ett slutet system i modellen. Till en början var upprätthållandet av vattennivån i kondensorn det största problemet, något som löstes med en orimligt stor kondensor. Därefter var det svårt att få till en temperaturbalans där den ingående ångan hann kylas ner tillräckligt i kondensorn. Matarvattnet som lämnade komponenten hade alltså inte en tillräckligt kontrollerad temperatur, vilket innebar problem för de efterföljande pannorna. Den gemensamma kondensorn byttes därför ut mot tre oändliga reservoarer, en för varje trycknivå, vars temperaturer och tryck motsvarade respektive trycknivå i brukets ångsystem. Flödet som gick till reservoarerna behövde dock kontrolleras på något sätt och det första försöket innebar att variabla massflödeskällor sattes in i varje nät. Styrsignalen till varje pump utgjordes av den genomsnittliga förbrukningen i varje nät, för att på så sätt motsvara ett hypotetiskt genomsnittsfall för bruket, och möjliggöra fortsatt utbyggnad av modellen under kvasistatiska förhållanden.

Själva simuleringen kom dock aldrig igång med denna lösning, och de enda felmeddelanden som levererades var att flera ekvationer inte konvergerat. Misstanken fanns att massflödeskällorna försökte extrahera mer ånga än vad som fanns tillgängligt i vardera nät. Modellen gjordes mer förlåtande genom att tillfälligt byta ut massflödeskällorna mot turbiner, vars nominella massflöde motsvarade den genomsnittliga förbrukningen. Turbinen var mer flexibel eftersom den tog emot i stort sett vilket massflöde som helst

från pannan, så länge turbinens vidhet inte begränsade flödet. Systemet kom därför igång och simulerade vilket tillät vidareutveckling av de båda pannmodellerna, men trycket ut från de turbiner som representerade G1, G2 och G3 var alltid konstant oavsett ingående tryck och massflöde. Lösningen var alltså inte tillräcklig för systemet som helhet, eftersom hela ångnätets reglering bygger på tryckdifferenser som inte längre kunde åstadkommas. Ytterligare försök gjordes för att åstadkomma ett varierande tryck genom att placera ventiler i utloppet till varje turbin, och på så sätt separera utloppet från den oändliga reservoaren, utan något resultat.

I detta läge framkom det att Simscape inte såg modellens kopplingar som rör med en volym, utan endast som nodpunkter. Och utan någon volym finns det heller inte rum för något varierande tryck. Rörkomponenter började nu placeras in i systemet i nära anslutning till samtliga större komponenter, varpå modellen vaknade till liv och började köra som tänkt. Massflödeskällorna återinfördes och ersatte turbinerna, och uppbyggnaden av resten av systemet kunde nu fortsätta. Fokus kunde nu läggas på modellering av pannorna, dimensionering av turbinerna och inkoppling av all nödvändig reglering.

När resten av systemet kommit på plats var det dags att byta ut de konstanta, genomsnittliga förbrukarna mot uppmätta förbrukningar på det verkliga bruket, för att på så sätt kunna jämföra hur modellen förhöll sig till verkligheten under samma förutsättningar. En period i närtid valdes ut för att få tillgång till bästa möjliga upplösning på mätdata, och matades in i modellen. Senare gjordes tester med mätdata med lägre upplösning, med en minut mellan varje mätpunkt istället för fem sekunder. Som regel gick modellen snabbare samtidigt som dess beteende var i stort sett oskiljaktigt från situationen med högupplöst mätdata. Av denna anledning används hädanefter mer lågupplöst mätdata i all framtida simulering.

#### **4.2.2.1. Modellering av fjärrvärme**

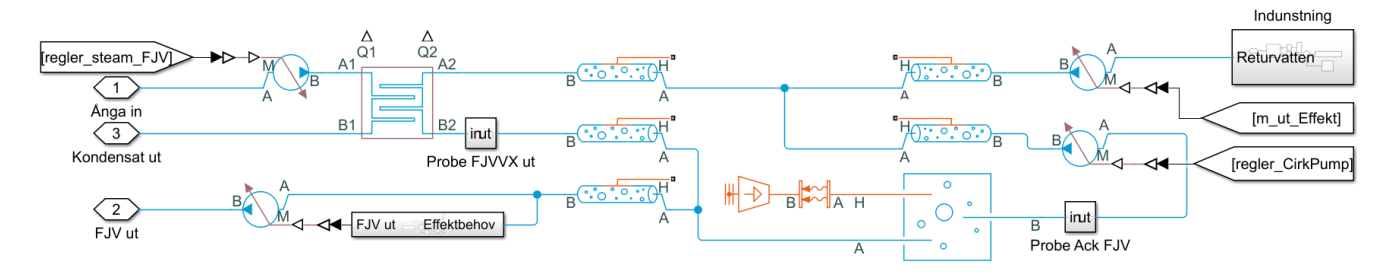

<span id="page-52-0"></span>Implementationen av fjärrvärmesystemet i Simscape beskrivs i figur [4.5.](#page-52-0)

**Figur 4.5.:** Kraftigt förenklad fjärrvärmekrets

I modellen ingår följande komponenter:

- En massflödeskälla, som pumpar returvattnet från förbrukarna tillbaka till fjärrvärmesystemet
- En värmeväxlare, där ånga från 3-barsnätet överför värme till fjärrvärmevattnet
- En massflödeskälla, som pumpar ut fjärrvärmevattnet till förbrukarna
- En ackumulator
- En massflödeskälla som cirkulerade vatten genom ackumulatorn
- En massflödeskälla, som pumpar ånga till värmeväxlaren
- En reservoar för returvatten med variabelt tryck och temperatur
- Diverse rör

I modellen finns ingen indunstning, bypass eller expansionskärl. Det ansågs alltför intrikat och onödigt att skapa en fullständig modell av indunstningen, med bland annat sju stycken värmeväxlare. Eftersom ingen direkt information fanns om expansionskärlet, utelämnades den från modellen. Slutligen uteslöts också bypassen från modellen, då tanken var att eliminera behovet av denna med hjälp av regleringen av fjärrvärmesystemet. Förenklingarna i fjärrvärmekretsen ses som högst berättigade, eftersom systemet är tänkt att byggas om inom kort.

Eftersom expansionskärlet eliminerats från modellen, måste massflödet in i och ut ur fjärrvärmekretsen antas vara konstant. Det utgående flödet beräknas utifrån det effektbehov som fanns historiskt under den valda tidsperioden, där den önskade effekten divideras med den rådande entalpin i fluiden, vilket ger ett massflöde. Flödet in i kretsen styrs därefter av samma signal. Innan returflödet når uppvärmningssteget kommer den ha passerat indunstningens flera effekter och plockat upp restvärme. Temperaturen på det vatten som når fjärrvärmekretsen kommer därför vara starkt beroende av brukets driftläge och måste tas hänsyn till. Detta löstes genom att använda en oändlig reservoar, där tryck och temperatur är styrbara över tid. Den historiska temperaturen ut från den sista indunstningseffekten matas in i reservoaren och trycket sätts till 0,7 MPa för att motsvara trycket i verkligheten. Placeringen av reservoaren medför visserligen att indunstningen tekniskt sett är placerad före ackumulatorn, vilket inte gäller i verkligheten. Detta var dock en kompromiss som behövde göras, då flera komponenter eliminerats i modellen. Det förvärmda returflödet passerar nu en värmeväxlare som hettar upp vattnet den sista biten till 90 °C med ånga från lågtrycksnätet. Om allting är i balans kommer nu flödet ut från värmeväxlaren att gå oavkortat tillbaka ut i fjärrvärmenätet. För att göra uttaget av ånga mindre beroende av det faktiska fjärrvärmebehovet finns en ackumulator som lagrar energi över tid i form av upphettat vatten.

Värmeväxlaren dimensionerades rent fysiskt för att motsvara den som finns på bruket. Hur väl värmeväxlaren överför värme bestäms av den nominella värmeöverföringen. Sätts denna för högt kommer modellen kräva för lite ånga för att överföra samma energimängd och vice versa. Denna variabel justerades gradvis till dess att modellens ångförbrukning motsvarade den historiska. Till värmeväxlarens ena sida kopplades lågtrycksångan från 3-barsnätet och i den andra kopplades returflödet från fjärrvärmenätet. Transport av ånga till värmeväxlaren sköts med en pump, till skillnad från på det faktiska bruket, där ventiler används. Denna förenkling gjordes av bekvämlighetsskäl, då inga ventilkalibreringar behövde utföras.

#### **4.2.3. Modellering av turbinerna**

I Simscape finns en färdig turbinkomponent som kan hantera tvåfasfluider. Den befintliga komponenten hade dock ingen möjlighet till avtappning, vilket innebar att komponenten behövde skrivas om, alternativt att turbinen delades upp i två separata, seriekopplade turbiner i modellen. Det senare alternativet valdes eftersom det innebar mindre arbete. Turbinernas verkningsgrad påverkas inte heller nämnvärt, vilket framgick av diskussion med handledare.

Informationen som den befintliga komponenten behöver är in- och utloppstrycket vid ett nominellt lastfall, tillsammans med massflödet och volymiteten i samma situation. Den turbinspecifika informationen som efterfrågas är arean i in- och utlopp, tillsammans med den isentropa och mekaniska verkningsgraden. Sökt ångdata togs direkt från brukets styrsystem och utgjorde inget problem, men den turbinspecifika informationen visade sig vara svårare att komma över. Eftersom turbinens geometri inte kunde fastställas utifrån befintlig data i varken fysiskt eller digitalt arkiv på bruket togs beslutet att utgå ifrån rördimensionerna in i och ut ur turbinerna som en första uppskattning. Arean i inoch utlopp i Simscape-koden som utgör turbinen används inte för att direkt begränsa massflödet genom den. Arean används endast för att få fram isentropsamband, beräkna hastigheten och totalentalpin i turbinens utlopp. Därmed påverkar en avvikande area inte ångsystemet nämnvärt. I själva turbinkomponenten sattes den mekaniska verkningsgraden till 100 %. Den hanterades istället som ett konstant avdrag på den levererade effekten ut från turbinens generator, på samma vis som generatorverkningsgraden. Storleken på dessa avdrag bestämdes från en intern revisionsrapport i fallet med G3, och utifrån liknande turbiner i motsvarande storlek för G1 och G2. Den isentropa verkningsgraden sattes för G1 och G2 till 87 % (efter att ha konsulterat handledaren), eftersom turbinens verkningsgrad i modellen främst påverkar temperaturen på den utgående ångan och den levererade effekten ut från turbinerna. För turbinerna G1 och G2 kommer en felaktig isentropverkningsgrad alltså inte ha någon märkbar påverkan på hur de faktiskt regleras. Eventuellt kommer kylningskretsen efter G2 behöva arbeta något hårdare, men även då kommer differensen på det utgående massflödet från kylningen vara försumbar.

Den enda turbinen som hade påverkats av en konstant isentropverkningsgrad är G3, eftersom denna regleras utifrån sin nuvarande levererade effekt istället för det genomströmmande massflödet. Av just denna anledning tillåts G3 inte ha en konstant verkningsgrad, utan får istället en som varierar beroende på massflödet genom turbinen. Tanken var att utgå ifrån samma princip som för konverteringen av öppningsgrad till massflöde för en ventil, men där massflödet matades in i en tabell och utdata var en motsvarande verkningsgrad. Ett tidigare prestandaprov på bruket hade fastställt att den isentropa verkningsgraden vid normal- och höglast, var mellan 78 och 83 % respektive 82 och 85 %. Som ett första steg fick de två "kända" verkningsgraderna agera utgångspunkt, medan resten av spannet uppskattades. Mätdata från bruket plockades även fram som korrelerade massflödet och levererad effekt från G3. Ett simuleringstest kunde därefter genomföras, där G3 tvingades köra på full last i ett hundratal sekunder tills omgivande system hamnat i balans, därefter tvångsstängdes turbinens ventil stegvis över 300 sekunder. Massflödet genom ventilen och den levererade effekten uppmättes och jämfördes med inhämtad data från den faktiska turbinen. Verkningsgradskurvan justerades därefter iterativt för att ett massflöde genom turbinen i verklighet och modell skulle alstra samma effekt. Delresultaten från processen kan beskådas nedan i figur [4.6.](#page-55-0) Den slutgiltiga verkningsgradskurvan är tabellen längst till höger i figur [4.6.](#page-55-0) Kurvan stämmer inte särskilt väl med brukets egna prestandaprov, men så länge regleringen av turbinen blir korrekt, och ett visst massflöde genererar en viss effekt, anses detta vara en rimlig kompromiss. Den slutgiltiga kurvans till synes udda utseende, beskrevs av projektets handledare som en effekt av att turbinens överlastventil matar in ånga i ett av turbinens senare steg. Den sena inmatningen av ånga ändrar tryckförhållandet över turbinen, vilket samtidigt rubbar turbinens optimala förhållanden och ger upphov till en hackig kurva.

<span id="page-55-0"></span>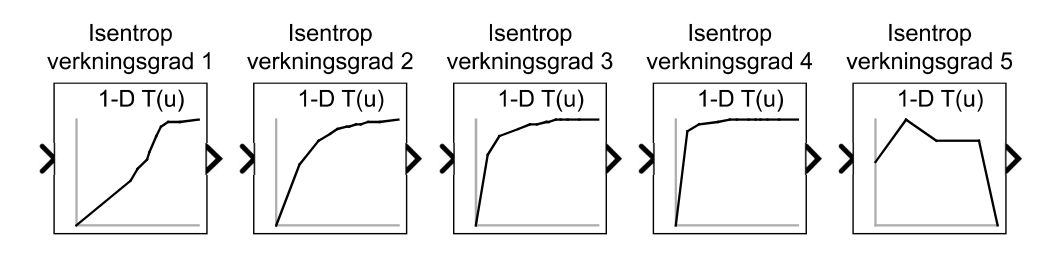

**Figur 4.6.:** Iterativt framtagen verkningsgradskurva för G3

Ett frågetecken med turbin G3 var hur den sista regleringen var uppbyggd, alltså den som styr själva reglerventilen. För de andra turbinerna fanns denna reglering dokumenterad precis lika noggrant som för övriga regulatorer, men inte för G3. Detta gjorde att sista regulatorn för G3 fick tas fram på egen hand. Som utgångspunkt studerades regleringen för G2, och PI-regulatorns integraltid antogs vara densamma. Förstärkningen ändrades eftersom ett rimligt värde hade hittats i en typkrets som beskrev regleringen för G3 i stora drag.

## **4.2.4. Modellering av ångackumulatorn**

I Simscape kan en ångackumulator modelleras som en tank med konstant volym, vilken beskrivs i appendix, se avsnitt [A.6.](#page-120-0) I korthet kan tanken lagra fluider i både gasfas och flytande fas, och har två potentiella in-/utlopp som kan ta emot flöden i endera fas. Då ångackumulatorn på bruket är placerad utomhus är ackumulatorn i modellen kopplad till en konstant "temperatursänka", vars temperatur är satt till 10 °C. Siffran 10 °C är en uppskattning av den genomsnittliga temperaturen i Blekinge under vinter/höst.

Fasövergångar kan ske i modellens ångackumulator, precis som i verkligheten. Byte av aggregationstillstånd i ångackumulatorn föranleder tryckfall respektive tryckhöjningar, då volymiteten hos mättad ånga respektive mättad vätska skiljer sig åt markant. I vanliga fall är den absoluta majoriteten av ångackumulatorn fylld med flytande vatten (se avsnitt [2.7\)](#page-34-0), men det visade sig att så inte var fallet för modellens ackumulator. Denna var i princip ständigt fylld med 98 - 100 % ånga, tvärtemot principen för en ångackumulator. Detta medförde problem, då trycket allt som oftast höjdes upp till maxgränsen, 2,5 MPa, under simuleringarna.

Ett första försök att fixa problemet var att testa olika värden på fasbyteskonstanten, en parameter för ackumulatorkomponenten som kontrollerar hastigheten med vilken fasövergångar kan ske i ackumulatorn. Genom att sänka den tillåtna hastigheten för fasövergångar var meningen att alltför snabba förångningsprocesser skulle förhindras, och att större delen av vattnet i ackumulatorn skulle förbli i vätskefas. Dessutom sänktes börvärdet för kylningen av ånga in i ackumulatorn, och startvärdena för temperatur samt tryck i ackumulatorn, i ett försök att tvinga all vätska att initialt vara i vätskefas. Detta försök misslyckades emellertid, då andra värden på fasbyteskonstanten än den ursprungliga resulterade i orimligt snabba eller långsamma tryckförändringar i ackumulatorn när flytande vatten blev till ånga, och vice versa.

I ett andra försök att sänka trycket i ackumulatorn, utökades dess volym så att den i modellen var flera gånger större än i verkligheten. Grundidén var att om vattnet inte kunde tvingas att vara i flytande fas, behövdes en mycket större ackumulator för att kunna hysa samma mängd ånga som i verkligheten. Detta försök var mer framgångsrikt, då modellens ackumulator nu betedde sig mer som den riktiga ackumulatorn.

# **4.3. Reglering i Simscape**

## **4.3.1. Studier av befintlig regleringsdokumentation**

För att implementera den nuvarande regleringen på massabruket i Simscape krävdes grundliga efterforskningar. All form av reglering finns dokumenterat i så kallade **programscheman**, där enskilda signaler och regleringselement (såsom PID-controllers) finns samlade. I detta avsnitt förklaras hur avläsning av dessa programscheman går till med hjälp av ett specifikt exempel. Som exempel tas masterregleringen för 57 barsnätet, vars uppgift är att hålla rätt tryck i 57-barsnätet. För enkelhetens skull kommer masterregulatorn fortsättningsvis i detta avsnitt att betecknas PC650001 (**P**ressure **C**ontroller 650001), som är dess benämning i ABB:s styrsystem.

Programschemat för PC650001 kan liknas vid en kodfil, eller ett program, där olika digitala signaler (mätvärden, etc.) adderas till varandra, rampas upp/ner med en viss hastighet, aktiverar/avaktiverar vissa funktionaliteter, etc. Den faktiska tryckhållningen i 57-barsnätet sköts av ett antal komponenter, däribland turbiner, ångackumulatorn och reducerventiler, men hur de reagerar på tryckförändringar styrs av PC650001. De två huvudsakliga uppgifterna PC650001 har är att justera börvärdet till samtliga komponenters egna regulatorer, samt att tillhandahålla unika biasvärden som varje enskild komponents regulatorer adderar till sina börvärden. En PID-controller i programmet för PC650001 sänder en utsignal som, efter en del aritmetiska operationer, tillsammans med biasvärdena bestämmer börvärdet till samtliga regulatorer i 57-barsnätet. Det som är relevant för programmets funktion är således PID-controllern och biasvärdena. I programschemat finns även en stor mängd irrelevanta signaler och variabler, som inte påverkar programmets funktion vid normal drift (det vill säga i automatisk drift) och/eller bara används till presentation i grafiska användargränssnitt för operatörers skull.

För läsbarhetens skull (men också på grund av platsbrist) är programschemat uppdelat på flera sidor. Detta medför att vissa signaler/variabler definieras på en viss sida, och sedan skickas vidare till en eller flera andra sidor. Står det en siffra framför ett signalnamn, eller en siffra efter signalnamnet, innebär detta alltså att signalen kommer från eller vidarebefordras till motsvarande sida i samma programschema. I vissa fall kan dock signaler från helt andra programscheman dyka upp, och då är det ett detektivarbete att söka upp detta programschema.

Hänvisningar till en viss signal kommer att göras med dess specifika namn i programschemat. Detta namn består av två tal, på formen .tal1.tal2, där .tal1 anger elementets nummer, varifrån signalen antingen kommer från eller går till, och .tal2 anger numret på utgången/ingången på elementet som signalen härrör från. I vissa fall är en signal namngiven, och då används detta namn istället.

När programscheman ska undersökas, är det första steget alltid att lokalisera en PID-

controller (eller någon av "syster"-verktygen PIDCONA, MANSTN eller RATIOSTN), då utsignalen från denna är den som oftast styr komponenten i styrsystemet som studeras. Med utgångspunkt från denna kan signalers ursprung spåras baklänges och på så vis kan det klarläggas hur komponenten styrs, vilka signaler den använder sig av, etc.

<span id="page-58-0"></span>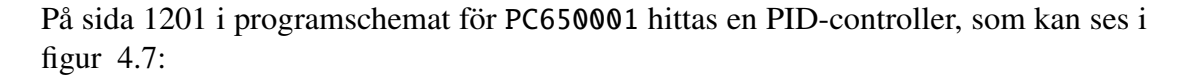

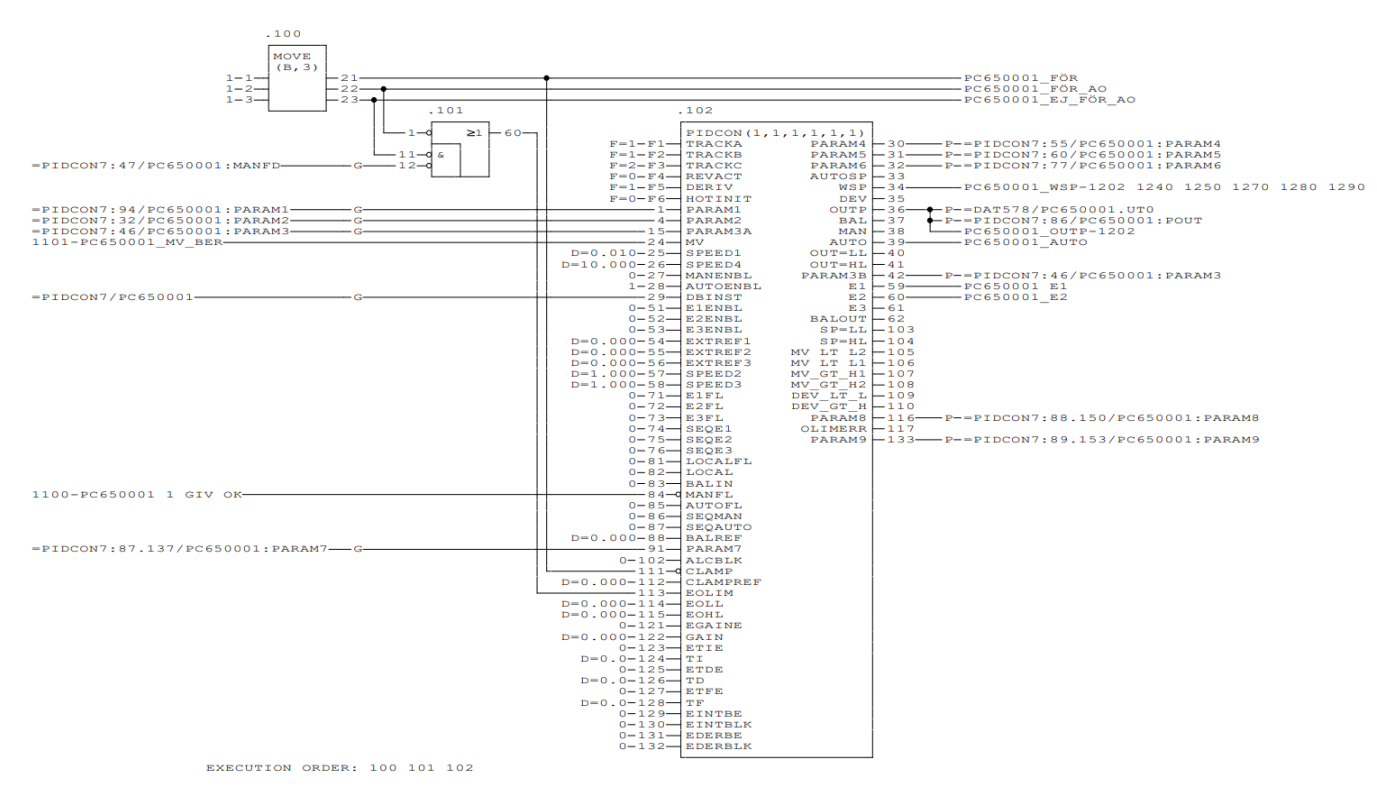

**Figur 4.7.:** Schematisk bild av PID-controller, tagen från programschemat för PC650001

I figur [4.7](#page-58-0) ovan finns flera irrelevanta signaler, som inte är kopplade till PID-controllerns funktion. För själva tryckregleringen är vi endast intresserade av mätvärdet, börvärdet, utsignalen, och hög- samt låggränser för utsignalen från PID-controllern. Hur dessa signaler behandlas och hur själva algoritmen inuti PID-controllern ser ut är också av betydelse. En fullständig redogörelse för alla relevanta funktioner hos PID-controllern är alldeles för omfattande för att ta med i rapporten. För mer detaljerade beskrivningar av samtliga element som återfinns i programscheman, se [\[14\]](#page-107-1).

Från figur [4.7](#page-58-0) ovan kan det utläsas att mätvärdet, som är ansluten till ingång .24 med namnet MV, in till PID-controllern heter PC650001\_MV\_BER. Siffran 1101 är skriven före signalnamnet, vilket är en hänvisning till blad nummer 1101, som påträffas tidigare i programschemat. Där hittas följande:

### <span id="page-59-0"></span>Kapitel 4. Metod

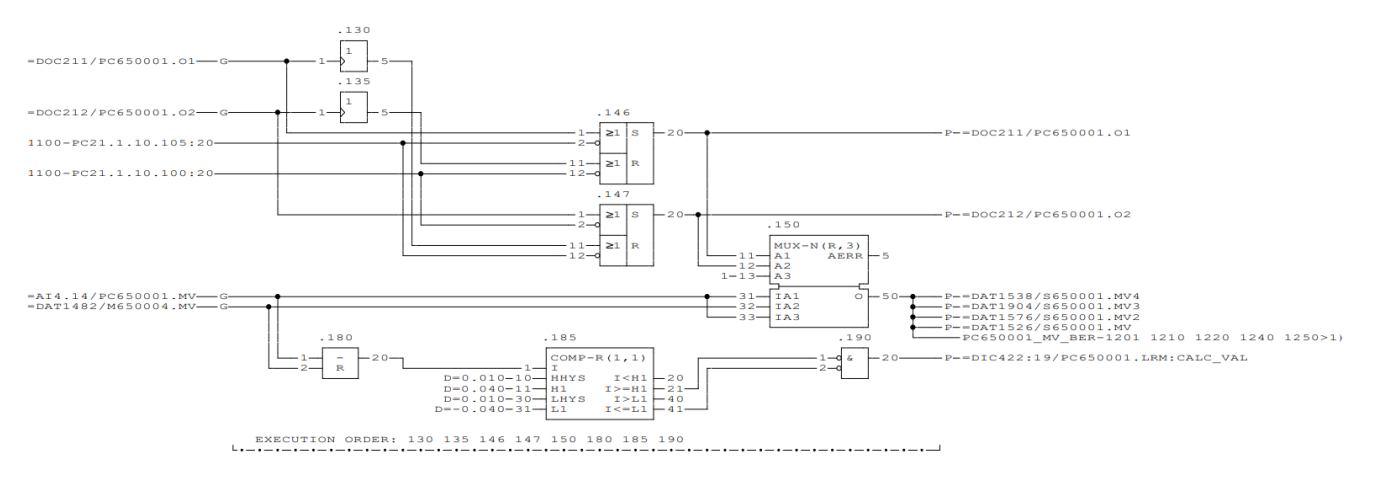

**Figur 4.8.:** Sida 1101 i programschema för PC650001

I figur [4.8](#page-59-0) kan signalen med namnet PC650001\_MV\_BER hittas, som en utsignal från elementet MUX-N. Elementet MUX-N är i princip en "switch"-sats, där insignalerna till ingångarna A1, A2 och A3 avgör vilken insignal till ingångarna IA1, IA2 och IA3 som skickas vidare till utgången O. Om vissa villkor är uppfyllda, kommer PC650001\_MV\_BER att sättas lika med PC650001.MV, vilket är mätvärdet för trycket i 57-barsnätet, och annars kommer PC650001\_MV\_BER sättas lika med M650004.MV. Signalen M650004.MV är ett mätvärde på trycket i 57-barsnätet som bearbetats av en processtation i reglerkretsen, och därför har prefixet M. Anledningen till att mätvärdet in till PID-controllern inte använder sig av en enda mätare (PC650001.MV) är för att inga ideala mätare finns, och skulle något signalfel uppstå, finns M650004.MV där som ett reservmätvärde. Genomgående i detta projekt har det antagits att all utrustning fungerar felfritt, och att modellen har ideala mätare i alla lägen, och därför används endast en tryckmätare i 57-barsnätet i modellens reglering.

När all information om PID-controllerns mätvärde är inhämtad, är nästa steg att fastslå börvärdet. I just detta fall finns inget börvärde kopplat till PID-controllern i själva programschemat. Detta innebär att börvärdet är satt av operatören och att PID-controllern antingen kör i manuellt läge (det vill säga utsignalen styrs helt av operatören, och börvärde=utsignal), eller att den körs i AUTO-läge (där börvärdet är satt av operatör, men utsignalen beräknas internt i PID-controllern). I annat fall hade någon av ingångarna EXTREF1, EXTREF2, EXTREF3, CLAMPREF eller BALREF varit kopplade till en signal. För att hitta börvärdet måste det läsas av manuellt i ABB:s styrsystem i en så kallad "Object Display" för PC650001, vilken åskådliggörs i figur [4.9](#page-60-0) nedan:

<span id="page-60-0"></span>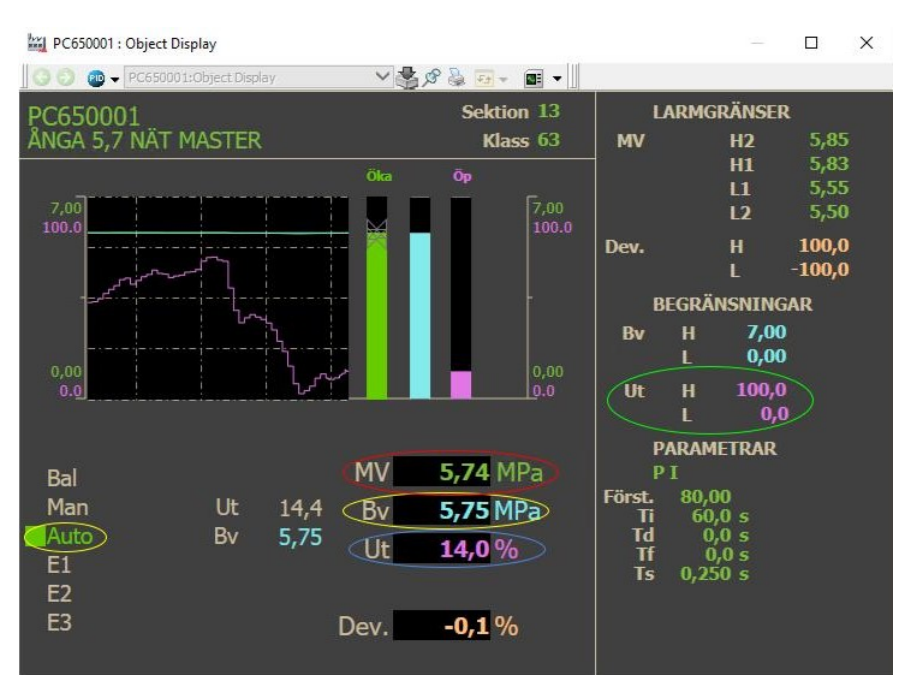

**Figur 4.9.:** Dialogrutan ("Object Display") för PC650001

De gula ellipserna indikerar att PC650001 dels körs i driftsläge AUTO, dels att börvärdet (satt av operatör) är 5,75 MPa. Det går också att se utsignalens nuvarande värde i den blå ellipsen och nuvarande mätvärde i den röda ellipsen.

Åter till figur [4.7](#page-58-0) och PID-controllern, i vilken det kan utrönas att utsignalen inte är begränsad åt endera håll. Dessa utsignalbegränsningar kan antingen skötas från ett externt element, som då skickar hög- och låggränser till ingångarna EOLL och EOHL (**E**xternal **O**utput **L**ow **L**imit och **E**xternal **O**utput **H**igh **L**imit), eller så kan begränsningarna ställas in av operatörer. Huruvida operatörer eller andra element i regulatorn sätter utsignalbegränsningarna avgörs av ingången EOLIM. Om EOLIM = 0, sätter operatören hög- och låggränserna, annars hanteras detta av andra element, antingen av den egna regulatorn eller en extern regulator. Av programschemat i figur [4.7](#page-58-0) framgår att EOLIM alltid är 0, då utsignalen från det kombinerade OR-AND-blocket (block .101) alltid kommer att vara 0 (se [\[14\]](#page-107-1)). Därmed kan hög- och låggränserna avläsas i "Object Display" (figur [4.9\)](#page-60-0) i den gröna ellipsen.

Utsignalen från PID-controllern är inte den som skickas vidare till 57-barsnätets regulatorer. Som framgår av figur [4.7](#page-58-0) vidarebefordras utsignalen från OUTP till sida 1202, där elementet i figur [4.10](#page-61-0) kan studeras:

#### <span id="page-61-0"></span>Kapitel 4. Metod

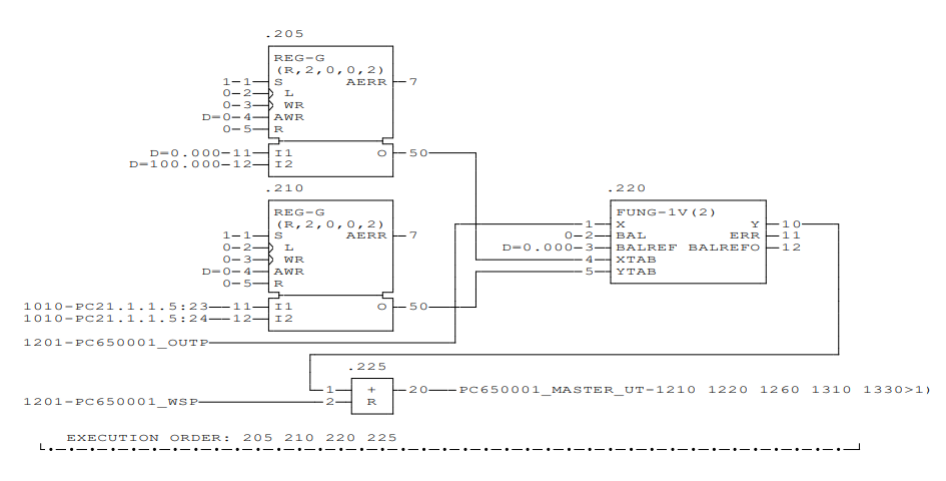

**Figur 4.10.:** Sida 1202 i programschema för PC650001

Utsignalen skickas alltså in i elementet FUNG-IV, som gör en tabellavläsning med linjär interpolation och "närmaste-granne"-extrapolation. "x-värdena" till tabellavläsningen utgörs av vektorn [0, 100], medan "y-värdena" bestäms av signalerna .5.23 och .5.24 på sidan 1010. Dessa kan avläsas till 0,02 respektive -0,065 i figur [4.12.](#page-63-0) Utsignalen från FUNG-IV adderas sedan till börvärdet för PID-controllern, och den resulterande signalen, PC650001\_MASTER\_UT, är sedermera den som justerar börvärdet till 57-barsnätets regulatorer.

Förutom utsignalen förser PC650001 diverse nätregulatorer med biasvärden. Som exempel kommer biasvärdet till en av G1:s nätregulatorer, PC650811, från just PC650001. Detta biasvärde skickas från sida 1011 i programschemat, från element .85 (den näst nedersta rampfunktionen) i figur [4.11:](#page-62-0)

<span id="page-62-0"></span>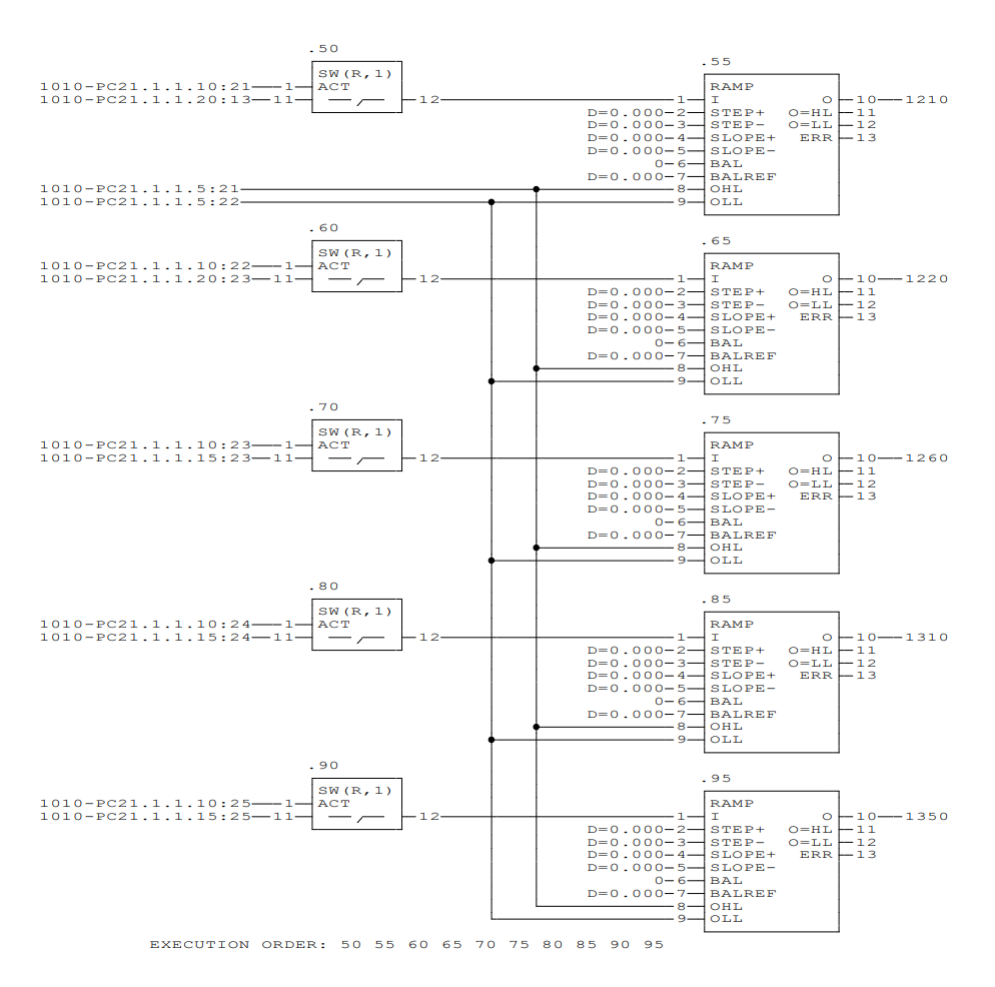

**Figur 4.11.:** Sida 1011 i programschema för PC650001

Insignalerna till denna rampfunktion hämtas i sin tur från sida 1010, det vill säga föregående sida, från element .5.21, .5.22, .10.24 och .15.24. Prefixet PC21.1.1 är en benämning på programschemat där elementen och signalerna finns, det vill säga beteckningen för programschema PC650001 i detta fall. Signalerna .5.21 och .5.22 sätter hög- och låggränsen för rampfunktionen via ingångarna OHL (**O**utput **H**igh **L**imit) och OLL (**O**utput **L**ow **L**imit), medan insignalen som rampas och sedan skickas som biasvärde till G1 härrör från .10.24 och .15.24.

På sidan 1010 hittas slutligen signalerna .5.21, .5.22, .10.24 och .15.24 ( se figur [4.12\)](#page-63-0):

#### <span id="page-63-0"></span>Kapitel 4. Metod

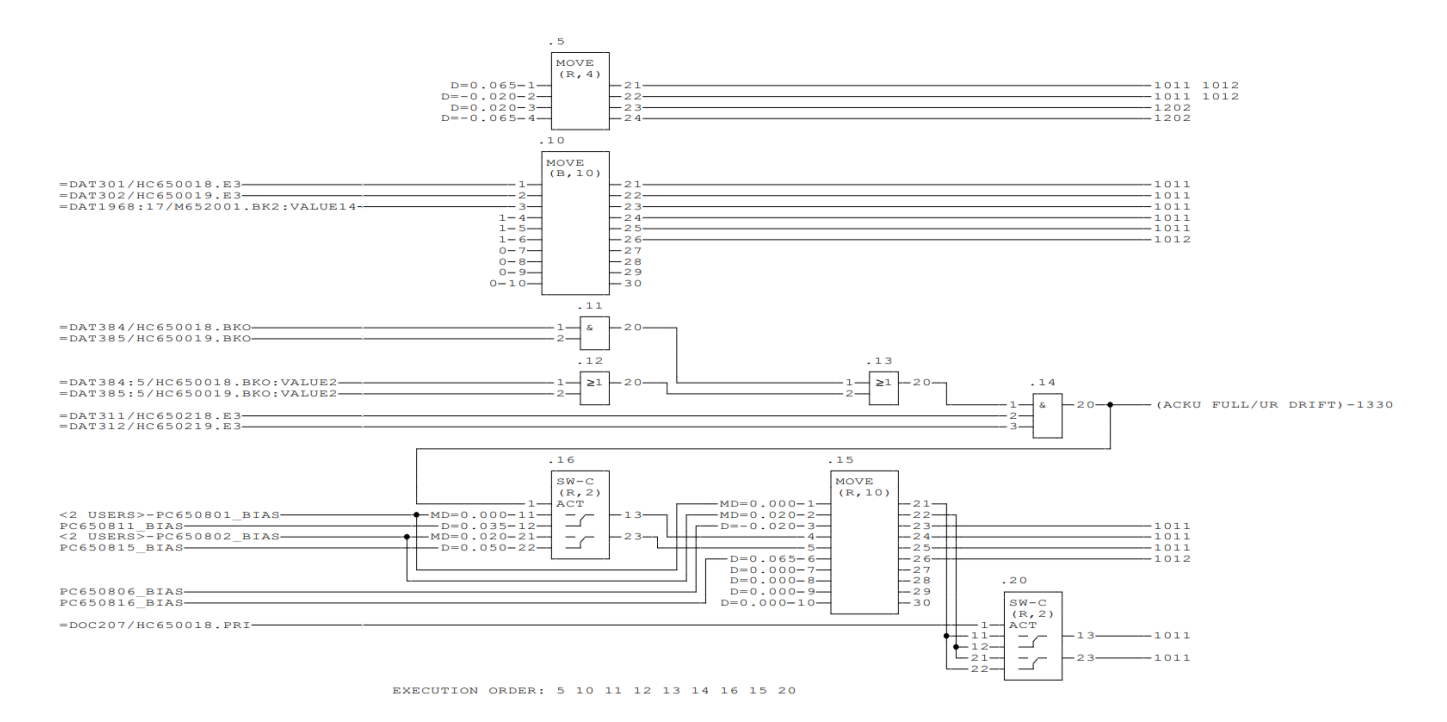

**Figur 4.12.:** Sida 1010 i programschema för PC650001

Tre av signalerna får här sina värden  $.5.21 = 0.065, .5.22 = -0.02$  och  $.10.24 = 1$ . Att .10.24 är 1 innebär att "switch"-blocket på sida 1011 skickar igenom signalen .15.24, till skillnad mot om .10.24 hade varit 0, då "switch"-blocket hade skickat igenom 0. Signalen .15.24 på sida 1010 kommer från element .16, utgång .13, vilket är ett "switch-changeover"-block. Om ackumulatorn är full eller ur drift, kommer ingången ACT att aktiveras, och då kopplas ingång .11 hos element .16 ihop med utgång .13 för samma element, vilket innebär att signalen .15.24 blir 0. I annat fall sammankopplas ingång .12 med utgång .13, och .15.24 blir då 0,035.

Slutligen skickas alltså .15.24 vidare till 1011, där den rampas, och den rampade signalen blir till ett biasvärde för G1:s nätregulator PC650811.

Avslutningsvis kan noteras att en del signaler i programschemat inte har något klart ursprung. Ett sådant exempel är signalen HC650018.PRI på sida 1010, se figur [4.12.](#page-63-0) Oftast är sådana signaler binära, med värdet 0 eller 1. Om det inte går att spåra en viss signal, helt enkelt för att det inte framgår i programschemat varifrån den kommer, letas denna upp i ABB:s styrsystem. Värdet för den vid det aktuella avläsningstillfället antas då vara dess konstanta värde. HC650018.PRI har alltid varit 1 varje gång dess värde kontrollerats och antas därför vara konstant lika med 1.

Stora delar av avläsningen av programschemat har här hoppats över, då det skulle uppta orimligt mycket plats. Det finns betydligt fler ingångar till PID-controllern som är av relevans än de som har tagits upp här, men dessa berör endast controllerns interna

funktion, och information om algoritmen som beräknar utsignalen kan hittas i [\[14\]](#page-107-1). Oavsett ger ovanstående exempel en bra inblick i hur arbetsprocessen går till, även om denna givetvis skiljer sig mellan olika programscheman.

## **4.3.2. Domreglering**

Regleringen av ångdomen i vardera panna var den första som tacklades. Detta eftersom pannan helt enkelt inte kunde arbeta längre stunder om inte nivån i ångdomen var i balans, oavsett hur nära det stationära lastfallet pannan arbetade vid. Den första insikten var att mängden vatten in i pannan i slutändan måste motsvara den mängd ånga som lämnar pannan i varje given stund, då skillnader i in- och utflöde kommer resultera i en varierande nivå i ångdomen. Dessa två signaler hade i teorin varit tillräckligt för att reglera domnivån, men ett visst reglerfel kommer oundvikligen uppstå. För att motverka detta och göra regleringen mer robust behöver en mätsignal från själva domnivån tas med, vars uppgift blir att hantera det ackumulerande reglerfel som uppstår när flödena in i och ut ur pannan inte motsvarar varandra.

I det verkliga bruket styr matarvattenregleringen en ventil, som bromsar flödet från den tryckhållande pumpen före ventilen. Under en stor del av projektet var Simscape minst sagt motsträvigt så fort en ventil användes, vilket gjorde att massflödeskällan fick agera tryckhållning och kontrollera massflödet på egen hand. De regulatorer som läggs in har alltså som uppgift att vikta skillnaden mellan massflöden in i och ut ur systemet med en eventuell differens i domnivå, samtidigt som någon form av konvertering av signalerna görs till ett rimligt massflöde. Resultatet av den första regleringen visas i figur [4.13](#page-64-0) och fungerade skapligt, men var inte på något sätt en korrekt representation av brukets reglering.

<span id="page-64-0"></span>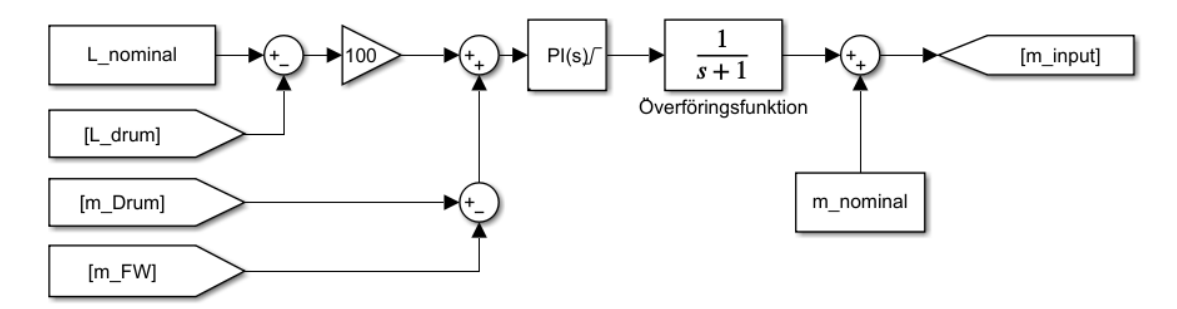

**Figur 4.13.:** Det första egna försöket till domreglering

För att ytterligare förfina regleringen studerades programscheman från bruket för att därefter återskapas i modellen. Även denna är förenklad, då en del börvärden och gränser i vanliga fall matas in av operatör. Dessa signaler har istället antagits vara fasta och är satta till sina vanligaste värden. Skillnaden mellan den riktiga regleringen och den första

#### Kapitel 4. Metod

versionen är ett ökat antal mätvärden och annorlunda viktning samt att styrningen nu är gjord för att reglera den faktiska ventilen i sodapanna 3, se figur [4.14.](#page-65-0) Dessutom togs massflödeskällan bort helt och ersattes med en ventil och en reservoar med rätt tryck, se avsnitt [4.2.1.3.](#page-48-0)

<span id="page-65-0"></span>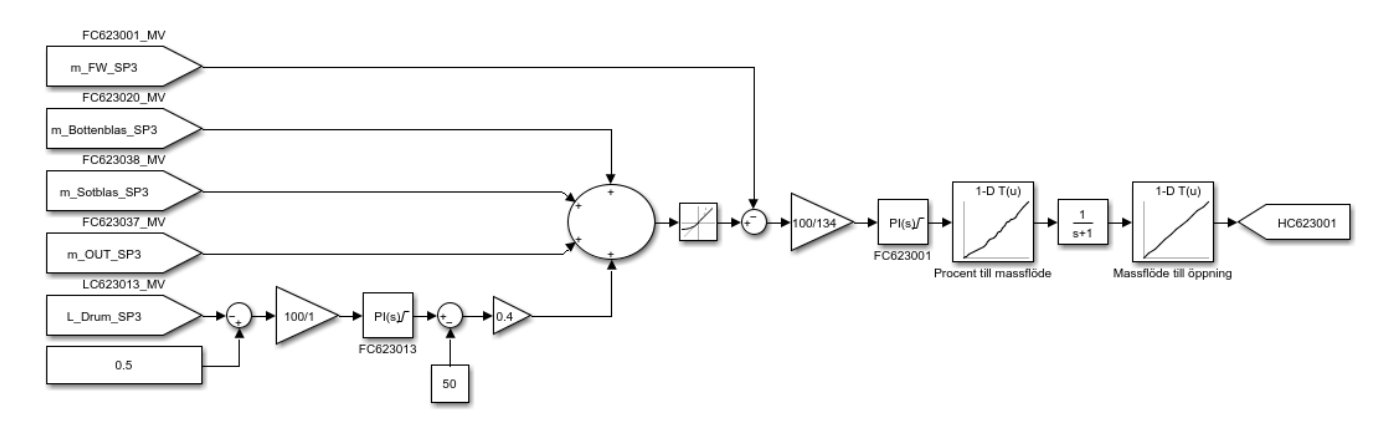

**Figur 4.14.:** Brukets egna reglering av matarvatten i sodapanna 3 baserat på programschema.

# **4.3.3. Ångkylning**

Även ångkylningen har genomgått flera iterationer. Innan programscheman började studeras, beräknades den exakta mängden kylvatten som behövdes vid varje tillfälle med en energibalans. I Simscape är det möjligt att göra mätningar av entalpin på ett flöde, vilket gjorde att uppställningen av energibalansen blev enkel att implementera. Modellen lyckades aldrig komma igång och simulera efter att denna kylreglering implementerats, och då den inte heller motsvarade brukets faktiska reglering övergavs varianten.

Den version av ångkylning som använts under större delen av projektet kom även denna till före programscheman för kylning studerats och kan beskådas i figur [4.15.](#page-66-0) Tankesättet med en energibalans bestod, men utan själva entalpimätningarna. Istället antogs det att massförhållandet mellan inkommande ånga och kylvatten alltid skulle vara konstant, ett antagande som är sant förutsatt att driftsförhållandena är någorlunda stabila. Dessutom lades det till en faktor som tog hänsyn till differensen mellan mätvärdet och börvärdet på temperaturen efter kylningen och kompenserade kylflödet därefter. En extra kontroll behövde läggas in i form av ett maxblock för att kylpumpen inte skulle försöka pumpa åt fel håll i de lägen då mätvärdet var under börvärdet.

<span id="page-66-0"></span>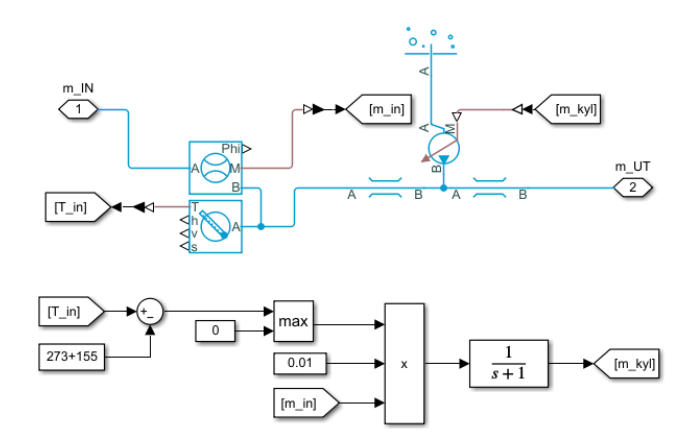

**Figur 4.15.:** Första försöket till ångkylning

Den slutgiltiga varianten på kylningen är sprungen direkt från brukets egna programscheman och fungerar på liknande sätt oavsett om kylningen är mellan två överhettare eller efter en expansionsventil. Skillnaderna kan vara att ett börvärde räknas ut genom flera kaskadkopplade regulatorer, eller har ett fast börvärde. Kylningstakten kan vara begränsad både uppåt och nedåt av dynamiska gränser, eller inte vara begränsad alls. En mer invecklad kylreglering hittas i den andra ångkylningen i ångpannan och kan beskådas i figur [4.16,](#page-66-1) medan en enklare variant kan hittas i kylningen efter en expansionsventil och ses i figur [4.17.](#page-67-0) Valet att använda massflödeskällor för systemets kylningar istället för ventiler beror på att det för brukets kylflöden nästan alltid saknas massflödesmätare. Detta gör att metoden som beskrivs i avsnitt [4.3.5,](#page-69-0) där den historiska ventilöppningen kopplas till det resulterande massflödet i en uppslagstabell, inte kan användas. Istället antas det att regulatorns utsignal motsvarar en procentuell lastnivå för massflödeskällan som styr kylflödet. Denna multipliceras med ett maximalt tillåtet kylflöde som tas fram empiriskt för att temperaturen efter kylningen ska hållas inom rimliga nivåer.

<span id="page-66-1"></span>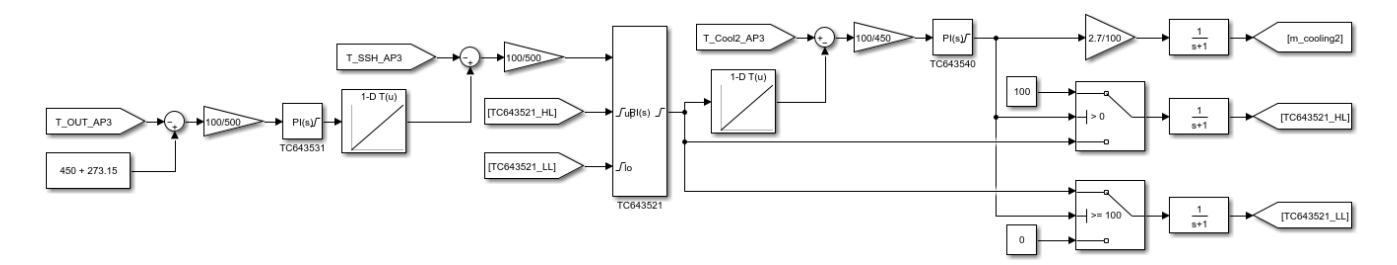

**Figur 4.16.:** Reglering av ångkylning med kaskadkoppling i tre steg och dynamiska hög- och låggränser

<span id="page-67-0"></span>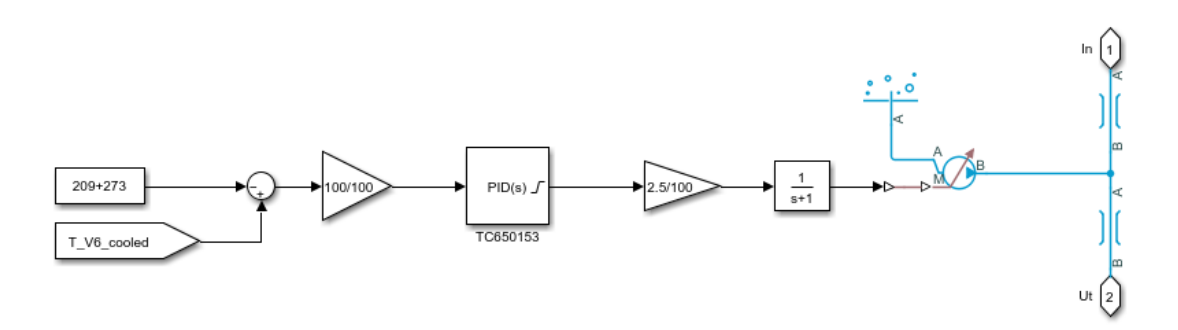

**Figur 4.17.:** Reglering av en enklare ångkylning i ett steg

## **4.3.4. Lastreglering ångpannan**

Ångackumulatorn har som uppgift att hantera det övertryck i högtrycksnätet som turbinerna inte klarar av att svälja, eller avge ånga när trycket i de lägre trycknivåerna är för lågt. En för hög ångproduktion utan ett ökande behov nedströms ger över tid en överfylld ackumulator med minskad reglermån som konsekvens. Just därför är regleringen av ångpannan direkt kopplad till ångackumulatorns nuvarande skick. I figur [4.18](#page-68-0) ges en översikt över regleringen av ångpannan, där ackumulatorns nuvarande tryck och laddningstakt bestämmer en eventuell laständring. Om exempelvis trycket i ackumulatorn ligger över 2,25 MPa och dess urladdningstakt är mer än 2 kg/s, ska ångpannan minska sin produktionstakt med 5 kg/s/min. Om trycket istället är mindre än 2,3 MPa och urladdningstakten är under 2,5 kg/s, ska pannan öka sin produktionstakt med 0,5 kg/s/min. Regleringen matar alltså ut ett börvärde för mängden ånga per sekund som pannan borde avge. En översikt av regleringen kan beskådas nedan i figur [4.18.](#page-68-0)

<span id="page-68-0"></span>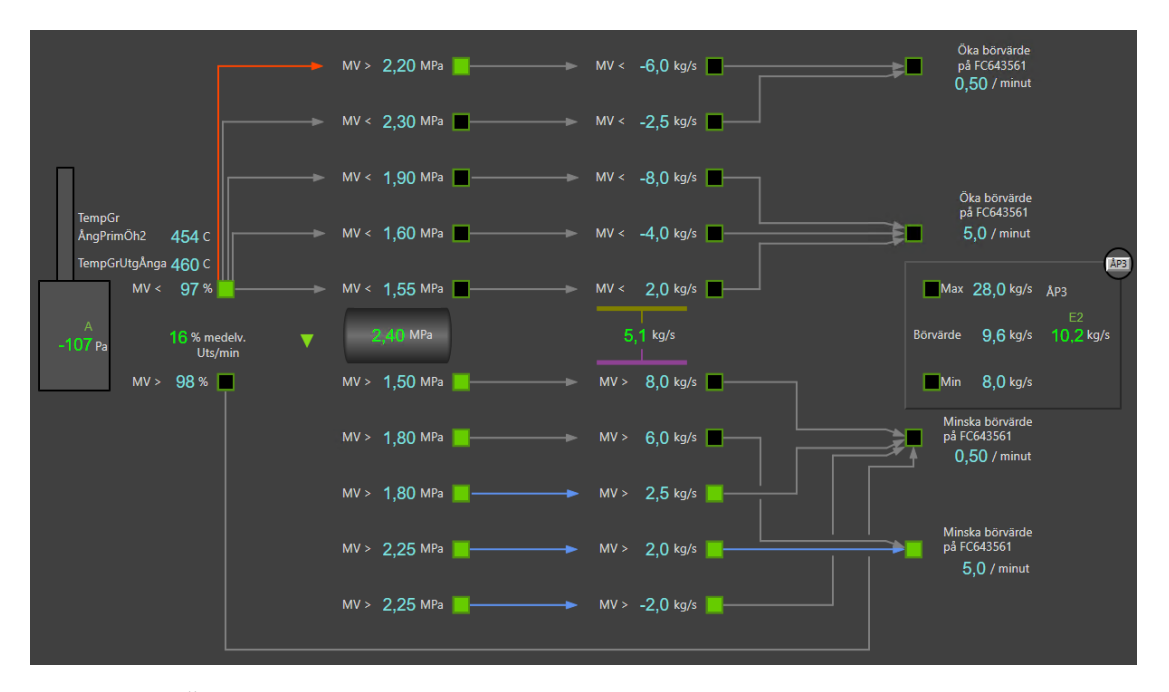

**Figur 4.18.:** Översiktsbild över ångpannans reglering, beroende på nuvarande driftsförhållande för ångackumulator

För att kontrollera den utgående mängden ånga krävs reglering i flera led, som innefattar komponenter och processer som inte kan modelleras i Simscape, som exempelvis förbränning, temperaturmätningar relaterat till förbränningen och inmatning av bark via matarskruvar. Istället undersöktes sambandet mellan inmatat bränsle i förhållande till matarvatten in i pannan och ånga ut ur pannan, vilket resulterade i regleringen i figur [4.19](#page-69-1) nedan. Här har mätningar på nettoflödet in i ackumulatorn tagits med, tillsammans med den rådande trycknivån. Större börvärdesändringar har fått en högre prioritet (prioritet 2) än de lägre börvärdesändringarna (prioritet 1). Oavsett om någon ändring av börvärdet sker eller inte, kommer resultatet att adderas till det nuvarande börvärdet. Börvärdet begränsas mellan pannans max- och mingränser, sparas till nästa varv och multipliceras sedan med en skalningsfaktor som konverterar börvärdet för den utgående ångan till ett börvärde för den inmatade barken. Den konstanta skalningsfaktorn representerar den genomsnittliga mängden bark som krävs för att omvandla 1 kg matarvatten till 1 kg ånga vid den rådande temperaturen och trycket.

<span id="page-69-1"></span>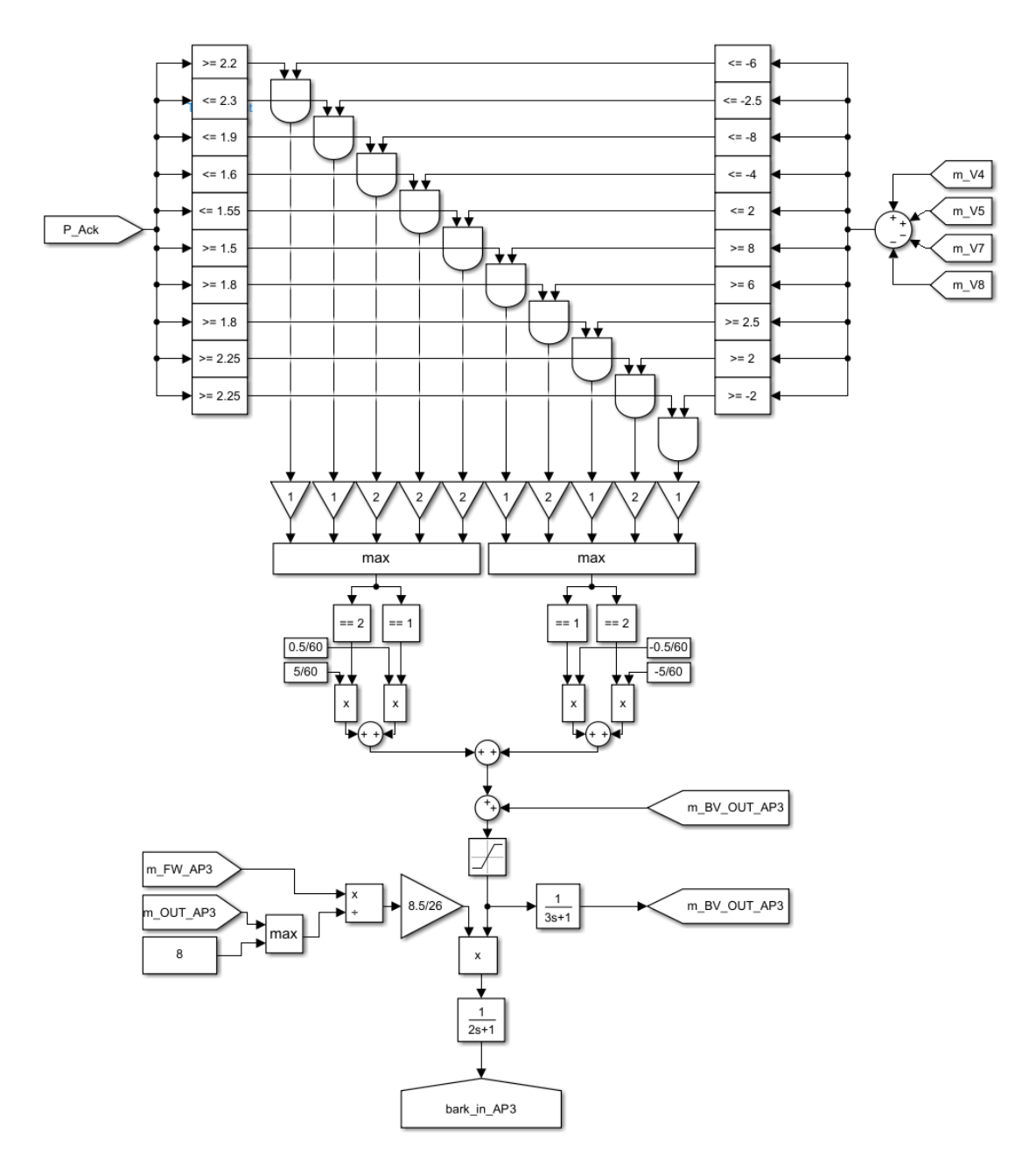

**Figur 4.19.:** Tolkning av ångpanneregleringen i Simscape

## <span id="page-69-0"></span>**4.3.5. Ventilstyrning**

I stort sett all tryckreglering på bruket utförs på något sätt med ventiler. Om trycknivån i ett av ångnäten divergerar från sitt börvärde kommer någon av regulatorerna se till att en ventil svarar på förändringen. Beroende på ventilens placering kan denna styra ångflödet in i turbinerna, mellan de olika trycknivåerna eller reglera matarvattenflödet

in i de båda pannorna. För att efterlikna bruket så långt det går är det därför viktigt att reglera med just ventiler. Men alla ventiler är olika, för att vara lämpliga för just de tryck, temperaturer och massflöden de kommer utsättas för, något modellen måste återspegla.

Ett nominellt tryck och temperatur i inloppet bestäms för att fastställa vid vilken driftpunkt ventilen ska fungera optimalt. Inlopp- och utloppsarean, tillsammans med ett nominellt massflöde, sätts för att bestämma ventilens storlek. Insignalen till ventilen berättar hur mycket ventilens styrdon ska förflytta sig i meter. Styrdonets position vid helt öppen och helt stängd ventil kan sättas godtyckligt, och öppningsgraden varierar därmed mellan dessa satta gränser. Eftersom det är okänt hur den faktiska styrningen i varje ventil på bruket går till, måste någon form av konvertering ske mellan den verkliga världen och modellen för att säkerställa att ventilerna beter sig på samma sätt. Genom att samla in data i form av öppningsgrad och resulterande massflöde för ett stort antal olika öppningsprocent, kan en tabell som relaterar öppning till massflöde skapas. Det bör tilläggas här att massflödesmätare fungerar bäst runt ett nominellt massflöde. Detta tillsammans med att några av mätarna är felkalibrerade, att läckage förekommer, och att trycket i inlopp och utlopp starkt påverkar flödet genom ventilen, gör att tabellen tillåts justeras något, för att funktionen ska undvika onödigt stora derivator eller språng i mätserien.

<span id="page-70-0"></span>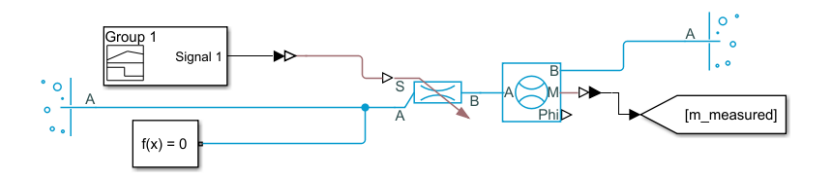

**Figur 4.20.:** Kalibreringsprocess av ventil i en idealiserad miljö

Det som nu krävs är att konvertera det önskade massflödet i det riktiga systemet till en viss styrdonsförflyttning i modellen, vilket är en process som kan kräva flera steg, beroende på hur starkt de omgivande trycknäten reagerar på att ventilen öppnas eller stängs. Först justeras storleken på modellens ventil för att det nominella massflödet ska matcha det faktiska vid full öppning. Ventilen placeras därefter mellan två oändligt stora reservoarer med fasta tryck och temperaturer som motsvarar ventilens nominella lastfall enligt figur [4.20.](#page-70-0) Massflödet genom ventilen mäts samtidigt som den långsamt tvingas att stänga. Massflödet som en funktion av styrdonsförflyttningen kan nu dokumenteras, tabuleras och matas in i modellen som ytterligare en funktion. Mätningen har däremot skett i en starkt idealiserad miljö med fasta tryck, vilket innebär att den mätning som gjorts inte nödvändigtvis kommer motsvara modellens faktiska förhållanden. De ventiler som påvisar en stor beteendeskillnad mellan den idealiserade miljön och systemet tvingas genomgå samma test igen, men nu på plats i systemet. Eftersom ventilens reglering är satt ur spel under kalibreringen förväntas resterande komponenter sköta tryckhållningen i de påverkade näten. Ventilerna som reglerar flödet till turbinerna uppvisade ett särskilt behov av kalibrering på plats i modellen, eftersom de relativt stora flödena genom

turbinerna har en stark påverkan på det omgivande trycket och därmed flödet genom ventilen i fråga. Andra ventiler visade inget som helst behov av ytterligare kalibrering, utan sattes in i modellen utan någon som helst handpåläggning.

<span id="page-71-0"></span>Mätdata samlades in från det verkliga systemet och modellen. Om dessa två funktioner sätts i serie som i figur [4.21,](#page-71-0) kommer den önskade procentuella ventilöppningen från regleringen konverteras till ett massflöde genom den första tabellen för att sen konverteras till en styrdonsförflyttning i den andra tabellen. Hur väl slutresultatet stämmer överens med verkligheten beror på hur väl kalibreringen genomförts.

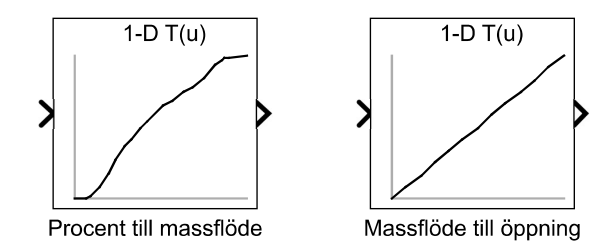

**Figur 4.21.:** Konvertering mellan öppningsprocent från reglering till styrdonsförflyttning

## **4.3.5.1. Tryckreglering**

Ångan kan förflyttas från en trycknivå till en annan på flertalet sätt. Den kan gå genom en expansionsventil från en högre trycknivå till en lägre utan att något arbete uträttas. Alternativt kan den expanderas genom en turbin och därmed utnyttjas i största möjliga utsträckning, eller gå en tredje väg genom ångackumulatorn och då ha möjligheten att lagras över tid. Målet är alltid att ångan som producerats ska utnyttjas på bästa möjliga sätt, och därför att så stor andel av den som möjligt ska passera genom någon av turbinerna innan den når massaproduktionen. Ångackumulatorn är tänkt att kunna hantera de hastiga förändringarna i behov som massabruket kan uppvisa, då exempelvis flera kokningsprocesser inleds samtidigt. Expansionsventilerna bör endast användas som sista utväg, då en stor andel av energin i ångan går till spillo i processen och motsvarar en ren förlust.

För varje nät finns det en prioriteringsordning över vilken komponent som ska agera först vid ett eventuellt över- eller undertryck. Implementeringen av denna är relativt simpel och bottnar i den masterreglering som finns i varje trycknät. Denna mäter skillnaden mellan bör- och mätvärde i det givna nätet och utsignalen från regulatorn matas därefter in till de underordnade regleringarna som ett börvärde. Detta börvärde förskjuts därefter genom ett adderat biasvärde, och bestämmer därmed ingreppsordningen för komponenterna vid eventuellt tryckfall/tryckhöjning. Ett större biasvärde innebär att komponenten börjar reglera längre ifrån nätets överordnade börvärde.

Det finns tillfällen då två regulatorer hamnar i konflikt, där en regulator vill öppna en
ventil medan en annan vill stänga samma ventil. Storleksförhållandet mellan utsignalerna från de båda regulatorerna avgör vilken regulator som tar över kontrollen över ventilen. Oftast förekommer sådana här konflikter mellan så kallade maxskydd för de olika trycknivåerna. Maxskydden finns för att säkerställa att trycket i något av näten inte överstiger sitt börvärde alltför mycket på grund av säkerhetsskäl. Även så kallade minskydd kan konkurrera med varandra. Minskyddens uppgift är att hålla nätens tryck över en viss nivå, då ångkonsumenterna på varje trycknivå behöver ånga vid ett visst tryck för att arbeta som bäst. Minskydden har ytterligare en prioriteringsordning att förhålla sig till. Om flera nät upplever lågt tryck samtidigt, kommer lågtrycksnätet att offras först för att hålla uppe trycken i de övre näten. Skulle detta inte räcka kommer mellantrycksnätet på 10 bar offras. Skulle inte detta heller räcka kommer högtrycksnätet tillsammans med det högre mellantrycksnätet på 14 bar att offras allra sist. 14-barsnätet har så hög prioritering eftersom flödet genom det är så pass litet att det inte spelar någon roll om prioriteringen är hög eller låg.

#### **4.3.6. Tryckreglering med ventiler**

Figur [4.22](#page-72-0) visar hur regleringen av en av expansionsventilerna i modellen ser ut, i detta fall en ventil placerad mellan den högsta och lägsta trycknivån. Den procentuella öppningen bestäms huvudsakligen av tre separata regulatorer.

<span id="page-72-0"></span>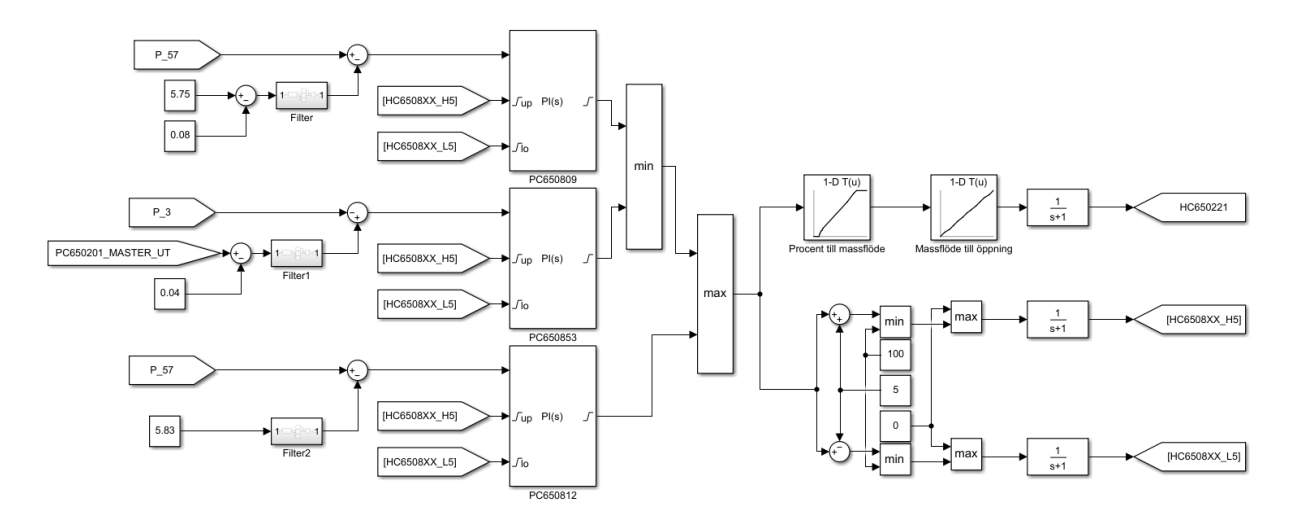

**Figur 4.22.:** Regleringen av en expansionsventil mellan två trycknivåer

Den översta regulatorn har som huvuduppgift att skydda högtrycksnätet från att sjunka till för låga trycknivåer. Om trycket i högtrycksnätet sjunker, kommer mätvärdet närma sig börvärdet och signalen in i och ut ur PI-regulatorn minskar som följd. Eftersom att börvärdet för regulatorn är lägre än börvärdet för högtrycksnätet, betyder detta att ventilen kommer att börja stängas när trycket går under högtrycksnätets börvärde.

#### Kapitel 4. Metod

Regulatorn i mitten har samma syfte, men med avseende på lågtrycksnätet. Skillnaden blir här att när trycket i den lägre trycknivån minskar, kommer regulatorn skicka ut en ökande utsignal; i detta fall betyder en större ventilöppning att mer ånga tillförs nätet snarare än att mer ånga lämnar nätet. Regulatorn idkar därför det som kallas "reverse action".

Den nedersta och sista regulatorn har som uppgift att skydda högtrycksnätet från övertryck. Precis som den första regulatorn kommer ett ökande mätvärde resultera i ett ökande börvärde ut från regulatorn, eftersom ventilen bör öppnas mer för att därmed sänka trycket i den högsta trycknivån. Problemet med övertryck knuffas därmed över till lågtrycksnätet. Detta eftersom den lägre trycknivån har fler möjligheter att hantera övertryck, genom exempelvis friblåsning av ånga eller uppvärmning av varmvatten via värmeväxlare.

Efter att de tre börvärdena beräknats jämförs de sinsemellan, där jämförelsen viktas utifrån vilken regulator som är viktigast för systemets fortsatta välmående. Den slutgiltiga utsignalen används till sist inte bara för att styra ventilen, utan också för att beräkna nästa iterations regulatorbegränsningar. Signalerna från varje regulator får endast variera fem procentenheter från den nuvarande utsignalen för att undvika alltför hastiga svängningar i styrningen.

#### **4.3.6.1. Tryckreglering med turbiner**

Regleringen med turbiner baserat på trycknivåerna i de angränsande ångnäten fungerar i stort sett likadant som för expansionsventilerna. Turbinen G1 är kopplad till tre regulatorer, se figur [4.23,](#page-74-0) med syftet att hålla trycket i högtrycksnätet mellan sin högoch låggräns, samt att bibehålla trycket i lågtrycksnätet. En skillnad är att den nedersta regulatorn som styr G1, förutom trycknivån i högtrycksnätet, också måste ta hänsyn till om ackumulatorn är full eller ur drift. Switch-blocket nere till vänster i figuren jämför signalerna som styr inmatningen av ånga i ackumulatorn. Om signalerna HC650801 och HC650802 är större än sina motparter HC650818 och HC650819, betyder det att ackumulatorn ännu inte är full och fortfarande kan vara med och reglera. Om en av dessa jämförelser inte längre är sanna, kommer ackumulatorn antas vara full, varpå en börvärdesändring sker för den nedersta regulatorn.

<span id="page-74-0"></span>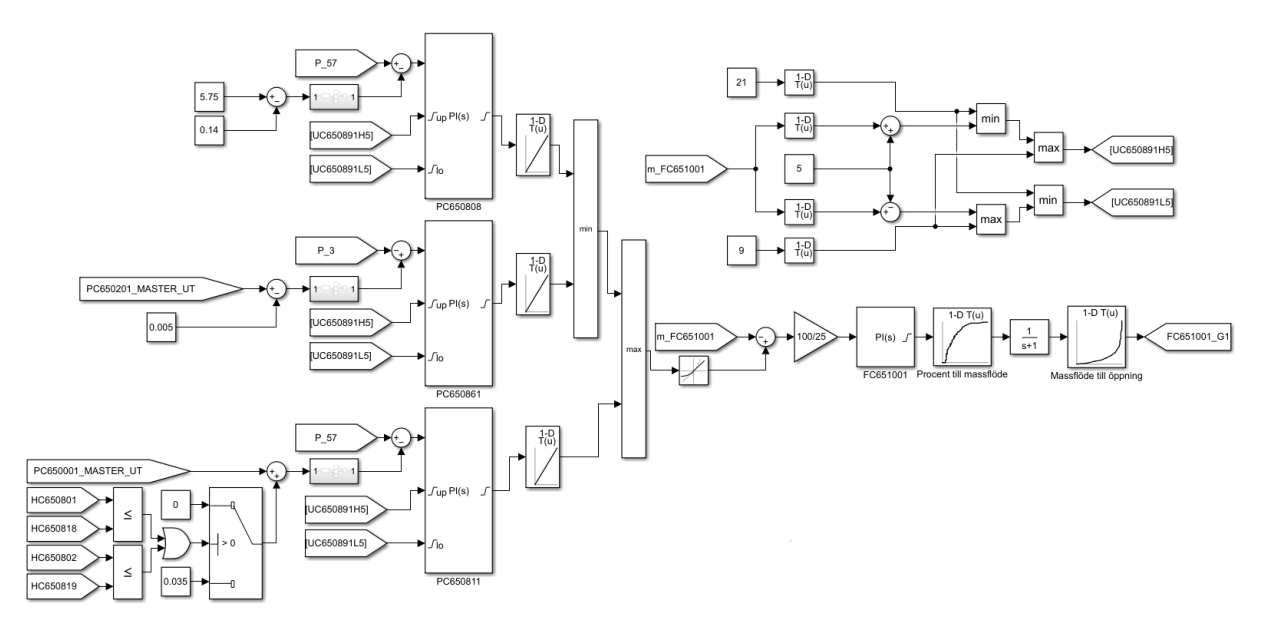

**Figur 4.23.:** Regleringen av G1 med tre separata regulatorer

De tre regulatorerna hastighetsbegränsas med hjälp av hög- och låggränser som beräknas av den separata kretsen uppe till höger i figur [4.23.](#page-74-0) Denna tar in det nuvarande massflödet genom turbinen, skickar in värdet i en tabell som översätter flödet till en procentuell last för turbinen. Utsignalen här tillåts därefter variera fem procentenheter i endera riktning, och matas sen in som begränsningar i de tre regulatorerna. Precis som för ventilerna används därefter den utsignal med högst prioritering för stunden och skickas ut som ett massflöde. Denna tillåts endast att ändras ett antal kg/s per sekund, vilket löses med komponenten "rate limiter". Det uträknade börvärdet jämförs med det nuvarande mätvärdet in i turbinen, skalas om och går genom nästa PI-regulator. Utsignalen motsvarar en procentuell ventilöppning, men även denna är hastighetsbegränsad och får endast förändras med 10 % per sekund från nuvarande öppningsgrad. Eftersom komponenten "rate-limiter" endast begränsar i absoluta tal och inte procentuellt kan inte komponenten användas i detta fall. Inga andra, befintliga komponenter i Simscape, verkar heller kunna lösa problemet, och egna lösningar lyckades aldrig åstadkomma rätt effekt samtidigt som modellen förblev snabb och stabil. Men eftersom ingen av turbinerna någonsin överskridit den angivna begränsningstakten anses detta vara en godtagbar förenkling av regleringen. Slutligen kan signalen kan nu konverteras till en ventilöppning på samma sätt som för ventilregleringen.

#### **4.3.6.2. Tryckreglering med ackumulator**

Ångackumulatorns reglersystem kan delas upp i två delar, som sköter det in- och utgående ångflödet. Den första delen kan ses i figur [4.24](#page-75-0) och står för inflödet. Här tar den övre regulatorn hänsyn till trycket i HT-nätet, medan den nedre kontrollerar att ackumulatorn inte överfylls. Den regulatorsignal som kräver den minsta ventilöppningen kommer bli den som skickas vidare och konverteras på vanligt vis i två steg för att åstadkomma en ventilöppning. Båda regulatorerna är, precis som för turbinerna, hastighetsbegränsade i sin reglertakt. Den övre regulatorns utsignal tillåts avvika fem procentenheter från den föregående utsignalen, medan den undre regulatorn endast är övre begränsad i sin reglertakt. Utsignalen från de två regulatorerna är också med och avgör om ackumulatorn är full eller inte, vilket endast är sant då utsignalen från den undre regulatorn är mindre än signalen från den övre. Och det är alltså dessa signaler som är med och påverkar börvärdet till en av regulatorerna som styr G1.

<span id="page-75-0"></span>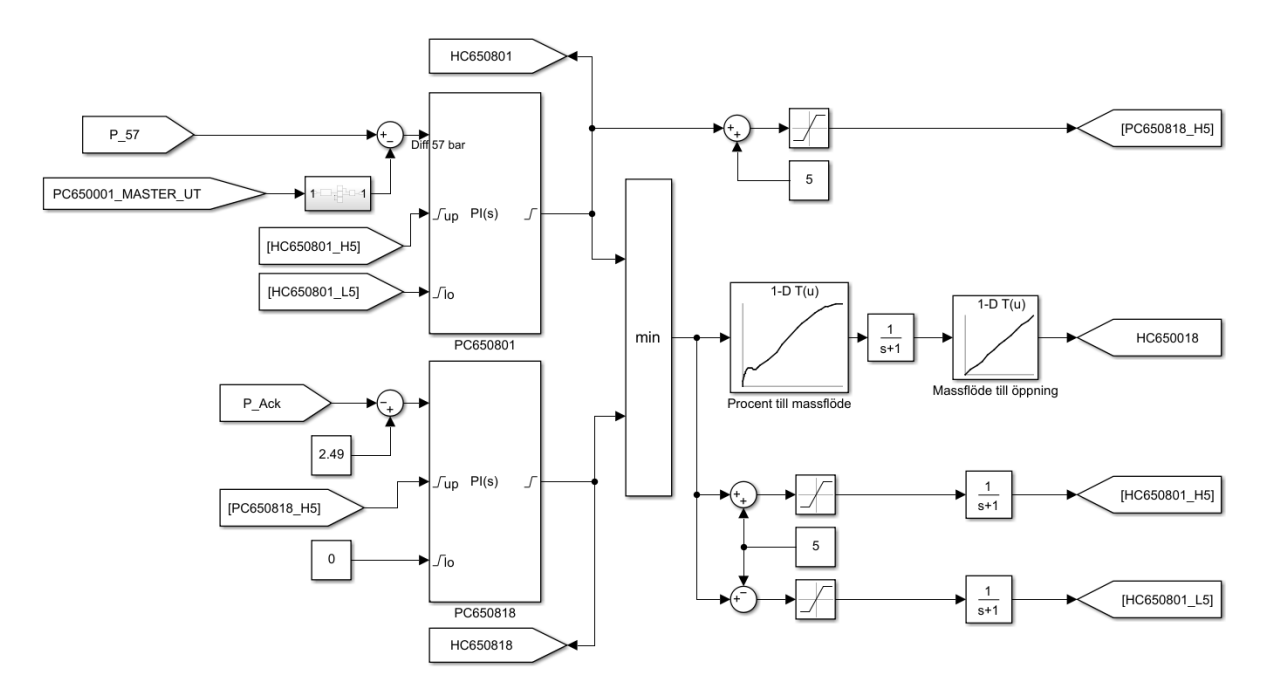

**Figur 4.24.:** Regleringen av ingående flöde i ackumulator

Styrningen av utflödet består endast av en regulator och kan beskådas i figur [4.25.](#page-76-0) Regulatorn tar här främst hänsyn till trycknivån i MT-nätet, men PI-regulatorns förstärkning är direkt kopplad till trycket i ackumulatorn. Ett lägre tryck i ackumulatorn ger en mindre förstärkning, vilket medför en inbromsning av utflödet, men inte en regelrätt blockering. Ackumulatorn kommer med andra ord alltid tillåta ett utflöde, så länge inte en operatör manuellt blockerar det.

<span id="page-76-0"></span>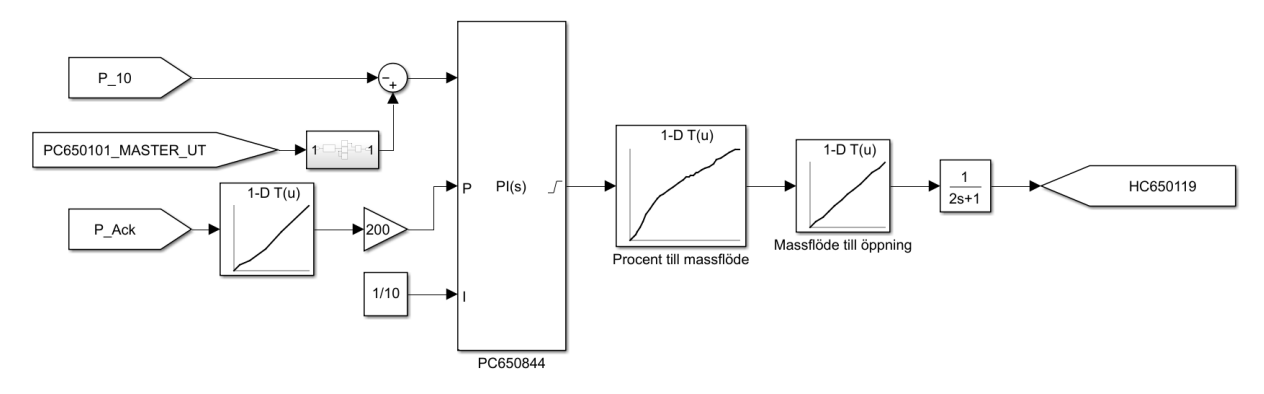

**Figur 4.25.:** Regleringen av utgående flöde från ackumulator

## **4.4. Datainsamling, behandling och användning**

#### **4.4.1. Ventiler**

Eftersom ventilerna i modellen endast är löst baserade på de faktiska komponenterna från bruket, fanns ett stort behov av kalibrering. Ingenting var heller känt om hur de faktiska ventilerna tolkade en mottagen styrsignal. För att återskapa de faktiska ventilerna i modellen behövde en stor mängd data samlas in, filtreras och bearbetas till något användbart. För just ventilerna innebar detta data gällande faktisk öppningsgrad och det resulterande massflödet efter ventilen. De insamlade datapunkterna hade en precision på fem sekunder och sträckte sig över en tre månader lång period.

Insamlad rådata var i många fall motsägelsefull. En och samma ventilöppning kunde exempelvis utmynna i olika massflöden genom ventilen. Ibland var förklaringen till detta beteende enkel; varierande trycknivåer före och efter ventilen. I andra fall innehöll insamlad data mycket brus och orimliga mätningar som kunde förklaras med illa trimmade mätdon. I de värsta fallen saknades mätdata helt på grund av någon form av haveri i mätutrustningen. Hur data av varierande kvalité behandlades var starkt beroende på vilka mätfel som stöttes på. Gemensamt för alla mätserier var att tomma, negativa eller korrupta mätvärden filtrerades bort eftersom dessa uppenbarligen inte var tillförlitliga. Därefter stegades hela mätserien för en ventils öppningsgrad igenom och sorterades för att skapa en strikt växande vektor med unika mätpunkter. Alla massflöden som var associerade med en viss ventilöppningen kunde därefter summeras och omarbetas till ett medelvärde för att på något sätt motsvara det genomsnittliga driftläget för ventilen. En större eller mindre mängd underliga mätpunkter hade alltid överlevt denna första sortering, men dessa bearbetades på flera sätt.

Det första försöket innebar att använda Mathworks inbyggda funktioner för att hitta och eliminera avstickare (exempelvis rmoutliers), det vill säga värden som inte passar in

#### Kapitel 4. Metod

i en för övrigt jämn och "slät" mätserie. Men den mätdata som samlats in från bruket varierade för mycket och för oregelbundet över spannet med ventilöppningar, vilket medförde att ingen av de inbyggda metoderna kunde hantera dem. Istället utvecklades en egen metod som kan beskrivas enligt följande:

- 1. Påbörja en genomläsning av hela vektorn med mätvärden, med start på första värdet. Första värdet förutsätts vara korrekt.
- 2. Beräkna differensen mellan nuvarande och nästa värde i vektorn.
- 3. Om differensen överstiger ett visst "tröskelvärde", anses nästkommande värde vara en "avstickare". Denna rensas då bort.
- 4. Stega fram ett steg i vektorn.
- 5. Återupprepa steg 2-4 tills slutet på vektorn med mätvärden nåtts.

Syftet var att filtrera bort avstickare från mätserien genom att justera tröskelvärdet eller till och med köra filtret flera gånger. Denna metodik fungerade väl för några av ventilerna, men för de flesta eliminerades "korrekta" värden, medan de tänkta avstickarna återstod, och en annan strategi var därför nödvändig.

Den slutgiltiga filtreringen kunde ske med ett eller två steg. Massflödesvektorn gjordes "slätare" genom att ersätta varje mätvärde med ett glidande medelvärde, där antalet mätvärden som medelvärdesbildades kunde anpassas efter mängden brus i vektorn. Ibland räckte det att endast använda de två intilliggande mätvärdena, i andra fall krävdes det att de 600 närmaste värdena användes.

Inte alltför sällan fanns det mätpunkter vars värden var så stora/små och uppenbart fel att inte ens det glidande medelvärdet kunde förmå att göra kurvan mjukare. Då plottades massflödesvektorn för sig själv som i figur [4.26a](#page-78-0) och uppenbart felaktiga mätpunkter kunde elimineras manuellt med figur [4.26b](#page-78-0) som resultat. Metoden med det glidande medelvärdet kunde därefter användas för ett tillfredsställande resultat enligt figur [4.26c.](#page-78-0)

<span id="page-78-0"></span>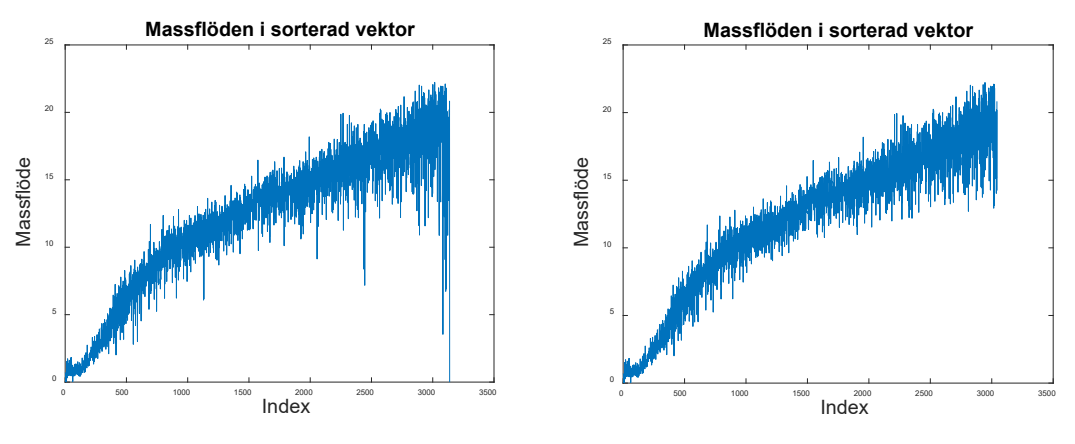

**(a)** Mätserie med betydande avstickare

**(b)** Mätserien utan de värsta avstickarna

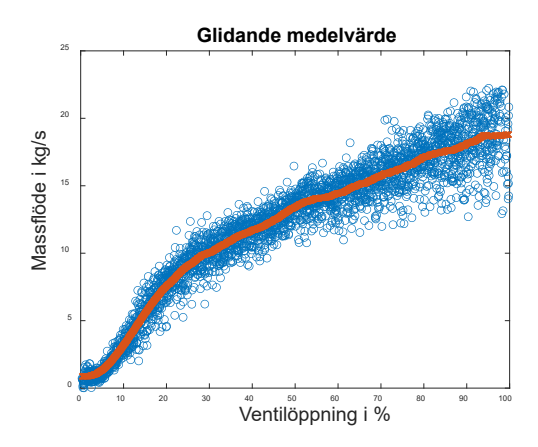

**(c)** Det resulterande glidande medelvärdet

**Figur 4.26.:** Grundläggande steg i behandlingen av mätdata för en ventil

För ett fåtal ventiler räckte inte de grundläggande metoderna till, utan krävde någon form av speciallösning. I figur [4.27a](#page-79-0) är det fortfarande möjligt att urskilja en trendkurva för ventilen och bearbetning är fortfarande möjlig. Att manuellt plocka bort avstickarna är dock inget alternativt, med tanke på det stora antalet som kan ses i figur [4.27b.](#page-79-0) Istället sätts hårdare gränser in i form av räta linjer, se figur [4.27c.](#page-79-0) Alla mätpunkter som befinner sig inom ett visst spann av ventilöppningar och samtidigt befinner sig på fel sida av en rät linje, plockas bort ur mätserien. När hela mätserien stegats igenom har en majoriteten av de visuellt identifierade avstickarna eliminerats, utan någon som helst manuell handpåläggning. Det är nu åter möjligt att gå tillbaka till metoden med glidande medelvärde, vilket resulterar i figur [4.27d.](#page-79-0)

<span id="page-79-0"></span>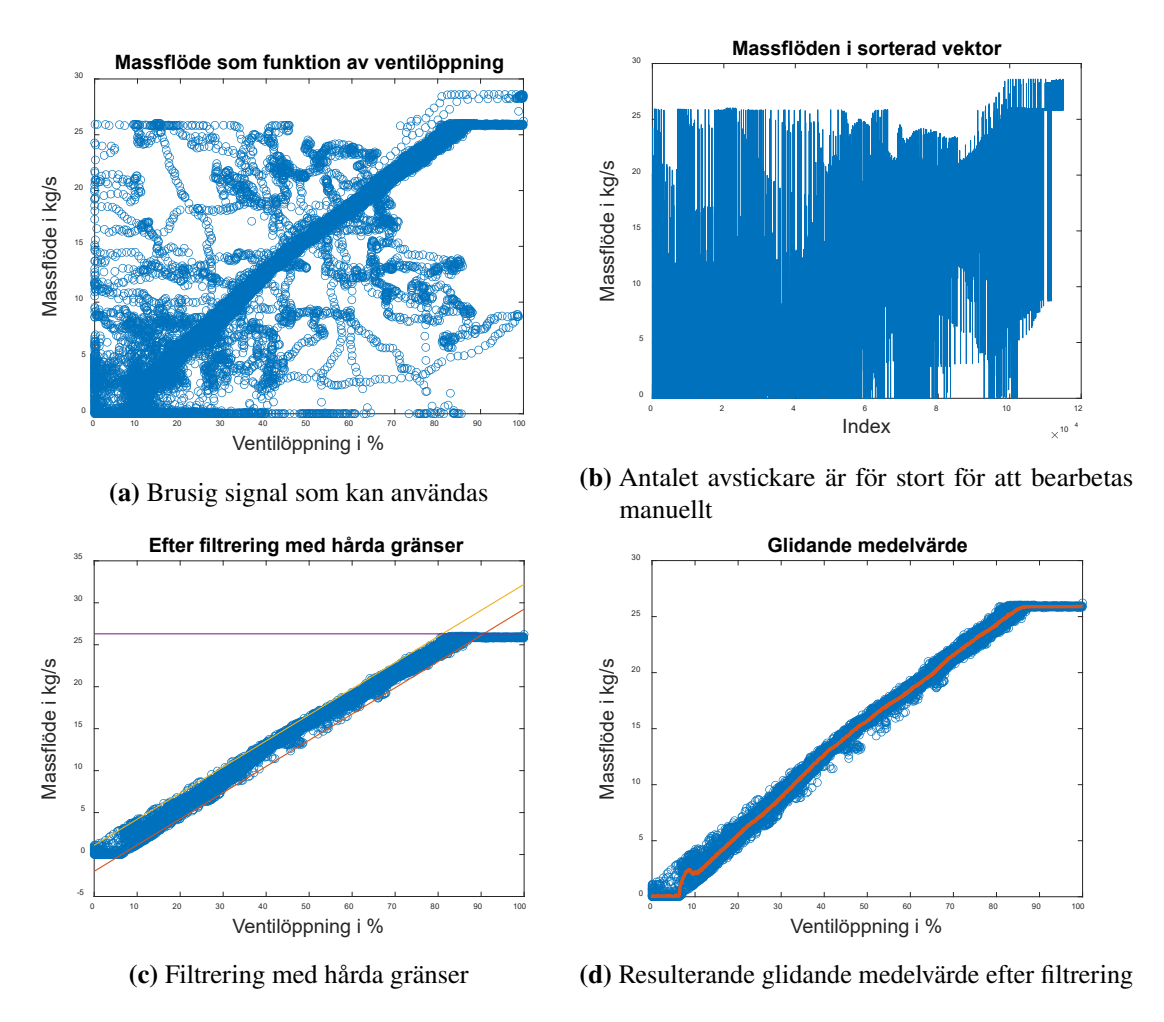

**Figur 4.27.:** Steg för att bearbeta data där ett mönster kan urskiljas

För ventilen i figur [4.28a](#page-80-0) är det däremot fullständigt omöjligt att urskilja någon form av mönster och bearbetning av insamlad data är meningslös. I figur [4.28b](#page-80-0) kan det ses att metoden med glidande medelvärde ger i stort sett samma massflöde oavsett ventilöppning, något som är orimligt då det skiljer sig drastiskt från hur alla de andra ventilerna agerar. Istället samlades ett fåtal mätpunkter in manuellt från brukets styrsystem, vilket resulterade i den gula linjen i figur [4.28c.](#page-80-0) Inga mätpunkter innehållande ventilöppningar över 35 % kunde hittas, men då förbrukningen i det efterföljande nätet sällan överskrider 2 kg/s ses detta som en rimlig förenkling.

<span id="page-80-0"></span>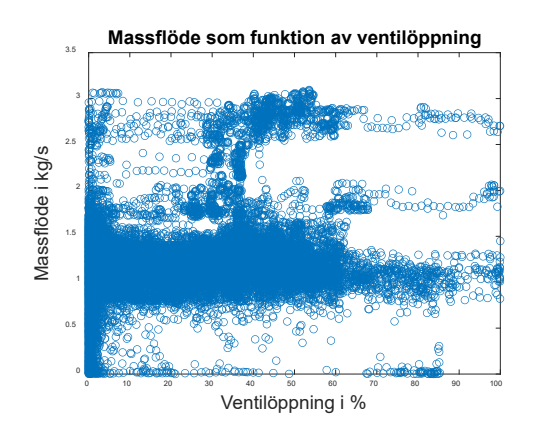

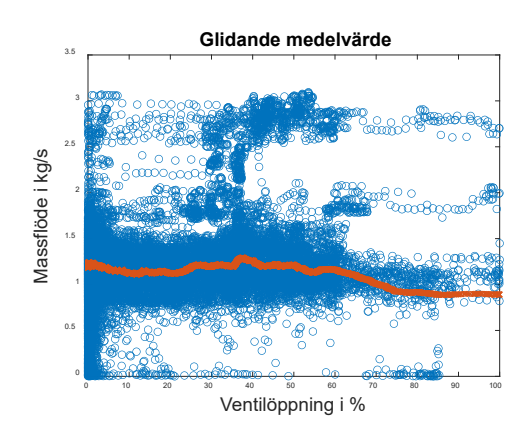

**(a)** Den mest brusiga signalen utan antydan till mönster

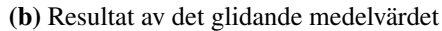

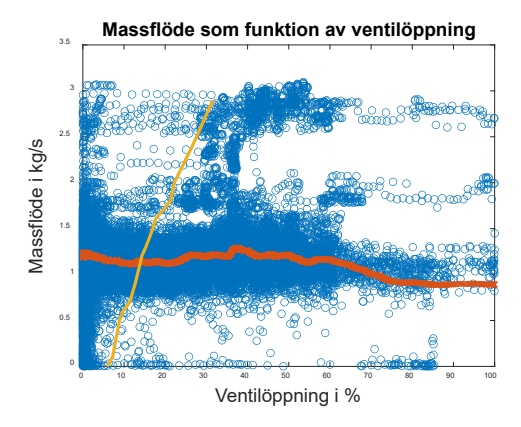

**(c)** Gul linje från manuell datainsamling från styrsystemet

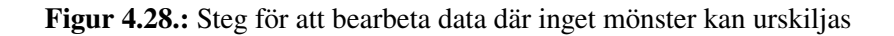

#### <span id="page-80-1"></span>**4.4.2. Två ventiler, en massflödesmätare**

En annan typ av problem fanns hos exempelvis ventilerna in i ångackumulatorn. Där fördelas inflödet till ackumulatorn mellan två ventiler, medan endast en gemensam massflödesmätare är tillgänglig. Detta innebär att ytterligare ett tillvägagångssätt är nödvändigt för att särskilja vilket massflöde som kommer från endera ventil. På bruket är ventilöppningarnas börvärden något förskjutna med biasvärden, vilket innebär att ventilerna reagerar på förändrat tryck vid olika tidpunkter. Ibland går hela det uppmätta massflödet genom en ventil, och ibland genom båda. För att fastslå vilket massflöde som går genom de enskilda ventilerna inleddes arbetet utifrån den ventil som påbörjar sin reglering tidigast, alltså den ventil som i någon mån kan anses vara "snabbast" eller "dominant". Figur [4.29a](#page-82-0) visar det totala massflödet in i ackumulatorn från båda ventilerna, sorterade efter ventilöppningen för den dominanta ventilen. För att sortera

#### Kapitel 4. Metod

bort de mätpunkter där den långsamma ventilen var öppen, lästes hela dess mätserie med öppningsgrad igenom. Så fort ett värde påträffades där den långsamma ventilens bidrag till massflödet in i ackumulatorn inte längre kunde försummas, lagrades index för det funna värdet i en separat vektor och avläsningen fortsatte. När hela mätserien lästs av, fanns alltså ett antal index lagrade i en separat vektor. Dessa användes sedan för att eliminera motsvarande mätpunkter, både från mätserien med ventilöppningar för den snabba ventilen och mätserien med det gemensamma massflödet. De kvarvarande mätpunkterna i serien motsvarar nu punkter då endast den "snabba" ventilen var öppen och ensam stod för massflödet, som kan beskådas i figur [4.29b,](#page-82-0) med det resulterande glidande medelvärdet i figur [4.29c.](#page-82-0)

När beteendet för den dominanta ventilen fastställts är det nu möjligt att använda den framtagna informationen i en tabell, för att kartlägga den mindre aktiva ventilen. Först elimineras alla mätpunkter där den långsamma ventilen ska ha varit stängd. Den gemensamma mätserien läses åter av och i varje mätpunkt skickas den dominanta ventilens öppningsgrad in i den framtagna tabellen, med ett uppskattat massflöde som utdata. Om detta massflöde är lika stort eller större än det uppmätta massflödet i samma tidpunkt, elimineras mätpunkten ur mätserien, eftersom den långsamma ventilen då inte anses ha bidragit nämnvärt till flödet in i ackumulatorn. När hela mätserien stegats igenom återstår endast mätpunkter då den långsamma ventilen agerar själv, eller tillsammans med den dominanta ventilen. Mätserien kan nu bearbetas på samma sätt som innan med ett glidande medelvärde.

<span id="page-82-0"></span>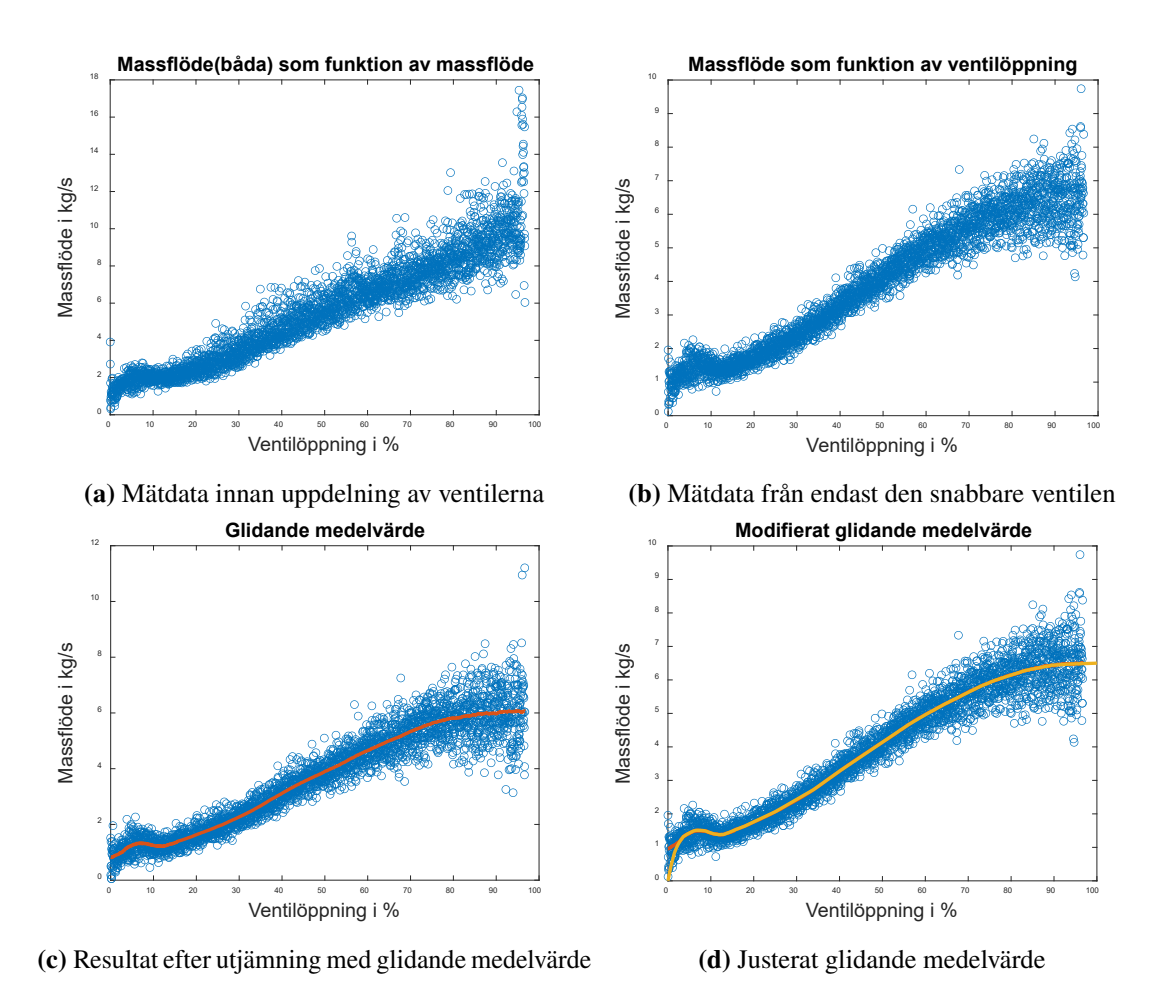

**Figur 4.29.:** Steg för att bearbeta data där två ventiler delar massflödesmätare

#### **4.4.3. Startvärden och ojämnheter**

För att ge modellen bästa möjliga förutsättningar att simulera över tid utan att fastna, måste hastiga förändringar i modellens reglering undvikas. I figur [4.29c](#page-82-0) börjar massflödet från 1 kg/s, även när ventilen är stängd. Detta innebär att även om ventilens reglering önskar en öppningsgrad på noll procent, kommer ventilen på grund av datatabellens utformning fortfarande skicka igenom 1 kg/s. En första, men kortsiktig lösning på detta är att för varje tabell med ett felaktigt startvärde, ändra det absolut första värdet till att alltid starta i origo. Detta eliminerar det ständiga flödet, men orsakar istället ett annat problem. Så fort en ventil går från att vara helt stängd utan ett massflöde, till att ha minsta lilla önskade öppningsgrad från regleringen, kommer massflödet öka omedelbart från 0 kg/s till i detta fallet 1 kg/s. Detta kan upprepas flera gånger efter varandra om ventilens reglering ligger precis på gränsen till att vilja öppna och bidrar till en ojämn reglering. I bästa fall blir simuleringen bara långsammare, i värsta fall kan den fastna helt. Lösningen är att utjämna ventilernas startsträcka så mycket det går, utan att frångå ventilens verkliga beteende allt för mycket. Skillnaden kan ses i figur [4.29c](#page-82-0) och [4.29d,](#page-82-0) där den orange linjen motsvarar den ursprungliga kurvan och den gula en modifierad variant. Den gula linjen skapades manuellt genom att sätta ut lämpliga mätpunkter längs den orange linjen när det passade, men frångå den vid behov. Detta gav dessutom markant färre datapunkter och mindre brus längs med linjen, vilket också hjälpte till att snabba på modellens simulering. I processen att manuellt återskapa och modifiera kurvan för ventilernas öppningsgrad, utökades också spannet där ventilen tilläts arbeta. Genom ytterligare en jämförelse mellan figur [4.29c](#page-82-0) och [4.29d](#page-82-0) kan det ses att kurvan utökats från den orange linjens slutvärde runt 95 % till den gula linjens slutvärde vid 100  $\%$ .

### **4.5. Optimering**

#### **4.5.1. Biasvärden och reglerparametrar**

Efter att en fullgod modell av det riktiga bruket var konstruerad, påbörjades försök att förbättra den. Målet med att optimera regleringen är att minimera den friblåsning som sker i lågtrycksnätet och därmed minska mängden bark som förbränns i onödan. En stor del av tryckregleringen i de olika näten baseras på de så kallade biasvärdena, och påbjuder i vilken ordning de olika komponenterna reagerar på undertryck/övertryck. Flera simuleringsresultat gav en fingervisning om att bland annat massflödena genom turbinerna inte matchade verkligheten. Vilket motiverade ändringar i deras biasvärden som ett första steg, för att om möjligt få dessa att backa tidigare vid högt tryck i 3-barsnätet, och således minska friblåsningen. Då det är flera regulatorer som tillsammans styr varje komponent, räcker det inte nödvändigtvis att endast justera de som är kopplade till lågtrycksnäten för att regleringen ska agera som tänkt. Om en turbin minskar sin last eftersom det är högt tryck i utloppet, kommer trycket i högtrycksnätet att öka om allt annat förblir konstant. Ångan som blir över måste ledas om någonstans, och därför ökades även förstärkningen i PI-regulatorerna till ventilerna in i ackumulatorn, för att få dessa att öppna snabbare vid förhöjda tryck i 57-barsnätet, fylla på ackumulatorn och därmed avlasta 3-barsnätet. Den ökade förstärkningen gör att ackumulatorn generellt sätt ligger vid en högre trycknivå, vilket samtidigt leder till att ångpannan tvingas minska sitt börvärde tidigare. Något som leder till att det tidigare ångöverskottet motarbetas på ytterligare ett plan.

#### **4.5.2. Fjärrvärmeackumulator**

I nuläget sker uppladdning av fjärrvärmeackumulatorn sekventiellt. När dess laddningsgrad har sjunkit under 60 %, ökas inmatningen av ånga till värmeväxlaren, med påföljande

temperaturhöjning, och cirkulationspumpen ser till att ladda upp ackumulatorn tills nivån är uppe i 90 %. På grund av hur ackumulatorn är kopplad till övriga fjärrvärmenätet, resulterar uppladdningen och temperaturökningen i att kylning via expansionskärlet och bypassen måste tillämpas för att fjärrvärmevattnet ut ur systemet inte ska bli för varmt. Detta försvårade uppgiften att utforma en bra reglering, då bland annat bypassen och expansionskärlet uteblev från modellen.

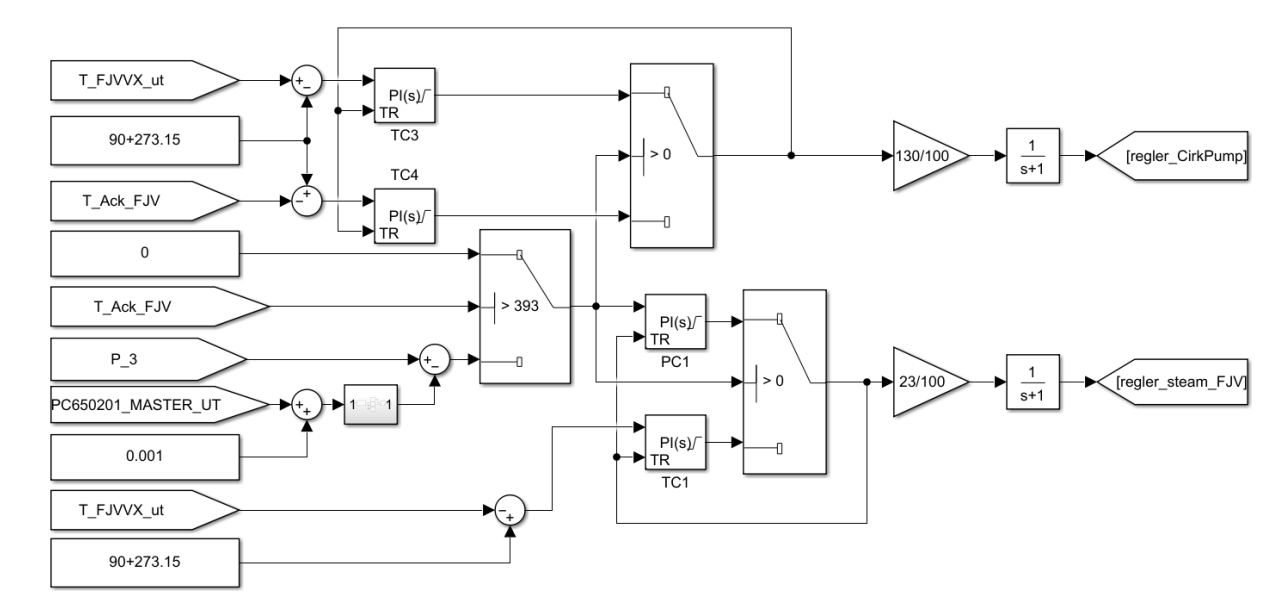

**Figur 4.30.:** Reglering till fjärrvärmekretsen

Regleringen av fjärrvärmesystemet utgörs främst av två delar. Den ena är normalfallet, där temperaturen i fjärrvärmeackumulatorn är under 120 °C och trycket i 3-barsnätet inte är för högt. Då regleras temperaturen på det utgående fjärrvärmevattnet helt av inmatad ånga i värmeväxlaren. Det andra fallet är när trycket i 3-barsnätet är för högt, och ånga tvångsinmatas till värmeväxlaren, samtidigt som cirkulationspumpen ökar tillflödet till värmeväxlaren för att försöka hålla nere temperaturen på det utgående vattnet. Dessutom finns en säkerhetsspärr, som stoppar tvångsinmatning av ånga till värmeväxlaren när temperaturen i ackumulatorn är över 120 °C. I detta fall kopplas ackumulatorn bort, och ångan in till värmeväxlaren styrs helt utifrån temperaturen på det utskickade fjärrvärmevattnet.

För att kunna använda fjärrvärmekretsen i syfte att minska friblåsning i lågtrycksnätet, måste den implementerade tryckregulatorn reagera vid en lägre trycknivå än friblåsningen, men också snabbare. När trycket i 3-barsnätet överskrider börvärdet plus ett noga utvalt biasvärde, ökas inflödet av ånga till värmeväxlaren. Biasvärdet sänktes gradvis för att komma närmare och närmare börvärdet för nätet, för att på så sätt tillåta inmatning av ånga till fjärrvärmekretsen innan trycket hann gå för högt. Förstärkningen i själva regulatorn ökades också stegvis för att göra regleringen snabbare och åtgärda även de snabbaste behovsförändringarna som kunde ske antingen i 10-bars- eller 3-barsnätet.

# **Kapitel 5.**

# **Resultat**

<span id="page-86-0"></span>Ackumulatortrycket under en 36 000 sekunder lång simulering visas i figur [5.1](#page-86-0) nedan:

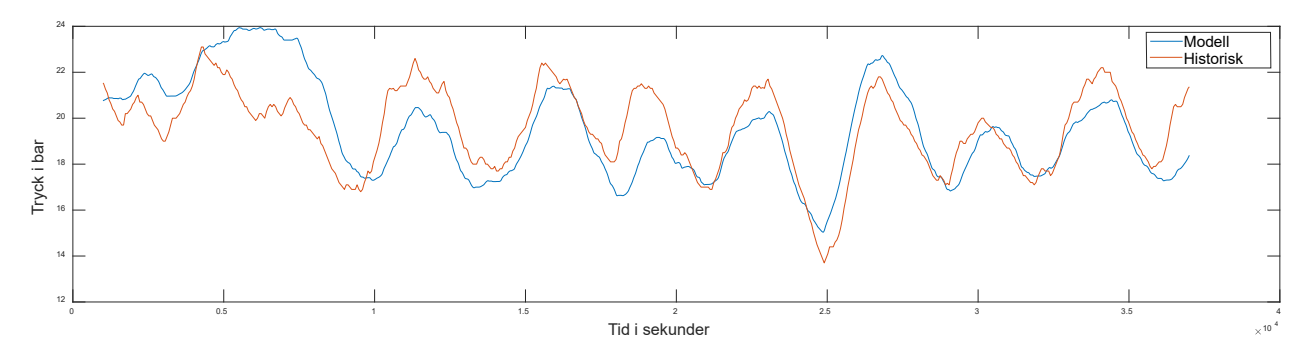

**Figur 5.1.:** Trycket i ångackumulatorn, historiskt och i modellen

Fastän trycket i modellens och verklighetens ackumulator svänger i takt med varandra större delen av simuleringstiden, förekommer tidsspann under vilka modellens och verklighetens ackumulatorer inte åtföljer varandra lika tätt. Större delen av tiden är trycket lägre i modellen än i verkligheten, med undantag för i början av simuleringen, och kring 25 000 - 30 000 sekunder in i densamma. In- och utmatningsflödena för ackumulatorn presenteras i figur [5.2:](#page-87-0)

<span id="page-87-0"></span>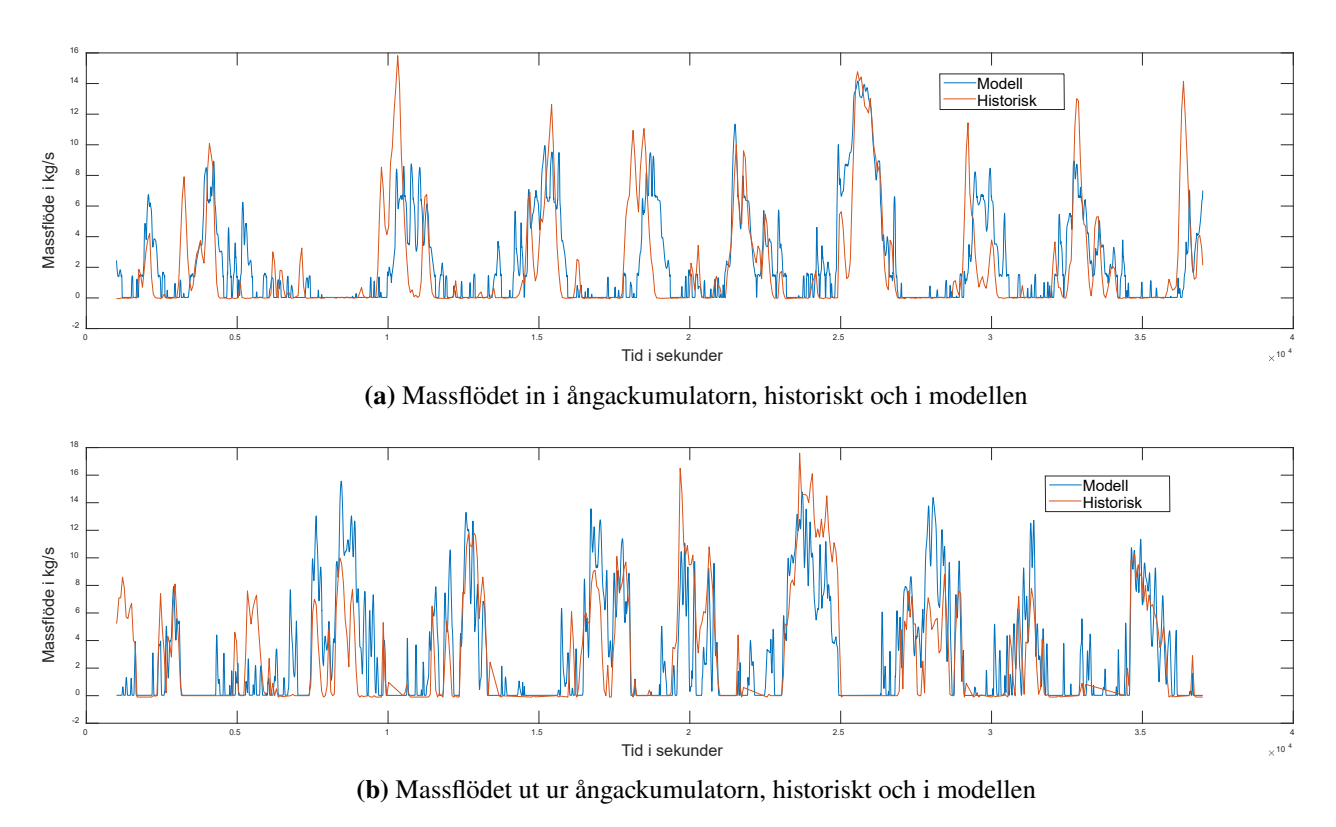

**Figur 5.2.:** In- och utmatningsflöden till ackumulatorn

<span id="page-87-1"></span>Mängden framställd ånga i modellens ångpanna respektive i det faktiska brukets ångpanna skiljer sig åt, vilket klargörs i figur [5.3:](#page-87-1)

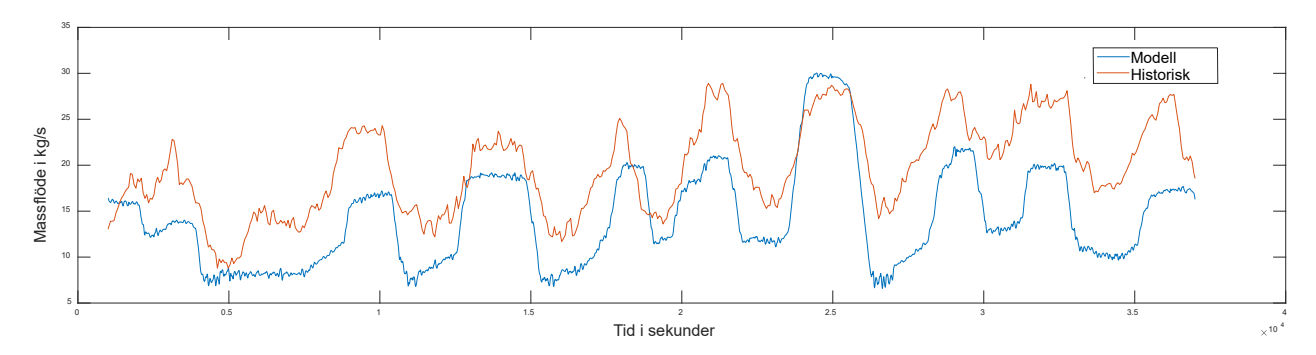

**Figur 5.3.:** Ånga ut från ångpannan i modellen och historiskt

Som synes tillverkar modellens ångpanna nästan oavbrutet mindre ånga än det aktuella brukets ångpanna. Brukets panna producerar i snitt 18,90 kg/s, och modellens ångpanna i medeltal 13,54 kg/s. De båda pannorna följer samma mönster, men skillnaden mellan modellens och verklighetens ångpannor är i snitt 6,14 kg/s. Vid enstaka tillfällen har

modellens ångpanna högst produktion av de två, där det tydligaste exemplet kommer efter 25 000 sekunder, som synes i figur [5.3.](#page-87-1)

Även om till exempel modellens turbiner uppför sig enligt samma mönster som brukets turbiner, så är massflödena genom dem, de effekter de alstrar, med mera, inte helt i överensstämmelse med historisk data. I figurerna [5.4a- 5.4c](#page-88-0) visas massflödet genom de olika turbinerna i modellen tillsammans med historisk data för massflödet genom brukets turbiner.

<span id="page-88-0"></span>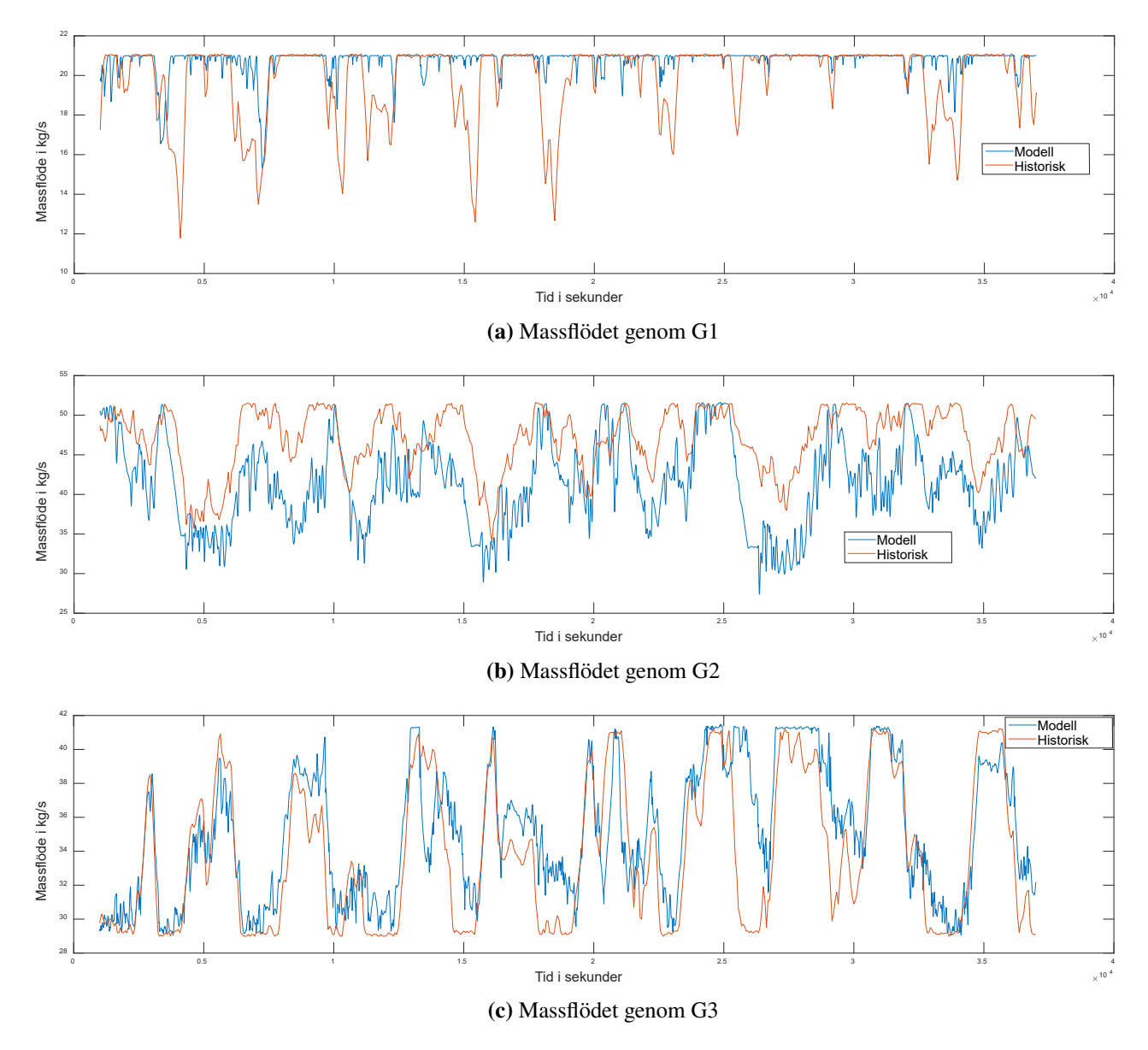

**Figur 5.4.:** Massflöden genom turbinerna i modellen och historiskt

Av de tre turbinerna i figur [5.4](#page-88-0) är G3 den som bäst följer den riktiga turbinen, med relativt

#### Kapitel 5. Resultat

små avvikelser, medan G1 genomgående släpper igenom ett för stort massflöde och inte reglerar inflödet tillräckligt vid många tidpunkter. G2 styr sitt inflöde mer än G1, men släpper generellt sett igenom för lågt massflöde. Värt att notera är att samtliga turbiners hög- och låggränser för massflödet överensstämmer väl med de verkliga turbinernas begränsningar.

<span id="page-89-0"></span>Friblåsning av ånga i modellen sker stötvis, precis som på bruket. I figur [5.5](#page-89-0) presenteras friblåsningarna, både från modellen och historiskt sett:

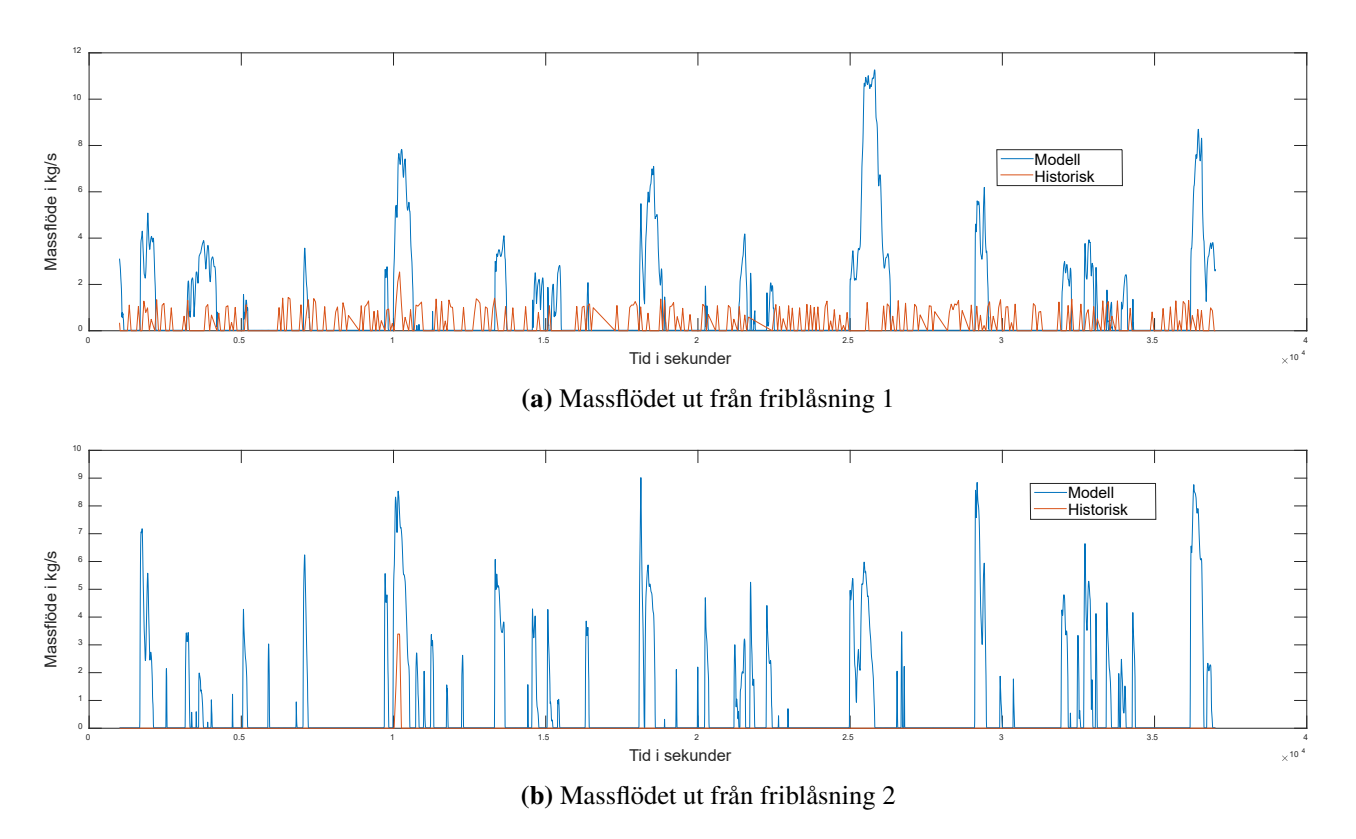

**Figur 5.5.:** Modellens och de historiska friblåsningarna

Mängden ånga som friblåses i modellen är avsevärt högre än vad som friblåsts historiskt sett. På bruket friblåstes 0,13 kg/s respektive 0,36 kg/s ånga i snitt i friblåsning 1 (FB1) respektive friblåsning 2 (FB2) under den aktuella tidsperioden, medan motsvarande i modellen är 1,11 kg/s respektive 0,91 kg/s i under samma period. Dessutom är friblåsningarna i modellen aktiva under längre tid när de väl körs än i verkligheten. I modellen är uttaget via kondensor 2, K2, inräknat i friblåsningarna. Under den tidsperioden som simulerades var utportioneringen av ånga till K2 obetydlig, se figur [5.6:](#page-90-0)

<span id="page-90-0"></span>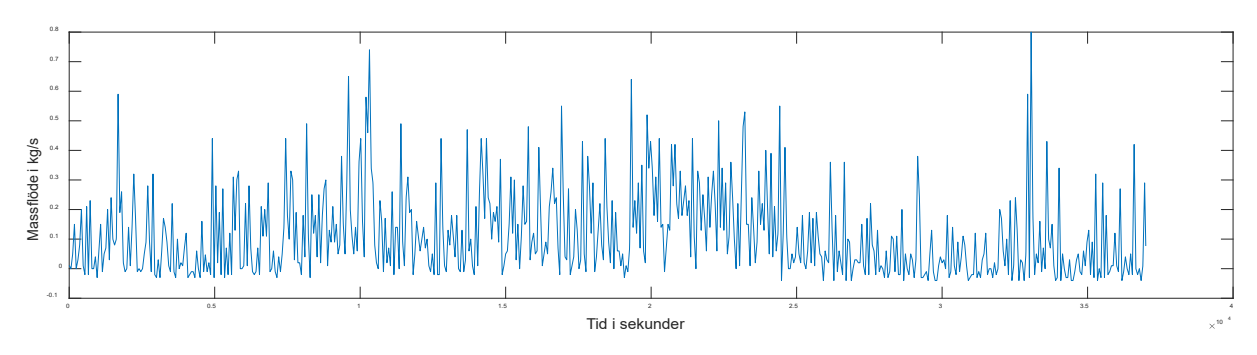

**Figur 5.6.:** Massflöde ånga till K2

Som mest förbrukar K2 0,8 kg/s under simuleringen, vilket överskuggas totalt av friblåsningarna.

Trycken i näten, tillsammans med historiska tryck, redovisas i figur [5.7](#page-91-0) nedan:

<span id="page-91-0"></span>Kapitel 5. Resultat

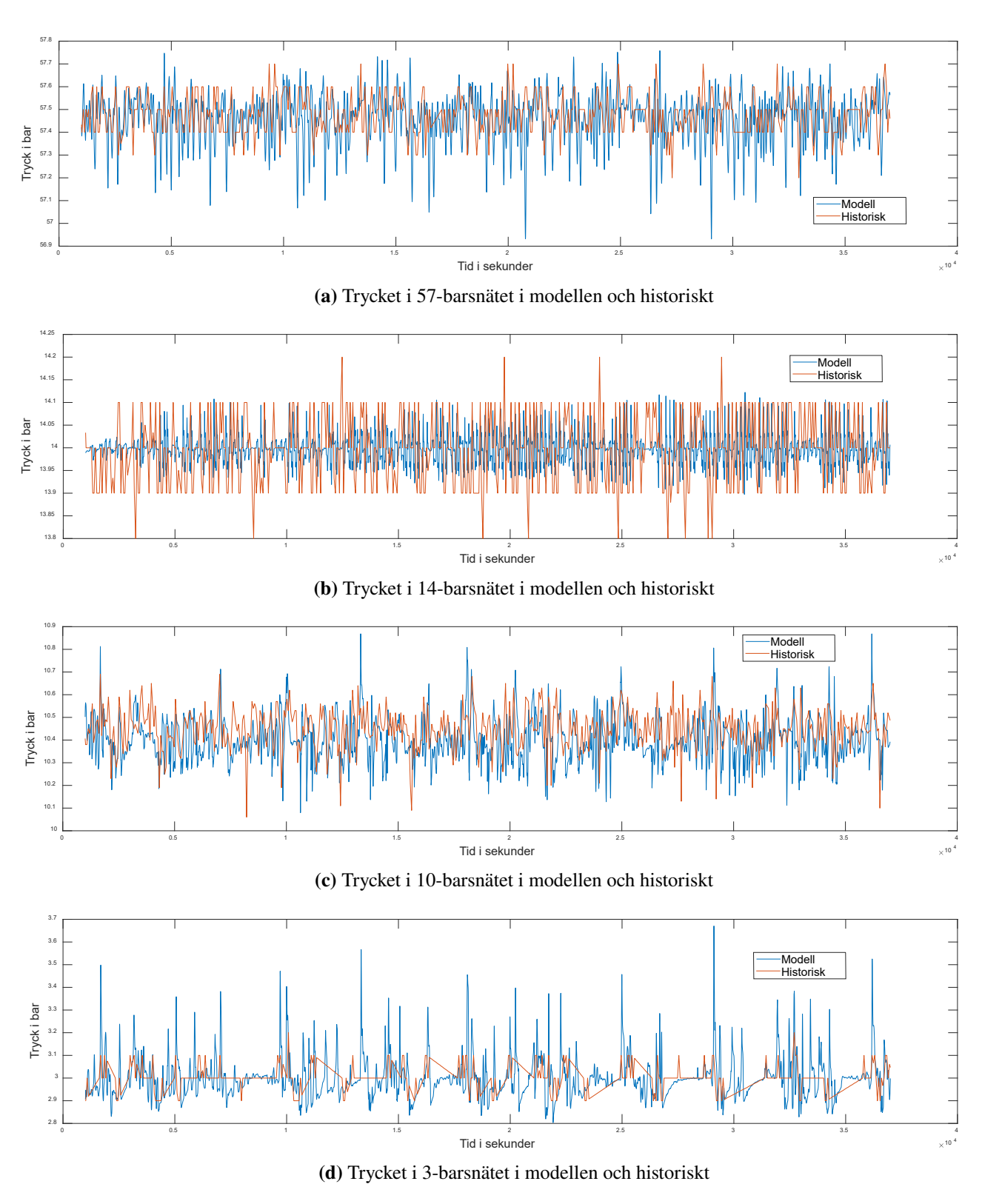

**Figur 5.7.:** Tryck i de olika näten

Trycken i de allra flesta näten varierar ungefär som i verkligheten; trycket i 3-barsnätet är det utav näten som uppvisar mest extrema tryck jämfört med i verkligheten, med tryck på mellan 2,8 och cirka 3,7 bar. Av de 4 näten är det enbart trycket i 14-barsnätet som är stabilare i modellen än i verkligheten.

<span id="page-92-0"></span>Förutom trycken är även temperaturerna runt om i systemet relevanta, och diverse temperaturer i ångpannan och sodapannan finns angivna i figur [5.8:](#page-92-0)

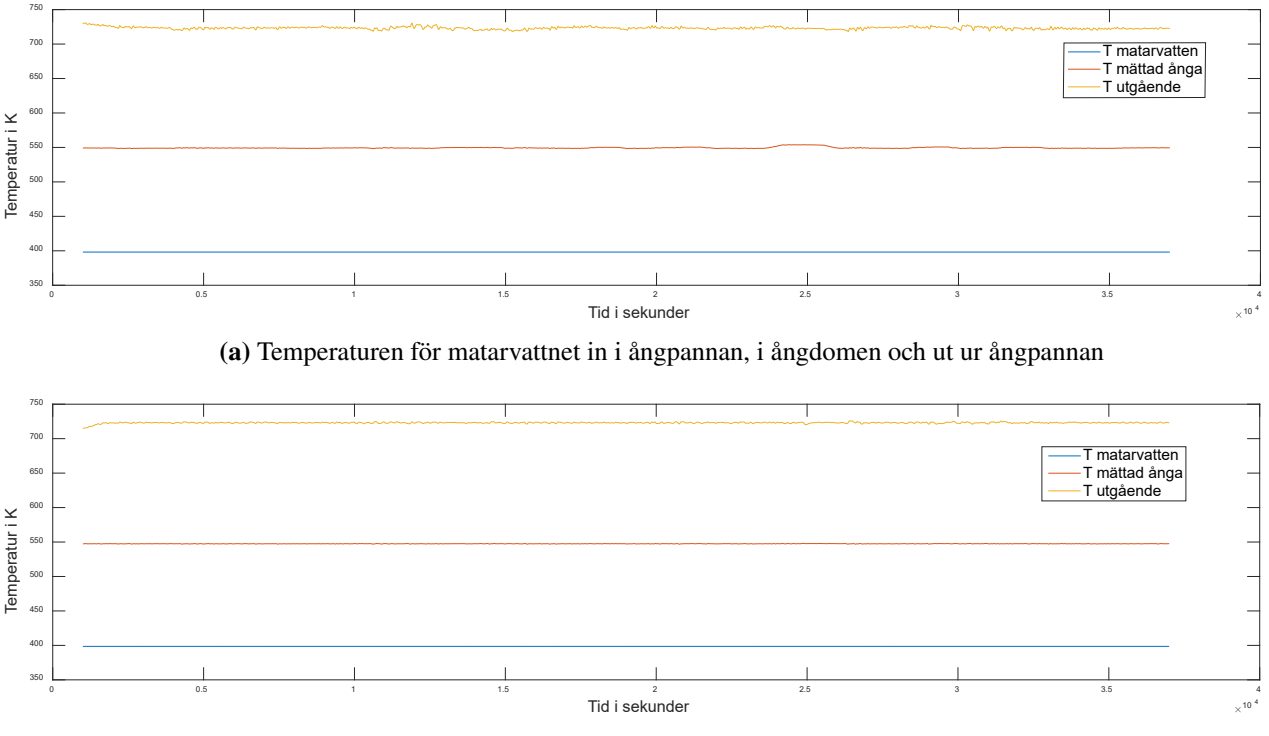

**(b)** Temperaturen för matarvattnet in i sodapannan, i ångdomen och ut ur sodapannan

**Figur 5.8.:** Temperaturer på utvalda positioner i sodapannan och ångpannan

Temperaturerna är stabila, och fluktuerar i närheten av de eftersträvade värdena.

### **5.1. Optimering**

Mängden friblåst ånga per sekund sjönk ordentligt när biasvärden för turbinerna och regulatorparametrarna för ackumulatorn finslipades. Detta faktum tydliggörs i figur [5.9a](#page-93-0) och [5.10a](#page-94-0) nedan:

<span id="page-93-0"></span>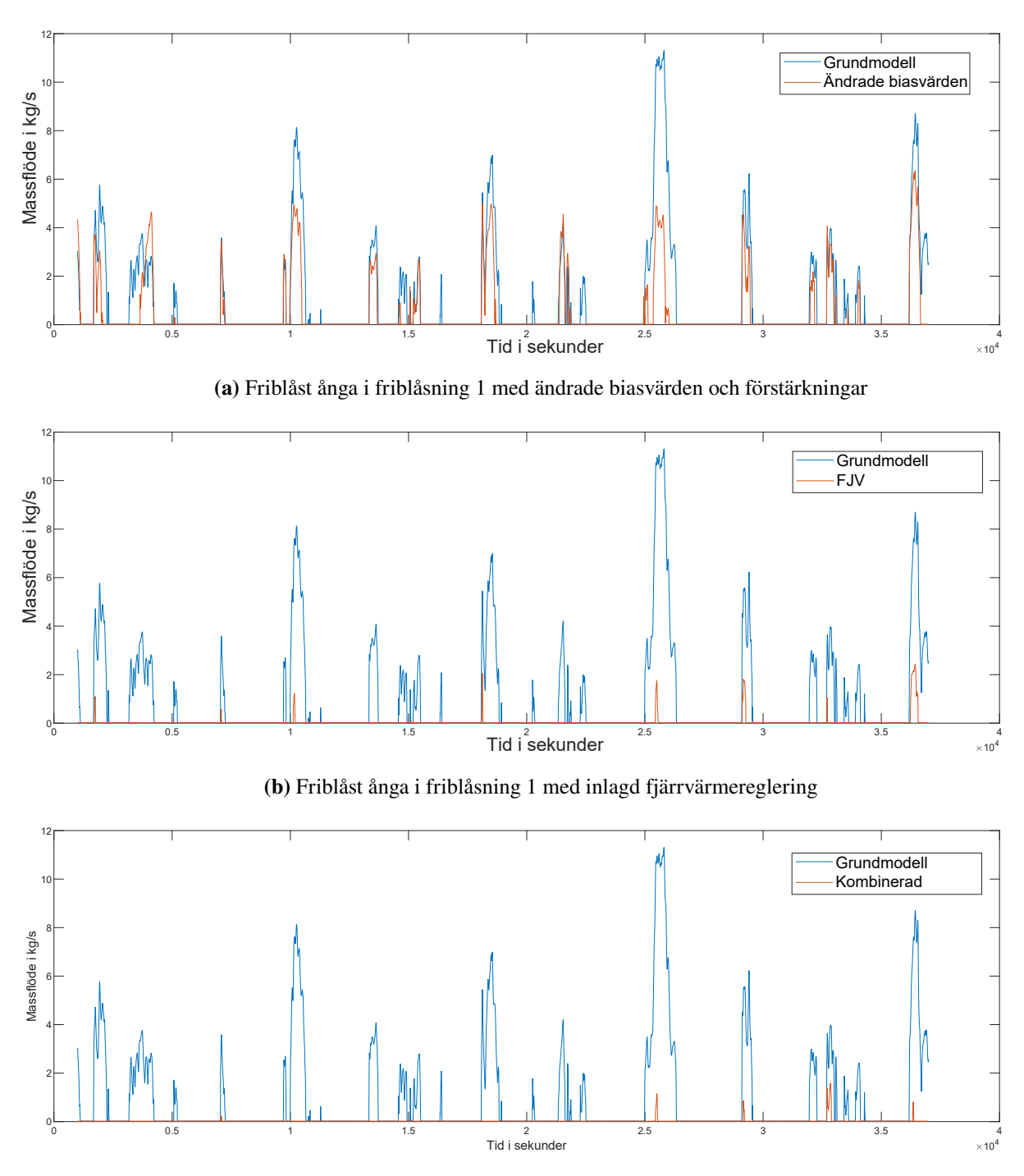

**(c)** Friblåst ånga i friblåsning 1 med andra biasvärden/förstärkningar samt fjärrvärmereleringen

**Figur 5.9.:** Utgående massflöde från friblåsning 1 före och efter optimeringar

<span id="page-94-0"></span>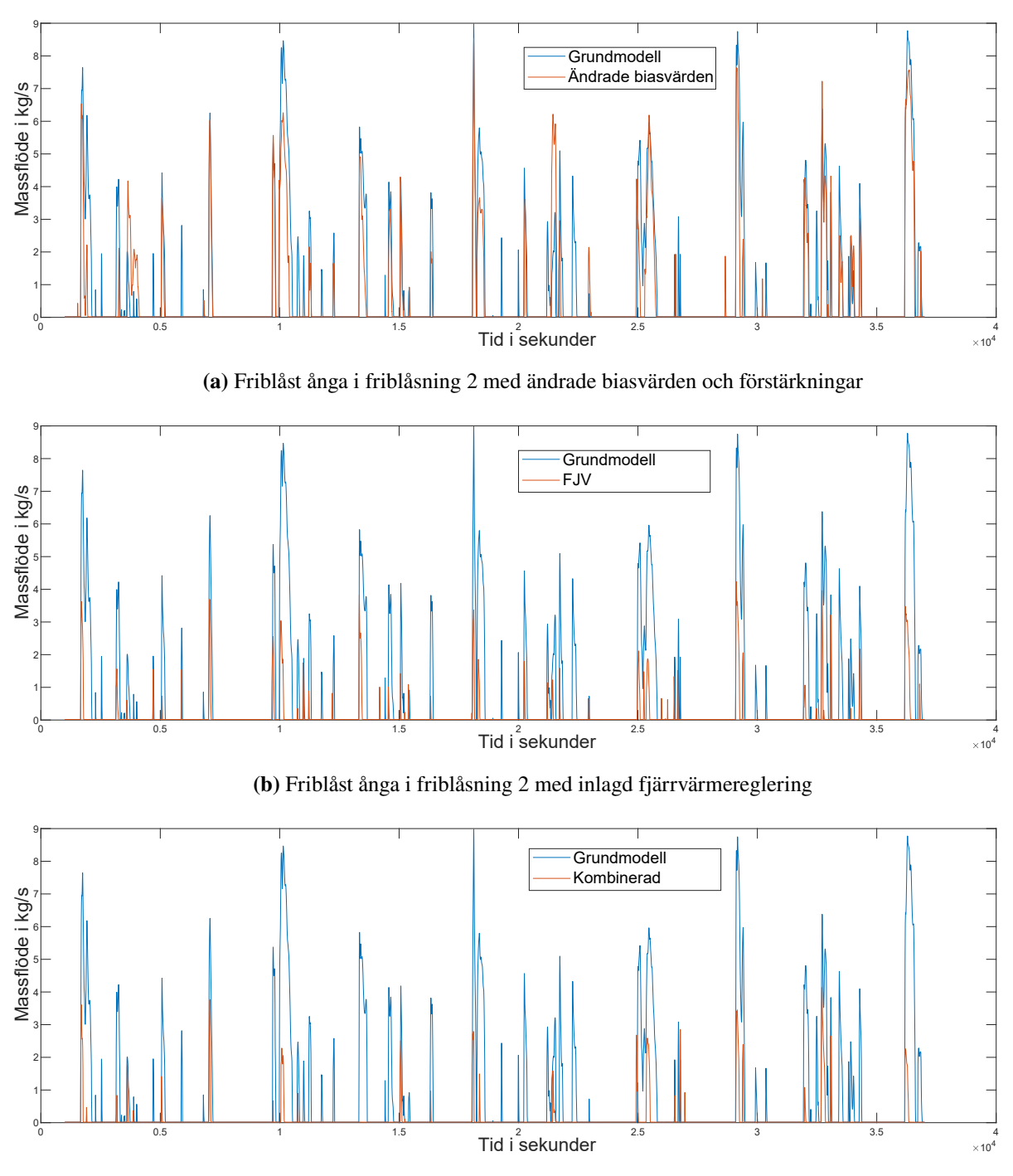

**(c)** Friblåst ånga i friblåsning 2 med andra biasvärden/förstärkningar samt fjärrvärmereleringen

**Figur 5.10.:** Utgående massflöde från friblåsning 2 före och efter optimeringar

Jämfört med grundmodellen representerar en ändring av biasvärden en minskning för FB1 med 0,42 kg/s, eller 38 %, och en minskning med 0,24 kg/s, eller 27 %, för FB2. I

#### Kapitel 5. Resultat

snitt friblåser FB2 i modellen mer än i verkligheten, eftersom FB2 på bruket i medeltal friblåser väldigt lite, samtidigt som kondensorn K2 i modellen är inräknad i FB2. Faktum är att FB2 på bruket överträffar modellen i samtliga fall som nämns nedan, men detta kompenseras av FB1, som i modellen friblåser ånga mer sällan.

Införandet av en mer avancerad reglering av fjärrvärmeackumulatorn i modellen ledde till minskade mängder friblåst ånga, och hade större effekt än ändring av biasvärden, vilket framgår av figur [5.9b](#page-93-0) och [5.10b.](#page-94-0) Snittförbrukningen jämfört med grundmodellen för FB1 sjönk med 1,02 kg/s, eller 91 %, och för FB2 var samma siffror 0,72 kg/s och 80 %. Frekvensen med vilken friblåsningen ägde rum sjönk också dramatiskt.

I figur [5.9c](#page-93-0) och [5.10c](#page-94-0) demonstreras även effekten av att kombinera regleringen för fjärrvärmesystemet med höjd förstärkning hos ackumulatorn och ändrade biasvärden. I denna modell är friblåsningen i det närmaste eliminerad. FB1 har minskat ner till 0,069 kg/s, det vill säga hela 83,4 % mindre än grundmodellen. FB2 har ännu inte blivit lika liten som FB1, men har nu kommit ner i 0,15 kg/s, motsvarande men minskning på 93,8 %.

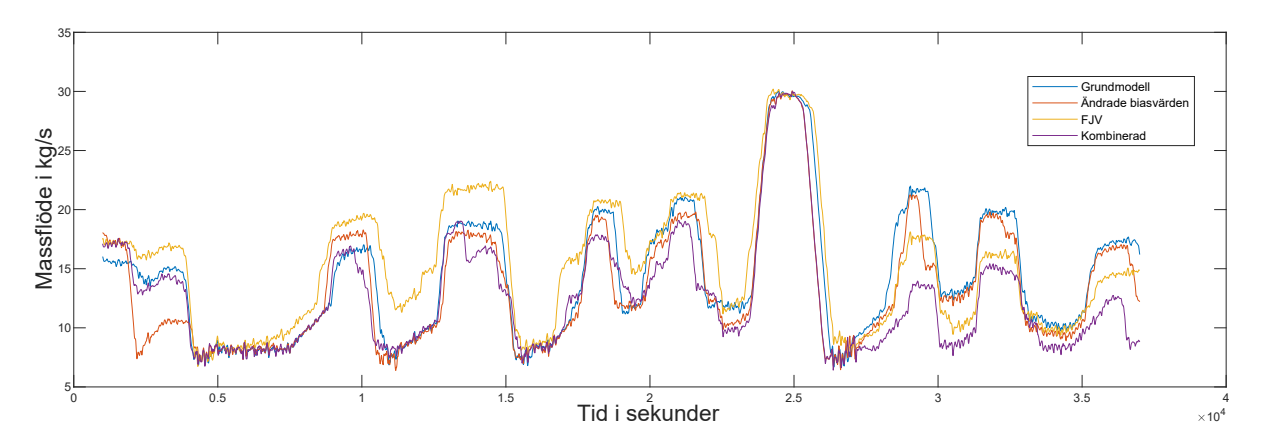

**Figur 5.11.:** Ånga ut från ångpannan efter de olika optimeringarna

Även den producerade ångan från ångpannan skiljde sig en del från modellens resultat, och produktionen påverkades även den av den genomförda optimeringen. Ändrade biasvärden minskade ångproduktionen med 6,2 %, medan fjärrvärmeoptimeringen faktiskt ökade produktionen med 6,7 %. En kombination av de båda optimeringarna resulterade däremot i en minskad ångproduktion med 11,7 %. Används samma konverteringsfaktor från ånga till bark som i ångpanneregleringen, resulterar detta i en barkbesparing på ett halvt ton per timme.

<span id="page-96-0"></span>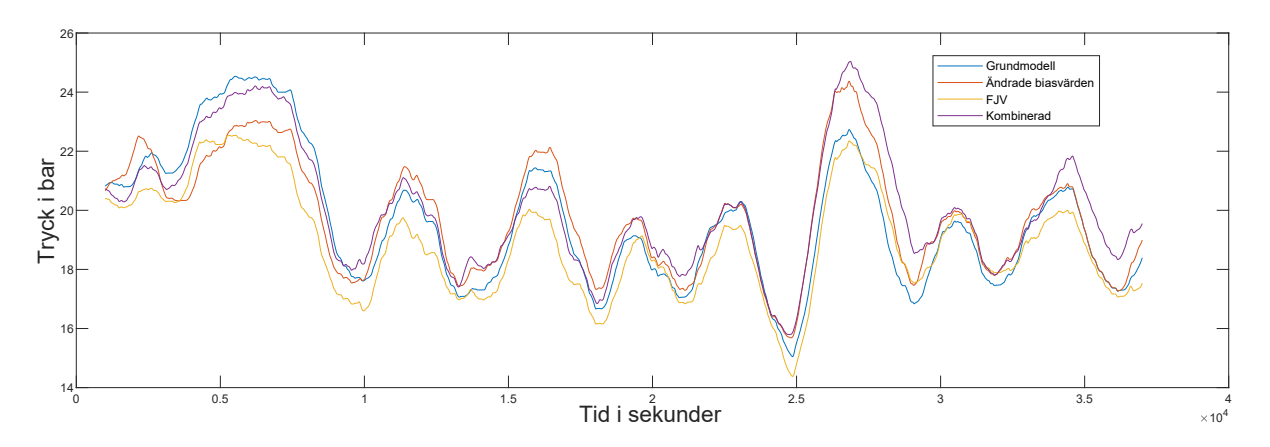

**Figur 5.12.:** Trycket i ackumulatorn efter de olika optimeringarna

Trycket i ackumulatorn för grundmodellen, med ändrade biasvärden, med fjärrvärme, och kombinationen ändrade biasvärden och fjärrvärme, visas i figur [5.12.](#page-96-0) Införandet av en annan fjärrvärmereglering tenderade att sänka ackumulatortrycket, medan ändrade biasvärden höjde det, dock utan att ackumulatorn någon gång under den fyra timmar långa simuleringen kunde räknas som fylld.

I tabellerna [5.1,](#page-96-1) [5.2](#page-96-2) och [5.3](#page-97-0) nedan följer en sammanställning över de totala och genomsnittliga massflödena historiskt samt under simuleringarna.

<span id="page-96-1"></span>

|  | <b>Tabell 5.1.:</b> Sammanstallning friblasning 1 |                       |                                 |  |  |
|--|---------------------------------------------------|-----------------------|---------------------------------|--|--|
|  |                                                   | Totalt massflöde [kg] | Genomsnittligt massflöde [kg/s] |  |  |
|  | Historiskt                                        | 13077                 | 0,36                            |  |  |
|  | Modell                                            | 39997                 | 1,11                            |  |  |
|  | <b>Bias</b>                                       | 24719                 | 0,69                            |  |  |
|  | <b>FJV</b>                                        | 3444                  | 0,096                           |  |  |
|  | Kombinerat                                        | 2492                  | 0,069                           |  |  |
|  |                                                   |                       |                                 |  |  |

**Table 1.**<br>Sammanställning fra 1. Sammanställning fra 1. Sammanställning fra 1. Sammanställning fra 1. Sammanställning fr<br>Sammanskällning fra 1. Sammanställning fra 1. Sammanställning fra 1. Sammanställning fra 1. Sammanst

**Tabell 5.2.:** Sammanställning friblåsning 2

<span id="page-96-2"></span>

| Totalt massflöde [kg] | Genomsnittligt massflöde [kg/s] |
|-----------------------|---------------------------------|
| 4684                  | 0,13                            |
| 32682                 | 0.91                            |
| 24012                 | 0,67                            |
| 6665                  | 0,19                            |
| 5413                  | 0,15                            |
|                       |                                 |

### <span id="page-97-0"></span>Kapitel 5. Resultat

|             | Totalt massflöde [kg] | Genomsnittligt massflöde [kg/s] |
|-------------|-----------------------|---------------------------------|
| Historiskt  | 72013                 | 20,00                           |
| Modell      | 53376                 | 14,83                           |
| <b>Bias</b> | 50062                 | 13,91                           |
| <b>FIV</b>  | 56969                 | 15,83                           |
| Kombinerat  | 47113                 | 13,087                          |

**Tabell 5.3.:** Sammanställning ångpanna

# **Kapitel 6.**

# **Diskussion**

Överlag har utfallen från simuleringarna varit mycket tillfredsställande, i synnerhet med tanke på hur mycket information som saknats. Många av de beteenden som det riktiga systemet uppvisar återspeglas i modellen; turbiner, pannor och ventiler efterliknar de motsvarande komponenterna i verkligheten förvånansvärt bra.

# **6.1. Ångproduktionen**

Av de två pannorna är resultaten från sodapannan den som bäst återspeglar verkligheten, troligtvis eftersom den inte involverar samma typ av externa styrning som ångpannan. Den barkeldade pannan skapar desto mer huvudbry, då den nästan utan undantag producerade mindre ånga än ångpannan på det faktiska bruket. Författarna har inget definitivt svar på varför differens uppstår. Ett antal felkällor, som beskrivs i mer detalj nedan, kan ligga till grund för detta märkliga beteende. Inkorrekt volym hos ackumulatorn, saknade förbrukningar i de olika näten, och utelämnade komponenter i förbränningen och barkinmatningen inuti ångpannan är några av dessa felkällor.

Det gjordes även försök att tvinga ångpannan att producera lika mycket ånga som på det aktuella bruket. Genom att föra in den historiska förbrukningen som börvärde till modellens ångpanna, var tanken att studera reaktionen hos exempelvis turbiner, ångackumulator och friblåsningar vid samma förhållanden som på det riktiga bruket. Utfallet av experimentet blev att ångackumulatorns tryck nådde sin maxgräns och förblev där alltför länge, att G1 och G3 nästan oupphörligen låg på maxlast, och att friblåsningen av ånga sköt i höjden. Intressant nog kvarstod problemet med att G2 inte släppte igenom samma höga massflöden som i historisk data, trots att ångproduktionen var flera kg/s högre. Eftersom att 10-barsnätet inte erbjuder lika stora möjligheter som 3-barsnätet att motverka höga tryck, var detta troligtvis anledningen till att G2 inte tilläts öka i sin last.

# **6.2. Ångackumulatorn**

Som nämnts tidigare (i avsnitt [4.2.4\)](#page-56-0) höjdes ångackumulatorns volym tills den var 11 gånger större än i verkligheten. Svårigheter med att få det mesta av vattnet i ackumulatorn att vara i flytande form, och resten i gasform, ledde fram till detta beslut. Flera olika storlekar på ackumulatorn testades, men en runt 9-11 gånger större ackumulator verkade lämplig. Lämplig i det här fallet avser det faktum att ackumulatorns tryck följde samma mönster som den riktiga ackumulatorn, samt att trycket höjdes och sänktes med ungefär samma hastighet som i verkligheten när in- och utmatning av ånga var i det närmaste identiska i båda fallen. Mer specifikt kan det strax efter 25 000 sekunder i figurerna [5.1](#page-86-0) och [5.2a](#page-87-0) ses att en i stort sett identisk inmatning, ger upphov till samma tryckförändring. Studeras istället spannet mellan 15 000-17 000 sekunder i figurerna [5.1](#page-86-0) och [5.2b](#page-87-0) kan det ses att modellens utmatning av ånga är större än den var historiskt sett, vilket också ger upphov till en något större trycksänkning än historiskt.

Kvantitativt återstår det dock en del skillnader mellan modellen och verkligheten. I figur [5.1](#page-86-0) framgår det att trycket i modellen majoriteten av tiden är lägre än på bruket. Ett för lågt tryck kan indikera att volymen borde sänkas, men otaliga försök har utförts, och resultaten blir inte märkbart bättre för andra val av volym. Däremot avviker trycket lite väl mycket i en del situationer, och då ackumulatortrycket är sammanlänkat med lastregleringen för ångpannan, kan detta haft betydande konsekvenser för hela ångsystemet.

# **6.3. Friblåsning**

Friblåsning av ånga i modellen var till stor del mer sporadisk än i verkligheten, men tenderade också att vara mer intensiv och långvarig när den väl pågick. Sammanlagt friblåstes mer ånga i modellen än historiskt, ett inte helt önskvärt resultat. Möjligtvis reagerade friblåsningarna i modellen för sent, vilket medförde en överkompensation när trycket i 3-barsnätet väl hade rubbats. En annan tänkbar förklaring var att rörlängder och rördimensioner i modellen avvek alltför mycket från verkligheten. Inledningsvis i projektet, när de totala rörlängderna i ångsystemet uppgick till flera kilometer, istället för mer realistiska längder på ett antal hundra meter, friblåstes ibland kolossala mängder ånga. Problemet var att den stora volymen ånga, innebar att friblåsningarna var tvungna att frigöra mer ånga från systemet innan trycket sjönk. Detta problem har till stor del åtgärdats genom att minska den totala volymen för varje trycknivå, men det är möjligt att rörlängderna i den slutliga modellen fortfarande behöver korrigeras för att bättre efterlikna verkligheten.

Nackdelen med att korta ner rör för att minska friblåsning var att trycken i näten blev mer instabila. Detta är tydligt i figurerna [5.7a- 5.7d,](#page-91-0) där de historiska trycken inte varierar

lika drastiskt som trycken i modellen. Det fanns ett tydligt samband mellan mindre rörvolymer och mer instabila nättryck i de många simuleringar och experiment som genomfördes. De valda rörlängderna fick därför bli någon form av kompromiss mellan tryckstabilitet och mängd friblåst ånga.

## **6.4. Turbinerna**

Modellen byggdes upp med grundtanken att använda så mycket som möjligt av den information som fanns tillgänglig på bruket. Fanns ett programschema som beskrev regleringen av en komponent användes denna till största möjliga utsträckning för att återskapa en korrekt styrning i modellen. G3 är den turbin som bäst följer sitt historiska beteende av de tre turbinerna. Jämförs de två plottarna i figur [5.4c](#page-88-0) kan det ses att den blå linjen (modellen) följer samma övergripande mönster som den orange (historisk). Det är dock inte helt rättvist att jämföra de två plottarna rakt av, eftersom den historiska orange linjen baseras på minutdata, medan den blå linjen har en mycket högre upplösning. En del av det brus som kan ses i den blå linjen kanske egentligen också skulle finnas i den orange?

G2 i modellen reglerar definitivt på ett rimligt sätt jämfört med dess historiska beteende, se figur [5.4b.](#page-88-0) Den största skillnaden är att modellens turbin generellt sätt håller sig lägre än sin historiska motpart, vilket troligtvis beror på de orsaker som nämnts redan tidigare, som för låg ångproduktion i ångpannan, eller saknade förbrukningar i 10-barsnätet.

Av de tre turbinerna är G1 den som presterar sämst i förhållande till den faktiska turbinen. Mestadels ligger den på full last, och dess respons på tryckförändringar är betydligt svagare än dess motsvarighet på bruket. Ibland kan den dessutom strypa massflödet till sig när ingen synbar förändring sker hos brukets turbin. Genom till synes små förändringar i biasvärdet för regulatorerna till G1 går det att uppnå beteenden som bättre motsvarar det historiska. Men eftersom fokus har lagts på att återskapa brukets reglering så långt det var möjligt, är detta inte ett alternativ som utforskats vidare.

# **6.5. Optimering**

Genom små justeringar av biasvärden och PID-parametrar dämpades friblåsningen ganska markant för testperioden som simulerades. Höjda förstärkningar i PID-regulatorerna för ventilerna in till ackumulatorn medförde att ackumulatortrycket förskjöts uppåt, och att påfyllning av ackumulatorn skedde fortare, med minskade påfrestningar på 3-barsnätet som konsekvens. Dock är det viktigt att komma ihåg att modellen inte uppförde sig som en perfekt kopia av det faktiska bruket, och att samma korrigering av biasvärden och förstärkningar på bruket troligtvis inte har samma effekt.

Fjärrvärmekretsen som implementerats är en grov förenkling av den som återfinns på bruket, eftersom ett antal komponenter ingick som bedömdes för komplicerade för att modellera. Men även en förenklad version av fjärrvärmekretsen anses fungera som ett "proof-of-concept" där den tillåts vara delaktig i tryckregleringen av lågtrycksnätet. Införandet av tryckregleringen med fjärrvärmeackumulatorn i 3-barsnätet gav goda resultat. Ångan som egentligen skulle friblåsas matas till stor del in i fjärrvärmeväxlaren och lagras i fjärrvärmeackumulatorn, vilket gör att behovet av värme vid ett senare tillfälle kan tillgodoses med den tidigare tillvaratagna ångan. Givetvis kommer utfallet av en liknande implementering i det faktiska bruket inte ge exakt samma minskning av mängden friblåsning, vare sig i procentuella eller absoluta tal. Utforskandet av en tryckbaserad reglering antyder dock att friblåsningen kan undertryckas ganska rejält.

### **6.6. Felkällor**

Under arbetets gång har det flera gånger krävts förenklingar i modellen, då Simscape inte tillhandahåller färdigimplementerade komponenter som behövs i vissa delar av modellen. Detta tillkortakommande hos Simscape har givetvis haft stor inverkan på modellens noggrannhet och korrekthet. Nedan finns en sammanställning över de delar av ångsystemet som helt saknas i modellen:

- **Förbränning:** Det finns inget bibliotek med objekt som hanterar förbränning i Simscape. Inga pannor, eldstäder eller modeller av annan förbränningsapparatur finns att tillgå i programmet. Författarna har kringgått problemet genom att ersätta eldstaden med en variabel värmeflödeskälla, där andelen av värmeflödet som skickas till varje del av pannan (överhettare, ekonomiser, etc.) är konstant. Dessa fasta fraktioner gör att en del flexibilitet och dynamik offras, då fördelningen av värmetillförsel till olika delar i verkliga pannor varierar för olika tryck och temperaturer hos matarvattnet, till exempel. Denna förenkling av modellen ansågs nödvändig, eftersom att nyttan med en mer realistisk panna inte motiverade arbetsinsatsen för att implementera en sådan.
- **Barkinmatning:** Ångpannans lastreglering är ett komplext system, som visade sig vara svårt att efterlikna i Simscape, se avsnitt [4.3.4.](#page-67-0) Matarskruvar för bark finns av uppenbara skäl inte i Simscape, och samma problem uppstår för all annan bränslereglering utöver matarskruvarna. Den konstanta skalningsfaktorn som konverterar matarvatten till ånga är en grov förenkling, då värmevärdet för barken som förbränns i ångpannan kan variera rejält. Dessutom är det uppenbart att en variabel, ideal värmeflödeskälla inte kan ersätta en riktig förbränning med eldstad, fluidiserad sandbädd, rökgasers strömning, etc. Därtill förbises andra viktiga faktorer, som utsläpp från förbränningen, som också spelar in i regleringen av barkinmatningen. Trots detta anses modellen bra nog, och det vore mycket invecklat att försöka konstruera de nödvändiga komponenterna själva.

Förutom att vissa delar av det verkliga ångsystemet helt rationaliserats bort och bytts ut mot simplare konstruktioner, förekommer även situationer då endast smärre avsteg har gjorts från verkligheten. Nedan tas de mest betydelsefulla skillnaderna mellan modell och verklighet upp.

- I modellen har insprutning av kylvatten överlåtits åt massflödeskällor, medan det i verkligheten är ventiler vars öppningsgrad varieras och släpper in mer eller mindre kylvatten, vilket beskrivs i avsnitt [4.3.3.](#page-65-0) Kylvatteninsprutningarna är således inte helt korrekt kalibrerade. Då mängden kylvatten kontra ånga är liten, och temperaturerna i ångnäten fluktuerat nära de rätta värdena i alla simuleringar, kan detta i många situationer anses vara en försumbar felkälla. Att kylningarna är aningen felkalibrerade kan emellertid haft en betydande påverkan på ångackumulatorns beteende, då små temperaturdifferenser kring mättnadstemperaturen för ångan i ackumulatorn starkt påverkar trycket i den, med fasövergångar och dylikt, se avsnitt [4.2.4.](#page-56-0)
- Att ångackumulatorn har fel volym och därför inte alltid uppför sig som den riktiga ackumulatorn är en stor felkälla, då ångackumulatorn är så central i regleringen (den påverkar ångpannan, vars ångproduktion i sin tur påverkar turbinerna, och så vidare).
- När historisk data med ångkonsumtionen på de olika trycknäten samlades in, upptäcktes i efterhand att de inhämtade signalerna med "total" förbrukning inte inkluderade samtliga förbrukare. Genom att följa ångledningar i flödesscheman, framgick det vilka förbrukare som inte var inräknade i de totala förbrukningarna. Samtliga saknade flödesmätare, så sannolikt är massflödet till dessa små, men det är svårt att verifiera att så är fallet.
- Information om dimensioner av rör, värmeövergångstal mellan rökgaser och matarvatten i pannorna, värmeöverföringsareor, ytråhet och friktion i varje rör, etc., har varit knapphändig och svår att hitta. Själva ångnäten och pannorna består av otaliga rör, vars antal och storlekar inte alltid varit så enkelt att forska fram utifrån den dokumentation som finns på bruket. Särskilt då vissa komponenter är mycket gamla och kan ha byggs om i flera etapper. I fallet med värmeövergångstal i rör (vilket utnyttjas i pannorna) används helt enkelt standardvärdet för rörkomponenterna, utan att göra några korrigeringar. Vissa värmeöverföringsareor fanns dokumenterade, såsom areor för ekonomisertubsatser, men ångackumulatorns mantelarea har helt enkelt uppskattats. Ytråheten för de olika rören har experimenterats fram för att skapa rätt tryck i de olika trycknivåerna i ångnätet, men detta har i slutändan haft liten eller ingen inverkan på själva trycken.
- Antalet rör, deras diametrar och längd i ångnäten grundar sig på upplysningar från driftspersonal på bruket och inte på någon särskild data, eftersom att exakta siffror för hela ångnätet av naturliga skäl inte existerar. Den totala rörlängden har valts för att reducera friblåsningen till en nivå som efterliknar verkligheten. I de tidiga

modellerna, då alltför få rör ingick i modellen, kunde valet av diameter för ett enda rör har katastrofala konsekvenser. Exempelvis kan nämnas att när ett enda rör återfanns i modellen, blev trycket korrekt om rörets diameter valdes till 370 mm, men om det sattes till 300 mm, kraschade programmet innan simuleringen ens hade påbörjats. Ju fler rör som inkluderas i modellen, desto mindre känslig borde den vara för ändringar i ett enda rör, men risken finns alltid att saker och ting går på tok om alltför stora modifikationer av rördiametrar och rörlängder sker.

- Lösningen att seriekoppla två turbiner för att efterlikna en verklig turbin medför inga problem. Efter konsultation med handledare på skolan klargjordes det att skillnaden mot en verklig turbin med avtappning går att bortse ifrån. Ytterligare en faktor som spelar in i hur turbinerna arbetar är deras verkningsgrad och hur den varierar med last. För G3 infördes variabel verkningsgrad, då detta var relevant för effektregleringen av den. Eftersom att den variabla verkningsgraden togs fram rent empiriskt genom experiment i modellen, är det högst troligt att kurvan massflöde till verkningsgrad inte stämmer till fullo med verkligheten. Skillnader mellan G3-turbinen och modellens turbin kan bero på denna faktor.
- En verkningsgrad för de båda pannorna infördes aldrig i modellen, av skäl som beskrivs i styckena [4.2.1.3](#page-48-0) och [4.2.1.4.](#page-49-0) För sodapannan bör verkningsgraden vara någorlunda konstant, men ångpannans verkningsgrad kan variera med lasten och kvaliteten på den inmatade barken. Det är svårt att avgöra hur stora effekter detta haft på resultaten.

### **6.6.1. Kalibrering**

Det har under projektets gång visat sig vara långt mycket svårare att återskapa ventilerna runt om i modellen. Flera olika ventilliknande komponenter provades i Simscape, men det var endast komponenten **orifice** vi fick någon som helst kontroll på. Översättningen mellan regleringens önskade procentuella öppningsgrad och ventilförflyttningen i orifice var inte helt rättfram. Att få fram konverteringen från massflöde till relaterad ventilförflyttning var den enkla biten, eftersom det hela kunde genomföras direkt i modellen. Det riktiga problemet kom från sambandet mellan verklig ventilöppning och verkligt massflöde. Lösningen blev att plocka hem stora mängder mätdata från bruket och ställa upp sambandet mellan öppningsgrad och massflöde. Det första problemet var att en viss ventilöppning kunde ge upphov till vitt skilda massflöden genom ventilen, troligtvis starkt beroende av det rådande trycket i ventilens in- och utlopp vid mättillfället. Att konvertera dessa motstridiga mätpunkter till ett gemensamt medelvärde för just den ventilöppningen sågs som den enda lösningen för att få till en enhetlig styrning, men kan verkligen inte påstås helt korrekt motsvara någon form av verklighet.

Det är också känt att strypbrickor som används för att mäta massflödet genom ventilerna fungerar bäst inom ett visst massflödesspann, och att många av mätningarna på bruket därför är mindre precisa vid låga massflöden. Det är troligtvis detta som gjorde att den bearbetade dataserien som sammanlänkade ventilöppning med massflöde, resulterade i att massflöden fortfarande uppmättes, trots att ventilen skulle vara stängd, något som beskrevs i avsnitt [4.4.2.](#page-80-1) Det är också dessa kända felmätningar som rättfärdigat att styrkurvan för ventilernas lägsta öppningsgrader manuellt justerats.

## **6.7. Förslag på förbättringar av modellen**

Flera delar av modellen är förenklade. I vissa fall har två ventiler i exempelvis kylningar kombinerats till en enda ventil, eller flera rör slagits ihop till ett gemensamt rör. Huruvida modellen skulle uppträda mer som verkligheten om dessa små detaljer fixades till är höljt i dunkel, men kan vara värt att testa i framtida examensarbeten.

Vidare experimenterande med de totala rörlängderna i de olika trycknivåerna har potential att bättre återspegla den historiska tryckvariationen och friblåsningen, och på så sätt ge regleringen i modellen bättre förutsättningar att utföra sin uppgift på rätt sätt i en rimlig miljö.

Eftersom all ånga som förbrukats i 14-barsnätet under de senaste månaderna tillgodosetts med en expansionsventil har inte avtappningen till G3 kunnat testas och trimmas ordenligt. Avtappningens reglering verkar åstadkomma rimliga flöden och trycket i det efterföljande nätet är rimligt, men då ingen data funnits att jämföra med kan det vara på sin plats att undersöka vid ett senare tillfälle.

## **6.8. Slutsats**

En modell över brukets ångsystem skapades och åstadkom resultat som bättre återspeglade verkligheten än väntat. Fastän vissa märkbara skillnader mellan modell och verklighet fortfarande kvarstår har modellen potential att agera testplattform om någon ny investering eller ändring på bruket planerar att genomföras. Förslag på optimeringar lades fram och visar potential till förbättringar på det bruket. I framtida versioner av modellen krävs också ytterligare information om ett antal komponenter för att förbättra modellen.

# **Referenser**

- [1] H Alvarez, *Energiteknik*. Studentlitteratur, Lund, 1990, pp. 37, 61–62, 67, 360– 361, 365–367, 376–382, 781–782, 798–802, 810–812, 830–832, 846–848, 852, 888–895, isbn: 91-44-31471-X.
- [2] T. König. 'Oeis'. (Feb. 2017), [Online]. Available: [https : / / oeis . org /](https://oeis.org/A282581) [A282581](https://oeis.org/A282581).
- [3] D. Brkić, 'Review of explicit approximations to the colebrook relation for flow friction', *Journal of Petroleum Science and Engineering*, vol. 77, pp. 34–48, 2011. poi: [10.1016/j.petrol.2011.02.006](https://doi.org/10.1016/j.petrol.2011.02.006). [Online]. Available: [https:](https://hal.archives-ouvertes.fr/hal-01586547/file/article.pdf) [//hal.archives-ouvertes.fr/hal-01586547/file/article.pdf](https://hal.archives-ouvertes.fr/hal-01586547/file/article.pdf).
- [4] N. Connor. 'What is gnielinski equation definition'. (Jun. 2019), [Online]. Available: [https://www.thermal-engineering.org/what-is-gnielinski](https://www.thermal-engineering.org/what-is-gnielinski-equation-definition/)[equation-definition/](https://www.thermal-engineering.org/what-is-gnielinski-equation-definition/).
- [5] H Alvarez, *Energiteknik*. Studentlitteratur, Lund, 2006, pp. 812, 894, isbn: 91-44- 04510-7.
- [6] *Steam Its generation and use*. The Babcock Wilcox Company, 2005, pp. 5–3, isbn: 0-9634570-1-2.
- [7] M. Genrup och M. Thern, 'Ångturbinteknik, årsrapport 2020', Tech. Rep., 2020, pp. 30–33.
- [8] M. Genrup, 'Peo introduction to real cycles ed 49 part b [powerpoint-slides]', Tech. Rep., 2022.
- [9] S. A. Korpela, *Principles of turbomachinery*. Wiley, 2020, pp. 182–183, isbn: 9781119518099.
- [10] 'Steam accumulators | spirax sarco'. (May 2021), [Online]. Available: [https:](https://www.eea.europa.eu/data-and-maps/indicators/transport-emissions-of-greenhouse-gases/transport-emissions-of-greenhouse-gases-12) [/ / www . eea . europa . eu / data - and - maps / indicators / transport](https://www.eea.europa.eu/data-and-maps/indicators/transport-emissions-of-greenhouse-gases/transport-emissions-of-greenhouse-gases-12)  [emissions-of-greenhouse-gases/transport-emissions-of-greenhou](https://www.eea.europa.eu/data-and-maps/indicators/transport-emissions-of-greenhouse-gases/transport-emissions-of-greenhouse-gases-12)se[gases-12](https://www.eea.europa.eu/data-and-maps/indicators/transport-emissions-of-greenhouse-gases/transport-emissions-of-greenhouse-gases-12).
- [11] 'Kemisk massa', Oct. 2021. [Online]. Available: [https://www.skogssverige.](https://www.skogssverige.se/papper/fakta-om-papper-och-massa/massa-och-papperstillverkning/kemisk-massa) [se/papper/fakta-om-papper-och-massa/massa-och-papperstillverk](https://www.skogssverige.se/papper/fakta-om-papper-och-massa/massa-och-papperstillverkning/kemisk-massa)ning/ [kemisk-massa](https://www.skogssverige.se/papper/fakta-om-papper-och-massa/massa-och-papperstillverkning/kemisk-massa).
- [12] 'Sulfatmassaprocessen', Oct. 2021. [Online]. Available: [https://www.skogssver](https://www.skogssverige.se/papper/fakta-om/massa-och-papperstillverkning/sulfatmassaprocessen)ige. [se/papper/fakta-om/massa-och-papperstillverkning/sulfatmassaprocessen](https://www.skogssverige.se/papper/fakta-om/massa-och-papperstillverkning/sulfatmassaprocessen).
- [13] J. Norrman, 'Ångbesparingsåtgärder för ångsotning i en sodapanna', Tech. Rep., Jul. 2018, pp. 7–8.
- [14] ABB. 'Pc elements advant controller 400 series reference manual: Manualzz'. (Jan. 2000), [Online]. Available: [https://manualzz.com/doc/33520606/pc](https://manualzz.com/doc/33520606/pc-elements-advant-controller-400-series-reference-manual)[elements-advant-controller-400-series-reference-manual](https://manualzz.com/doc/33520606/pc-elements-advant-controller-400-series-reference-manual).
- [15] 'Fluid properties for two-phase fluid network matlab mathworks nordic'. (), [Online]. Available: [https : / / se . mathworks . com / help / physmod /](https://se.mathworks.com/help/physmod/simscape/ref/twophasefluidproperties2p.html#buvlcmh-1_vh) [simscape/ref/twophasefluidproperties2p.html#buvlcmh-1\\_vh](https://se.mathworks.com/help/physmod/simscape/ref/twophasefluidproperties2p.html#buvlcmh-1_vh).
- [16] 'Block equations and the simscape numerical scheme'. (), [Online]. Available: [https://se.mathworks.com/help/releases/R2021a/physmod/hydro/](https://se.mathworks.com/help/releases/R2021a/physmod/hydro/ug/simscape-fluids-numerical-scheme.html?s_tid=doc_srchtitle) [ug/simscape-fluids-numerical-scheme.html?s\\_tid=doc\\_srchtitle](https://se.mathworks.com/help/releases/R2021a/physmod/hydro/ug/simscape-fluids-numerical-scheme.html?s_tid=doc_srchtitle).
- [17] S. Invent. 'Fully developed flow'. (Oct. 2019), [Online]. Available: [https :](https://sbainvent.com/fluid-mechanics/fully-developed-flow/) [//sbainvent.com/fluid-mechanics/fully-developed-flow/](https://sbainvent.com/fluid-mechanics/fully-developed-flow/).
# **Appendix A.**

# **Implementation av komponenter i Simscape**

Alla sektioner i appendix beskriver hur de enskilda komponenterna implementerats i Simscape. Beskrivningen grundar sig i den kod som utgör komponenterna. Inledningsvis förklaras begreppen normerad specifik inre energi och olinjär interpolation, som förekommer i komponenternas ekvationer.

### <span id="page-108-1"></span>**A.1. Normerad specifik inre energi**

I beräkningssyfte kan det vara praktiskt att definiera en ny typ av specifik inre energi; normerad specifik inre energi. Istället för att arbeta med absoluta tal skalas den specifika inre energin om, vilket underlättar bland annat tolkningen av den specifika inre energin.

<span id="page-108-0"></span>Om fluidens aggregationstillstånd är underkyld vätska, kan dess normerade specifika inre energi  $\bar{u}$  skrivas som i ekvation [A.1,](#page-108-0)

$$
\bar{u} = \frac{u - u_{\min}}{u_{\text{maitad}}^L(p) - u_{\min}} - 1, \quad u_{\min} \le u \le u_{\text{maitad}}^L(p),\tag{A.1}
$$

med

 $u_{\text{min}}$  = minsta tillåtna specifika energin  $u_{\text{mätrad}}^L(p) = u$  för en mättad vätska vid trycket  $p$  $u =$  fluidens specifika inre energi <span id="page-109-0"></span>När fluiden är i gasfas, ges dess normerade specifika inre energi av ekvation [A.2,](#page-109-0)

$$
\bar{u} = \frac{u - u_{\text{max}}}{u_{\text{max}} - u_{\text{mättad}}^V(p)} + 2, \quad u_{\text{mättad}}^V(p) \le u \le u_{\text{max}},
$$
\n(A.2)

med

 $u_{\text{max}}$  = maximala specifika inre energin  $u_{\text{mättad}}^V(p)$  = specifik inre energi i mättad gasfas

<span id="page-109-1"></span>Befinner sig fluiden i tvåfas och utgörs av en viss del ånga och en viss del vätska, ges den normerade specifika inre energin av ekvation [A.3](#page-109-1)

$$
\bar{u} = \frac{u - u_{\text{mättad}}^L(p)}{u_{\text{mättad}}^V(p) - u_{\text{mättad}}^L(p)}, \quad u_{\text{mättad}}^L(p) \le u \le u_{\text{mättad}}^V(p), \tag{A.3}
$$

med samma beteckningar som förut. Den maximala specifika inre energin,  $u_{\text{max}}$ , är endast ett sätt att förenkla beräkningarna och göra tabellavläsning möjlig. Detta värde bör sättas så högt att det innefattar de högsta specifika inre energier som förekommer i praktiska tillämpningar. [\[15\]](#page-107-0)

En konsekvens av definitionerna ovan är att den normerade specifika inre energin i vätskefasen vid mingränsen har värdet -1 och vid mättnadsgränsen värdet 0. I gasfasen är den normerade specifika inre energin vid mättnadsgränsen 1, och vid maxgränsen 2. Värdena -1, 0, 1 och 2 för den normerade specifika inre energin utgör alltså gränser mellan vätske- och gasfas, och värdet för den normerade specifika inre energin klargör också i vilken "del" av regionerna underkyld vätska/tvåfas/gasfas som fluiden är i. [\[15\]](#page-107-0)

### <span id="page-109-2"></span>**A.2. Interpolation i övergångszoner**

I flera ekvationer som ställs upp i följande avsnitt ingår variabler och uttryck vars värden beror på fluidens specifika inre energi och dess tryck. Dessa variabler/uttryck bestäms genom helt vanlig tabellavläsning, med påföljande interpolation/extrapolation om den specifika inre energin eller trycket skulle befinna sig "mellan" två datapunkter eller utanför tabellernas gränsvärden. Dessa variabler är också starkt beroende av i vilken fas fluiden är. Eftersom även fasövergångar i röret modelleras, sker beräkningar av variablernas värden med hänsyn till om fluiden helt är i flytande fas, i tvåfas eller i gasfas. När fluiden är helt i flytande fas eller gasfas är beräkningarna enkla, medan vissa knep används för att återspegla variablernas sanna värden när fluiden är i gränsområdet mellan

<span id="page-110-0"></span>tvåfas och 100 % flytande form/gasform. Metoden som används är olinjär interpolation, där det interpolerande polynomet ges av

$$
p^{\text{ip}}(x) = 3x^2 - 2x^3, \quad 0 \le x \le 1. \tag{A.4}
$$

Variabeln x i ekvation [A.4](#page-110-0) är här en normerad variabel, som antar värden mellan 0 och 1.

Idén bakom interpolationen är följande: låt oss säga att vi har en parameter, kallad S, som beror av den specifika inre energin hos fluiden. I gränslandet mellan flytande fas och tvåfas kan värdet för denna parameter S skrivas med hjälp av det interpolerande polynomet  $p^{\text{ip}}$ . "Gränslandet" mellan flytande fas och tvåfas definieras som när den normerade specifika inre energin hos fluiden,  $\bar{u}$ , är mellan 0 och 0,1. I sådana fall kan vi skriva S som

$$
S = \left(1 - p^{ip} \left(\frac{\bar{u}}{0,1}\right)\right) \cdot S_{\text{vätska}}(\bar{u}) + p^{ip} \left(\frac{\bar{u}}{0,1}\right) \cdot S_{\text{blanding}}(\bar{u}), \quad 0 \le \bar{u} \le 0, 1
$$

där  $S_{\text{vätska}}(\bar{u})$  respektive  $S_{\text{blandning}}(\bar{u})$  är värdet för S i vätskefas respektive tvåfas vid den normerade specifika inre energin  $\bar{u}$ . Både  $S_{\text{vätska}}(\bar{u})$  och  $S_{\text{blandning}}(\bar{u})$  bestäms genom tabellavläsning, med linjär interpolation och linjär extrapolation. I synnerhet  $S_{\text{vätska}}(\bar{u})$  måste beräknas med extrapolation, då tabellvärdena för  $S_{\text{vätska}}(\bar{u})$  endast täcker normerade specifika inre energier upp till  $\bar{u} = 0$  (vilket följer av definitionen av  $\bar{u}$ , se avsnitt [A.1\)](#page-108-1). Att argumentet till  $p^{ip}$  är  $\frac{\bar{u}}{0,1}$  beror på att vi måste normera argumentet så att det är mellan 0 och 1, se definitionen av  $p^{ip}$  i ekvation [A.4.](#page-110-0)

Genom att tillämpa denna strategi för att interpolera är det uppenbart att när  $\bar{u} = 0$ , så är  $p^{\rm ip}\left(\frac{0}{0,1}\right)$  $= 0$ , vilket innebär att värdet på *S* helt enkelt är  $S_{\text{vätska}}(0)$ , eller värdet för *S* när fluiden är mättad vätska. När å andra sidan  $\bar{u} = 0, 1$ , har vi  $p^{ip} \left( \frac{0.1}{0.1} \right)$  $\overline{0,1}$  $= 1$ , vilket medför att  $S = S<sub>blanding</sub>(0,1)$ , precis i linje med verkligheten. Däremellan är S någon form av linjärkombination mellan  $S_{\text{vätska}}$  och  $S_{\text{blandning}}$ , där övergången från  $S_{\text{vätska}}$  till  $S_{\text{blandning}}$ sker jämnt och utan diskontinuiteter tack vare interpolationen.

På samma vis kan man hantera övergången från tvåfas till gasfas:

$$
S = \left(1 - p^{ip}\left(\frac{\bar{u} - 0.9}{0.1}\right)\right) \cdot S_{\text{blandning}}(\bar{u}) + p^{ip}\left(\frac{\bar{u} - 0.9}{0.1}\right) \cdot S_{\text{gas}}(\bar{u}), \quad 0.9 \le \bar{u} \le 1.
$$

Här är argumentet till  $p^{ip}$  istället  $\frac{\bar{u}-0.9}{0.1}$ , vilket medför att argumentet går från 0 till 1 då  $\bar{u}$  går från 0,9 till 1. Sammanfattningsvis kan värdet för en godtycklig parameter S <span id="page-111-0"></span>uttryckas som

$$
S = \begin{cases} S_{\text{vätska}}(\bar{u}), & -1 \le \bar{u} \le 0 \\ \left(1 - p^{\text{ip}}\left(\frac{\bar{u}}{0,1}\right)\right) \cdot S_{\text{vätska}}(\bar{u}) + p^{\text{ip}}\left(\frac{\bar{u}}{0,1}\right) \cdot S_{\text{blandning}}(\bar{u}), & 0 < \bar{u} < 0,1 \\ S_{\text{blandning}}(\bar{u}), & 0,1 \le \bar{u} \le 0,9 \\ \left(1 - p^{\text{ip}}\left(\frac{\bar{u}-0.9}{0.1}\right)\right) \cdot S_{\text{blandning}}(\bar{u}) + p^{\text{ip}}\left(\frac{\bar{u}-0.9}{0.1}\right) \cdot S_{\text{gas}}(\bar{u}), & 0,9 < \bar{u} < 1 \\ S_{\text{gas}}(\bar{u}), 1 \le \bar{u} \le 2 \end{cases} \tag{A.5}
$$

Detta sätt att interpolera görs i de flesta komponenter som används i det uppbyggda ångsystemet, så hänvisning kommer att göras till ekvation [A.5](#page-111-0) när motsvarande ekvationer i själva komponenterna ställs upp.

### **A.3. Hjälpkomponent Port Convection**

Flertalet komponenter i tvåfasdomänen i Simscape överlåter en del av sina beräkningar till subkomponenter, vilket minskar mängden duplicerad kod och gör den befintliga koden mer lättläst. Den vanligaste hjälp- eller subkomponenten är **Port Convection**, som har hand om beräkningar av massflöden och energiflöden ut ur komponenter. Komponenter med flera inlopp använder sig av en subkomponent **Port Convection** vid varje inlopp.

<span id="page-111-1"></span>Följande ekvationer utgör en **Port Convection**:

$$
h_{\rm in} = u + p \cdot v + \frac{1}{2} \cdot \left(\frac{\dot{m}}{A} \cdot v\right)^2
$$
  

$$
\dot{m}_{\rm abs} = \sqrt{\dot{m}^2 + \frac{4 \cdot 0.01 \cdot A^2}{2 \cdot v_{\rm mix}}}
$$
  

$$
\Phi = \dot{m}_{\rm abs} \cdot \frac{h_{\rm in} - h_{\rm ut}}{2} + \dot{m} \cdot \frac{h_{\rm in} + h_{\rm ut}}{2}
$$
 (A.6)

I ovanstående ekvation är  $h_{\text{ut}}$  den specifika entalpin i "föräldrakomponentens" inre,  $h_{\text{in}}$  är den specifika entalpin i inloppet till vilken **Port Convection** är kopplad, *in* är massflödet in i komponenten, är inloppets tvärsnittsarea (samma som i "föräldrakomponenten"), och  $v_{\text{mix}}$  är volymiteten fluiden hade haft vid inloppstrycket om den normerade specifika inre energin  $\bar{u}$  hade varit 0,5.

Första sambandet i ekvation [A.6](#page-111-1) anger att den specifika entalpin i inloppet till **Port Convection** (och därmed "föräldrakomponenten") är summan av fluidens specifika inre energi  $u$ , dess specifika "volymsenergi"  $p \cdot v$ , och dess kinetiska energi per massenhet, 1  $\frac{1}{2} \cdot (\frac{m}{A} \cdot \nu)^2$  (värt att notera är att uttrycket  $\frac{m}{A} \cdot \nu$  motsvarar fluidens hastighet i m/s).

Andra sambandet är aningen mer abstrakt, och har inte samma direkta koppling till en verklig fysisk kvantitet, utan är snarare en konstruktion för att undvika diskontinuiteter vid beräkning och simulering. På grund av hur beräkningarna av olika storheter såsom flöden i en Simscape-krets går till, kan diskontinuiteter uppstå om flödet plötsligt byter riktning [\[16\]](#page-107-1). Den andra termen under rottecknet,  $\frac{4 \cdot 0.01 \cdot A^2}{2 \cdot v}$  $\frac{0.01 \cdot A^2}{2 \cdot v_{\text{mix}}}$ , syftar till att "släta ut" sådana snabba förändringar, så att inte plötsliga "hopp" i exempelvis energiflöden uppstår. Dessutom säkerställer denna term att energi kan flöda genom inloppet även om massflödet är 0, vilket tydliggörs av det tredje sambandet. I detta samband är det uppenbart att, om  $\dot{m} = 0$ , så är energiflödet genom inloppet ändå inte 0, såvida  $h_{\text{in}} \neq h_{\text{ut}}$ . Energi tillåts således flöda genom inloppet dels via ett massflöde, som helt enkelt transporterar en mängd fluid med en viss entalpi genom inloppet, och även via diffusion av energi som uppstår på grund av skillnaden i specifik entalpi hos fluiden i inloppet och i komponentens inre.

### **A.4. Rör (Pipe (2P))**

<span id="page-112-0"></span>I Simscape kan rör modelleras med komponenten **Pipe (2P)**, som visas i figur [A.1](#page-112-0) nedan:

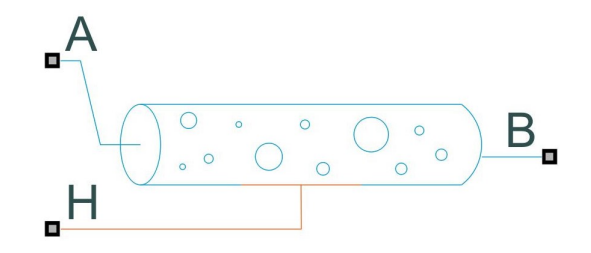

**Figur A.1.:** Illustration av rör i Simscape

I dessa rör tas hänsyn till att fluiden som strömmar i dem kan vara i både gasfas och flytande fas, samt i tvåfas, det vill säga en blandning av vätska och gas, och övergångar mellan dessa faser kan även ske i rören. Dessutom finns möjlighet att inkludera värmeförluster/värmetillförsel till/från omgivningen, vilket möjliggör användning av den som både ett vanligt rör som endast transporterar fluiden, och avger energi till omgivningen, eller som en överhettare i en panna, där värme adderas från eldstaden. Komponenten erbjuder även en viss flexibilitet, då egenskaper som exempelvis tröghet hos fluiden kan "sättas på/stängas av".

Följande antaganden görs vid beräkningar i röret:

• Rörväggen är en stel kropp, det vill säga den deformeras ej av tryck-/dragkrafter

- Flödet genom röret är fullt utvecklat, se [\[17\]](#page-107-2) för definition
- Effekter av tyngdkraften försummas
- Ingen värmetransport sker i rörets längdriktning, då endast en medeltemperatur beräknas för hela röret. För att modellera en temperaturskillnad med påföljande värmetransport krävs att flera rör seriekopplas

De ekvationer och samband som beskriver fluidens olika tillstånd/egenskaper i röret ges nedan i en kortfattad översikt, där förklaringar till en del ekvationer ges:

#### **A.4.1. Energibalans**

<span id="page-113-0"></span>Den totala energin hos fluiden i röret ges av

$$
M \cdot u, \tag{A.7}
$$

<span id="page-113-1"></span>där  $M$  är den totala massan hos fluiden i röret, och  $u$  är dess genomsnittliga specifika inre energi. I ekvation [A.7](#page-113-0) försummas fluidens rörelseenergi. Tidsderivatan av den totala energin motsvarar all energi som tillförs/avges från röret, vilket uttrycks i ekvation [A.8](#page-113-1) som

$$
\frac{d(M \cdot u)}{dt} = \dot{M} \cdot u + M \cdot \dot{u} = \Phi_A + \Phi_B + Q_H,
$$
 (A.8)

<span id="page-113-2"></span>med  $\Phi_{A/B}$  som flödet av energi in i rörändarna A respektive B, och  $Q_H$  är värmeflödet in i röret från rörväggen. Variabeln  $M$  representerar här fluidens totala massa i röret. Värmeflödet  $Q_H$  beräknas som

$$
Q_H = \alpha \cdot A_{\text{mantel}} \cdot (T_H - T) \,, \tag{A.9}
$$

där  $\alpha$  är värmeövergångstalet mellan fluiden och rörväggen,  $A_{\text{mantel}}$  är rörets mantelarea (tillika värmeöverföringsyta till omgivningen),  $T_H$  är rörväggens temperatur, och  $T$  är fluidens genomsnittliga temperatur i röret. Bestämning av  $\alpha$  i ekvation [A.9](#page-113-2) sker med ett antal ekvationer som redovisas i avsnitt [A.4.3.](#page-115-0)

### **A.4.2. Massbalans och tryckförändringar**

<span id="page-114-0"></span>Masskonserveringsekvationen för röret ges av ekvation [A.10](#page-114-0)

$$
\dot{M} = \dot{m}_A + \dot{m}_B,\tag{A.10}
$$

där $\dot{m}_{\rm{A/B}}$ är massflödena i kg/s in i rörändarna A och B.

<span id="page-114-1"></span>Tryckförändringar i röret över tid kan beskrivas med ekvation [A.11](#page-114-1)

$$
\dot{M} = \frac{d(\rho \cdot V)}{dt} \stackrel{\text{konstant} \text{ volym}}{=} \dot{\rho} \cdot V = \left(\frac{\partial \rho}{\partial p} \cdot \dot{p} + \frac{\partial \rho}{\partial u} \cdot \dot{u}\right) \cdot V = \dot{m}_A + \dot{m}_B + \epsilon_{\text{korr}}, \quad (A.11)
$$

där de partiella derivatorna  $\frac{\partial \rho}{\partial n}$  och  $\frac{\partial \rho}{\partial u}$  ges av

<span id="page-114-2"></span>
$$
\frac{\partial \rho}{\partial p} = \begin{cases}\n\frac{\partial \rho}{\partial p}, & \bar{u} \le 0 \\
(1 - B_1) \cdot \frac{\partial \rho}{\partial p} L + B_1 \cdot \frac{\partial \rho}{\partial p} \sin x, & 0 < \bar{u} < 0, 1 \\
\frac{\partial \rho}{\partial p} \sin x, & 0, 1 \le \bar{u} \le 0, 9 \\
(1 - B_2) \cdot \frac{\partial \rho}{\partial p} \sin x + B_2 \cdot \frac{\partial \rho}{\partial p}, & 0, 9 < \bar{u} < 1 \\
\frac{\partial \rho}{\partial p}, & \bar{u} \ge 1 \\
B_1 = 3 \cdot \left(\frac{\bar{u}}{0.1}\right)^2 - 2 \cdot \left(\frac{\bar{u}}{0.1}\right)^3 \\
B_2 = 3 \cdot \left(\frac{\bar{u} - 0.9}{0.1}\right)^2 - 2 \cdot \left(\frac{\bar{u} - 0.9}{0.1}\right)^3 \\
(1 - B_3) \cdot \frac{\partial \rho}{\partial u} L + B_3 \cdot \frac{\partial \rho}{\partial u}, & 0 < \bar{u} < 0, 1 \\
\frac{\partial \rho}{\partial u} \sin x, & 0, 1 \le \bar{u} \le 0, 9 \\
(1 - B_4) \cdot \frac{\partial \rho}{\partial u} \sin x + B_4 \cdot \frac{\partial \rho}{\partial u}, & 0, 9 < \bar{u} < 1 \\
\frac{\partial \rho}{\partial u}, & \bar{u} \ge 1 \\
B_3 = 3 \cdot \left(\frac{\bar{u}}{0.1}\right)^2 - 2 \cdot \left(\frac{\bar{u}}{0.1}\right)^3 \\
B_4 = 3 \cdot \left(\frac{\bar{u} - 0.9}{0.1}\right)^2 - 2 \cdot \left(\frac{\bar{u} - 0.9}{0.1}\right)^3\n\end{cases}
$$

I ekvation [A.12](#page-114-2) ovan är  $\frac{\partial \rho}{\partial v}$ L  $\frac{\partial \rho}{\partial n}$  $\overline{\partial} \overline{\partial}$  $\frac{\text{mix}}{\text{och}}$  och  $\frac{\partial \rho}{\partial p}$  $V$  de partiella derivatorna av densiteten  $\rho$  med avseende på trycket i vätskefas, tvåfas och gasfas, respektive. Samma beteckningar gäller för de partiella derivatorna med avseende på den specifika inre energin,  $\frac{\partial \rho}{\partial u}$ . Vi hänvisar till ekvation [A.5](#page-111-0) för en djupare förklaring av strukturen hos ekvation [A.12](#page-114-2) ovan.

Termen  $\epsilon_{\text{korr}}$  är en korrektionsterm vars uppgift är att kompensera för "utslätningen" av de partiella derivatorna i ekvation [A.12](#page-114-2) som uppstår på grund av interpolationen.

#### <span id="page-115-0"></span>**A.4.3. Värmeövergångstal och Nusseltstalet**

<span id="page-115-1"></span>Värmeövergångstalet  $\alpha$ , som styr värmeöverföringen mellan röret och rörväggen, är starkt beroende av huruvida flödet är turbulent eller ej, och hur "strävt" rörets yta är. Värmeövergångstalet bestäms med ekvation [A.13](#page-115-1)

$$
\alpha = \frac{\text{Nu}^* \cdot k_A^*}{D_h},\tag{A.13}
$$

där Nu<sup>∗</sup> är Nusseltstalet vid rådande tillstånd hos fluiden,  $k^*_{\lambda}$  är fluidens konduktivitet vid samma tillstånd, och  $D_h$  är rörets hydrauliska diameter.

<span id="page-115-2"></span>Den hydrauliska diametern är en konstant, men värmekonduktiviteten varierar med trycket och temperaturen (och därmed den specifika inre energin). Värmekonduktiviteten avläses från tabeller. Nusseltstalet för underkyld vätska och överhettad ånga vid turbulent flöde bestäms istället med ekvation [A.14](#page-115-2) (Gnielinskis formel, se avsnitt [2.4\)](#page-24-0)

$$
Nu_{tur} = \frac{\frac{f_{tur}}{8} \cdot (Re^* - 1000) \cdot Pr^*}{1 + 12.7 \cdot \sqrt{\frac{f_{tur}}{8}} \cdot ((Pr^*)^{\frac{2}{3}} - 1)},
$$
(A.14)

<span id="page-115-3"></span>där Re $^*$  och Pr $^*$  är det gällande Reynoldstalet respektive Prandtltalet, och  $f_{\text{tur}}$  är Darcys friktionsfaktor för turbulent flöde. Prandtltalet Pr<sup>∗</sup> bestäms genom tabellavläsning, medan Reynoldstalet Re<sup>∗</sup> beräknas med ekvation [A.15](#page-115-3) som

$$
\text{Re}^* = \frac{\left|\frac{\dot{m}_A - \dot{m}_B}{2}\right| \cdot D_h}{A \cdot \mu_{\text{dyn}}},\tag{A.15}
$$

<span id="page-115-4"></span>där  $\mu_{dyn}$  är fluidens dynamiska viskositet. Darcys friktionsfaktor bestäms av ekvation [A.16](#page-115-4) (Haalands ekvation),

A.4. Rör (Pipe (2P))

$$
f_{\text{tur}} = \left(-1, 8 \cdot \log_{10} \left(\frac{6, 9}{\text{Re}^*} + \left(\frac{\epsilon}{3, 7}\right)^{1, 11}\right)\right)^{-2}.
$$
 (A.16)

<span id="page-116-0"></span>Om fluiden är i tvåfas, och flödet är turbulent, bestäms Nusseltstalet istället av

$$
Nu_{tur, mix} = 0.05 \cdot \left( \left( 1 - \bar{u} + \bar{u} \cdot \sqrt{\frac{\nu_{maitad}^V}{\nu_{maitad}^L}} \right) \cdot Re_{maitad}^L \right)^{0.8} \cdot \left( Pr_{maitad}^L \right)^{0.33}, \quad (A.17)
$$

där  $v_{\text{mättad}}^L$  och  $v_{\text{mättad}}^V$  är fluidens volymitet om den är mättad vätska respektive mättad ånga vid det aktuella trycket och temperaturen, och  $\text{Re}_{\text{mättad}}^{L}$  och  $\text{Pr}_{\text{mättad}}^{L}$  är Reynoldstalet respektive Prandtltalet för mättad vätska. Ekvation [A.17](#page-116-0) är en variant av Cavallini och Zecchins samband, ekvation [2.16.](#page-25-0)

Om flödet ej är turbulent antas Nusseltstalet vara konstant, och Nu<sup>∗</sup> i ekvation [A.13](#page-115-1) sätts då till Nu<sub>lam</sub> = 3,66. I gränslandet mellan turbulent och laminärt flöde ersätts Nu<sup>∗</sup> istället med en blandning av Nu<sub>tur, mix</sub> och Nu<sub>tur</sub>, med hjälp av samma olinjära interpolationsteknik som beskrivits flera gånger.

#### **A.4.4. Rörelsemängdsbalans och rörfriktionsförluster**

Tryckskillnader i röret ger upphov till förändringar i fluidens rörelsemängd. Hur fluidens rörelsemängd varierar beskrivs av ekvationerna

<span id="page-116-1"></span>
$$
p - p_{A/B} = F_{A/B} + \frac{\dot{m}_{A/B}}{A} \cdot \sqrt{\left(\frac{\dot{m}_{A/B} \cdot (\nu - \nu_{A/B})}{A}\right)^2 + 0.01 \cdot \frac{\nu}{2}}
$$
(A.18)

<span id="page-116-2"></span>
$$
p - p_{A/B} = \frac{\ddot{m}_{A/B} \cdot L}{2A} + F_{A/B} + \frac{\dot{m}_{A/B}}{A} \cdot \sqrt{\left(\frac{\dot{m}_{A/B} \cdot (\nu - \nu_{A/B})}{A}\right)^2 + 0.01 \cdot \frac{\nu}{2}}
$$
 (A.19)

I ekvationerna [A.18](#page-116-1) och [A.19](#page-116-2) är  $p$  det genomsnittliga trycket i hela röret,  $p_{A/B}$  trycket i rörhalvan närmast inlopp A/B,  $F_{A/B}$  är rörfriktionsförluster i vardera rörhalva,  $\dot{m}_{A/B}$  är massflödet in i inlopp A/B, A är inloppens tvärsnittsarea, L är rörets längd,  $\nu$  och  $\nu_{A/B}$ är den genomsnittliga volymiteten respektive volymiteten vid inlopp A/B, och  $\ddot{m}_{A/B}$  är tidsderivatan av massflödet in i inlopp A/B.

Skillnaden mellan ekvation [A.18](#page-116-1) och [A.19](#page-116-2) är termen  $\frac{\ddot{m}_{A/B} \cdot L}{2A}$ , som tillkommer i ekvation [A.19.](#page-116-2) Denna term är kopplad till trögheten hos fluiden, och kan exkluderas av användaren om han/hon bedömer att fluidens tröghet är försumbar.

Ekvation [A.18](#page-116-1) kan förstås genom att först ignorera termen  $0.01 \cdot \frac{9}{2}$  $\frac{v}{2}$  under rottecknet, som endast finns där för att skapa numerisk stabilitet. Den andra termen i HL blir då  $\dot{m}_{A/B}$  $\frac{A/B}{A}$  ·  $\frac{\dot{m}_{A/B} \cdot (\nu - \nu_{A/B})}{A}$  $\frac{\nu - \nu_{A/B}}{A}$ . Uttrycket  $\dot{m}_{A/B} \cdot (\nu - \nu_{A/B})$  motsvarar ett flöde i m<sup>3</sup>/s, och detta delat med arean ger en flödeshastighet i m/s. Denna flödeshastighet multipliceras sedan med  $\dot{m}_{A/B}$ , vilket liknar impulslagen,  $F \cdot \Delta t = m \cdot \Delta v$ , men där  $\Delta t$  "flyttats" över till HL, då enheten för  $\dot{m}_{A/B}$  är i kg/s. Divideras detta sedan med arean A, så fås en kraft per ytenhet, det vill säga ett tryck. Tryckdifferentialen mellan rörets inre och trycket vid inlopp A/B ger alltså upphov till en impuls som förändrar fluidens rörelsemängd.

Termen  $\frac{\ddot{m}_{A/B} \cdot L}{2A}$  i ekvation [A.19](#page-116-2) inkluderar även fluidens tröghet. Massan som accelereras är all fluid i rörhalvan närmast inlopp A/B. Massflödet  $\dot{m}_{A/B}$  vid inlopp A/B kan skrivas som

$$
\rho_{A/B} \cdot A \cdot v_{A/B},
$$

där  $\rho_{A/B}$  är fluidens densitet vid inloppet, A inloppets tvärsnittsarea, och  $v_{A/B}$  är flödeshastigheten vid inloppet. Den totala massan hos fluiden i rörhalvan närmast A/B ges av

$$
\rho_{A/B}\cdot A\cdot\frac{L}{2}.
$$

Om Newtons andra lag,  $F = m \cdot a$ , appliceras på fluidvolymen i rörhalva A/B, fås

$$
F = (p - p_{A/B}) \cdot A = m_{A/B} \cdot \frac{dv_{A/B}}{dt} = \rho_{A/B} \cdot V \cdot \frac{dv_{A/B}}{dt} = \rho_{A/B} \cdot A \cdot \frac{L}{2} \cdot \frac{dv_{A/B}}{dt}.
$$

I det sista sambandet ovan kan vi identifiera  $\rho_{A/B} \cdot A \cdot \frac{d v_{A/B}}{dt}$  som tidsderivatan av massflödet  $\dot{m}_{A/B}$ , och det är då uppenbart att

$$
(p - p_{A/B}) \cdot A = \ddot{m}_{A/B} \cdot \frac{L}{2} \Rightarrow (p - p_{A/B}) = \frac{\ddot{m}_{A/B} \cdot L}{2A}.
$$

<span id="page-117-0"></span>Rörfriktionsförlusterna  $F_{A/B}$  i rörhalvan närmast A/B skiljer sig åt beroende på om flödet är laminärt eller turbulent. Vid laminärt flöde ges friktionsförlusterna av ekvation [A.20](#page-117-0)

$$
F_{\text{lam, A/B}} = \frac{64 \cdot L_{\text{eff}} \cdot \nu \cdot \dot{m}_{A/B} \cdot \mu_{\text{dyn}}}{4 \cdot D_h^2 \cdot A},
$$
 (A.20)

där  $L_{\text{eff}}$  är rörets effektiva längd, v är fluidens genomsnittliga volymitet i röret,  $\dot{m}_{A/B}$ är massflödet i A/B,  $\mu_{dyn}$  är fluidens dynamiska viskositet,  $D_h$  är rörets hydrauliska diameter, och  $\vec{A}$  är rörets tvärsnittsarea. Den effektiva längden  $L_{\text{eff}}$  är längden som ett helt rakt rör, med samma ytråhet som det "verkliga" röret, hade behövt ha för att rörförlusterna ska bli desamma som i det "verkliga" röret, inräknat till exempel rörböjar och avsmalningar. Den effektiva längden ser alltså till att, förutom rena friktionsförluster, inkludera även engångsmotstånd (se avsnitt [2.2\)](#page-22-0).

<span id="page-118-0"></span>Vid turbulent flöde ges istället rörfriktionsförlusterna av ekvation [A.21](#page-118-0)

$$
F_{\text{tur, A/B}} = \frac{\dot{m}_{A/B} \cdot |\dot{m}_{A/B}| \cdot f_{\text{tur, A/B}} \cdot L_{\text{eff}} \cdot \nu}{4 \cdot D_h \cdot A^2}
$$
 (A.21)

<span id="page-118-1"></span>där Darcys friktionsfaktor  $f_{\text{tur, A/B}}$  ges av ekvation [A.22](#page-118-1)

$$
f_{\text{tur, A/B}} = \left(-1,8 \cdot \log_{10} \left(\frac{6,9}{\text{Re}_{A/B}} + \left(\frac{\epsilon}{3,7}\right)^{1,11}\right)\right)^{-2},\tag{A.22}
$$

se Haalands ekvation [2.14.](#page-24-1)

<span id="page-118-2"></span>Slutligen beräknas rörfriktionsförlusterna  $F_{A/B}$  med ekvation [A.23](#page-118-2)

$$
F_{A/B} = \begin{cases} F_{\text{lam, A/B}}, & \text{Re}_{A/B} \le \text{Re}_{\text{lam}} \\ & (1 - B_1) \cdot F_{\text{lam, A/B}} + B_1 \cdot F_{\text{tur, A/B}}, & \text{Re}_{\text{lam}} < \text{Re} < \text{Re}_{\text{tur}} \\ F_{\text{tur, A/B}}, & \text{Re}_{A/B} \ge \text{Re}_{\text{tur}} \\ B_1 = 3 \cdot \left(\frac{\text{Re} - \text{Re}_{\text{lam}}}{\text{Re}_{\text{tur}} - \text{Re}_{\text{lam}}}\right)^2 - 2 \cdot \left(\frac{\text{Re} - \text{Re}_{\text{lam}}}{\text{Re}_{\text{tur}} - \text{Re}_{\text{lam}}}\right)^3 \end{cases} \tag{A.23}
$$

där den resulterande friktionsförlusten  $F_{A/B}$  i övergångszonen mellan laminärt och turbulent flöde som vanligt beräknas med olinjär interpolation, se avsnitt [A.2.](#page-109-2) I ekvationen ovan sätts Re $_{\text{lam}}$  = 2000 och Re<sub>tur</sub> = 4000.

## **A.5. Ångdom (Steam Drum)**

Matarvattnet som har passerat genom ekonomisers i pannorna och nått sin mättnadstemperatur strömmar in i en ångdom, som i Simscape modelleras med komponenten **Steam Drum**, vilken visas i figur [A.2](#page-119-0) nedan:

<span id="page-119-0"></span>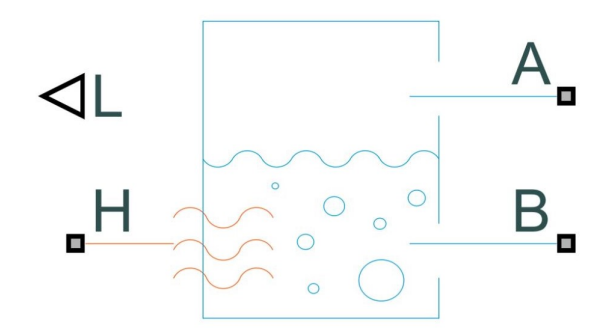

**Figur A.2.:** Illustration av ångdom i Simscape

I ångdomen värms vattnet upp tills det har blivit mättad ånga, och lämnar därefter domen. I ångdomen antas att vattnet i både vätske- och gasform ligger vid mättnadsgränsen, så inget överhettat eller underkylt vatten återfinns i domen. Flödeshastigheten inuti ångdomen förutsätts vara försumbar, och temperaturen i domens inre antas vara densamma som vid domväggarna, vilket är rimliga antaganden för en ångdom, som effektivt sett fungerar som en tillfällig lagringsplats för ånga och vatten där allting blandas ordentligt.

<span id="page-119-1"></span>Ekvation [A.24](#page-119-1) anger alla ekvationer som styr ångdomens funktion:

$$
\dot{M} = \dot{m}_A + \dot{m}_B
$$
\n
$$
\dot{M} \cdot u + M \cdot \dot{u} = \Phi_A + \Phi_B + Q_H
$$
\n
$$
M_{\text{vätska}} = \frac{C \cdot V}{v_{\text{mättad}}^L}
$$
\n
$$
M_{\text{ånga}} = \frac{(1 - C) \cdot V}{v_{\text{mättad}}^V}
$$
\n
$$
M = M_{\text{vätska}} + M_{\text{ånga}}
$$
\n
$$
M \cdot u = M_{\text{vätska}} \cdot u_{\text{mättad}}^L + M_{\text{ånga}} \cdot u_{\text{mättad}}^V
$$
\n(4.24)

I ekvation [A.24](#page-119-1) betecknar M den totala massan hos vattnet,  $\dot{m}_{A/B}$  massflödet in i inlopp A/B, *u* den specifika inre energin (medelvärdet) hos vattnet i domen,  $\Phi_{A/B}$  flödet av energi in i inlopp A/B,  $Q_H$  värmeflöde in/ut från/till omgivningen,  $C$  den procentuella volymsandelen vatten i vätskefas i domen, V domens totala volym,  $M_{\text{vätsk}a/\text{ånga}}$  massa vatten i vätske-/gasfas i domen,  $v_{\text{mättad}}^{L/V}$  volymiteten för mättat vatten/mättad vattenånga, och  $u_{\text{mättad}}^{L/V}$  den specifika inre energin för mättat vatten/mättad vattenånga.

De enskilda ekvationerna i ekvation [A.24](#page-119-1) är självförklarande, och kräver ingen noggrannare genomgång. Variablerna  $v_{\text{mättad}}^{L/V}$  och  $u_{\text{mättad}}^{L/V}$  bestäms från tabellavläsning, och är beroende av trycket i domen. Då komponenten **Steam Drum** använder sig av hjälpkomponenten **Convection Port**, beräknas som vanligt energiflödena Φ<sub>A/B</sub> och massflödena  $\dot{m}_{A/B}$  internt i **Convection Port**. Energiflödet  $Q_H$  är ett externt massflöde, som bestäms av den/de komponenter som är kopplade till **Steam Drum**:s nod H. Eftersom att tryckförlusterna på grund av friktion antas vara försumbara, är trycken i nod A respektive B samma, och likaledes är temperaturen i nod H densamma som inuti domen, då värmeövergångsmotståndet i domväggen och in i domen försummas.

## **A.6. Ångackumulator (2-Port Constant Volume Chamber)**

<span id="page-120-0"></span>En ångackumulator kan modelleras med hjälp av komponenten **2-Port Constant Volume Chamber**, åskådliggjord i figur [A.3](#page-120-0) nedan:

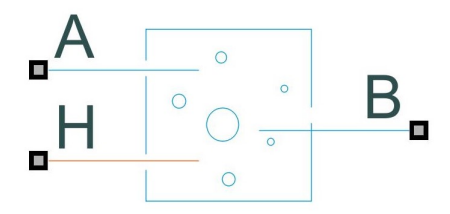

**Figur A.3.:** Illustration av ångackumulator i Simscape

Precis som för **Steam Drum**, så antas fluidens kinetiska energi vara försumbar, liksom friktionsförluster för flödet och värmeövergångsmotståndet. Detta innebär att trycken i nod A och B är identiska, liksom temperaturen i nod H och i ackumulatorns inre.

#### **A.6.1. Massbalans och tryckförändringar**

<span id="page-120-1"></span>Massbalansen i ångackumulatorn ges av ekvation [A.25](#page-120-1)

$$
\dot{M} = \dot{m}_A + \dot{m}_B,\tag{A.25}
$$

där M och  $\dot{m}_{A/B}$  i vanlig ordning är den totala massan respektive massflödena in i nod A/B.

<span id="page-120-2"></span>Tryckförändringar i ångackumulatorn beräknas med ekvation [A.26](#page-120-2)

$$
\left(\frac{\partial \rho}{\partial p} \cdot \dot{p} + \frac{\partial \rho}{\partial u} \cdot \dot{u}\right) \cdot V = \dot{m}_A + \dot{m}_B + \epsilon_{\text{korr}},\tag{A.26}
$$

enligt samma princip som i ekvation [A.11](#page-114-1) för **Pipe (2P)**, med samma beteckningar och

samma korrektionsterm  $\epsilon_{\text{korr}}$ . De partiella derivatorna  $\frac{\partial \rho}{\partial p}$  och  $\frac{\partial \rho}{\partial u}$  är även de identiska med ekvation [A.12](#page-114-2) för **Pipe (2P)**, och skrivs inte ut här.

#### **A.6.2. Energibalans**

<span id="page-121-0"></span>Energibalans i ångackumulatorn garanteras av ekvation [A.27](#page-121-0)

$$
M \cdot \dot{u} + \dot{M} \cdot u = \Phi_A + \Phi_B + Q_H, \tag{A.27}
$$

helt enligt samma princip som i ekvation [A.8](#page-113-1) för **Pipe (2P)**.

<span id="page-121-1"></span>Slutligen beräknas specifika entalpin i ångackumulatorn av

$$
h = u + \frac{p \cdot V}{M},\tag{A.28}
$$

där den kinetiska energin har försummats i ekvation [A.28,](#page-121-1) enligt antagandena som görs för ångackumulatorn.

Precis som för **Steam Drum** och **Pipe (2P)**, nyttjas subkomponenten **Port Convection** för beräkning av energiflöden in i inloppen A och B.

### **A.7. Ventiler (Orifice (2P)**

<span id="page-121-2"></span>I Simscape finns flertalet komponenter vars uppgift är att efterlikna verkliga ventiler. Exempel på komponenter är **Variable Local Restriction (2P)**, som representerar det tryckfall som uppstår när en fluid passerar igenom en ventil eller en avsmalning av ett rör, **Flow Resistance (2P)**, som modellerar en generell tryckförlust, och **Orifice (2P)**, som efterliknar en justerbar öppning, där öppningsgraden kan varieras. Av dessa komponenter ansågs **Orifice (2P)** vara den som bäst motsvarade en ventil, och användes därför på de ställen i ångsystemet som krävde ventiler. En bild på komponenten **Orifice (2P)** kan ses i figur [A.4](#page-121-2) nedan:

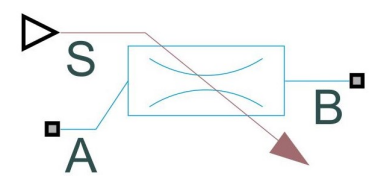

**Figur A.4.:** Illustration av ventil i Simscape

Även **Flow Resistance (2P)** förekommer i kretsen på vissa ställen, dock ej som tänkta ventiler.

#### **A.7.1. Flödesberäkningar**

<span id="page-122-0"></span>Flödet in i nod A ges av

$$
\dot{m}_A = c \cdot \dot{m}_{\text{nom}} \cdot \sqrt{\frac{\nu_{\text{nom}}}{\nu_{\text{in}} \cdot \Delta p_{\text{nom}}}} \cdot \frac{\Delta p}{\left(\Delta p^2 + \Delta p_{\text{lam}}^2\right)^{0.25}},\tag{A.29}
$$

där  $c$  är ventilens öppningsprocent (i decimaltal),  $\dot{m}_{nom}$  är det nominella massflödet genom ventilen,  $v_{\text{nom}}$  är fluidens nominella volymitet,  $\Delta p_{\text{nom}}$  är den nominella tryckdifferentialen över ventilen,  $v_{in}$  är fluidens faktiska volymitet vid inlopp A,  $\Delta p$  den faktiska tryckdifferentialen över ventilen, och  $\Delta p_{\text{lam}}$  är den tryckdifferential vid vilken flödet övergår från turbulent till laminärt, och vice versa. Ekvation [A.29](#page-122-0) är en empirisk relation som tagits fram av Mathworks. "Tröskeltrycket"  $\Delta p_{\text{lam}}$  beräknas med ekvation [A.30](#page-122-1)

$$
\Delta p_{\text{lam}} = \frac{p_A + p_B}{2} \cdot (1 - B_{\text{lam}}),\tag{A.30}
$$

<span id="page-122-1"></span>i vilken  $B<sub>lam</sub>$  är den laminära flödeskvoten, som avgör när flödet övergår från laminärt till turbulent. Denna parameter är helt enkelt kvoten mellan utlopps- och inloppstrycket, och är satt till 0,999 som standard.

<span id="page-122-2"></span>Kvoten  $c$ , som betecknar ventilens öppningsprocent, angett som ett decimaltal mellan  $0$ och 1, beräknas enligt ekvation [A.31](#page-122-2)

$$
c = (1 - c_{\text{läckage}}) \cdot \frac{S - S_{\text{min}}}{\Delta S} + c_{\text{läckage}}, \tag{A.31}
$$

där  $c_{\text{läckage}}$  är öppningsandelen vid helt stängd ventil,  $S$  är positionen för ventilets styrdon,  $S_{\text{min}}$  är styrdonets position vid helt stängd ventil, och  $\Delta S$  är det skillnaden i styrdonets position mellan helt stängd och helt öppen ventil. Styrdonets position  $S$  sätts externt via nod S, se figur [A.4.](#page-121-2) När  $S \geq S_{\text{min}} + \Delta S$ , är ventilen helt öppen, och om  $S \leq S_{\text{min}}$ , är ventilen helt stängd. Anledningen till att öppningsandelen vid helt stängd ventil är läckage och inte 0 beror på att detta medför numerisk stabilitet, till exempel minskade avrundningsfel.

#### **A.7.2. Ångkvalitet och volymitet**

<span id="page-123-0"></span>Variabel volymitet samt fasskifte hos den inströmmande fluiden tas hänsyn till i **Orifice (2P)**, och detta med hjälp av ekvationerna

$$
v_{\text{in}} = (1 - \chi_{\text{dyn}}) \cdot \nu_{\text{vätska}} + \chi_{\text{dyn}} \cdot \nu_{\text{gas}} \tag{A.32}
$$

<span id="page-123-1"></span>och

$$
\frac{d}{dt}(\chi_{\rm dyn}) = \frac{\chi_{\rm in} - \chi_{\rm dyn}}{\tau}.
$$
\n(A.33)

I ekvation [A.32](#page-123-0) ovan är  $v_{\text{vätska}}$  och  $v_{\text{gas}}$  volymiteterna för fluiden i vätskefas respektive gasfas vid det aktuella trycket och temperaturen. Ekvation [A.32](#page-123-0) gäller bara om fluiden är i tvåfas, och högerledet ersätts med volymiteten för ren vätska/gas vid det aktuella trycket och temperaturen om fluiden skulle vara underkyld vätska/överhettad gas.

Ekvation [A.33](#page-123-1) tillåter fasskifte i ventilen. I denna ekvation är  $\chi$ <sub>in</sub> ångkvalitet på den inkommande fluiden vid inlopp A, och  $\chi_{dyn}$  den nuvarande ångkvaliteten i ventilen, densamma som i ekvation [A.32.](#page-123-0) Fasbyteskonstanten  $\tau$  medför att ett fasbyte inte sker omedelbart, utan med en viss tröghet, som i verkligheten. I de fall då volymen fluid i ventilen inte är i tvåfas, och detsamma gäller den inkommande fluiden, är ångkvaliteten  $\chi$ <sub>in</sub> densamma som  $\chi$ <sub>dvn</sub> (vilket är uppenbart, då ångkvaliteten i vätskefas är identiskt 0, och i gasfas identiskt 1 i idealfallet).

#### **A.7.3. Mass- och energibalanser**

<span id="page-123-2"></span>Massbalansen för ventilen är helt enkelt

$$
\dot{m}_A + \dot{m}_B = 0,\tag{A.34}
$$

<span id="page-123-3"></span>och energibalansen är

$$
\Phi_A + \Phi_B = 0,\tag{A.35}
$$

där beteckningarna är helt i analogi med de för övriga komponenter. Ekvation [A.34](#page-123-2) och [A.35](#page-123-3) talar helt enkelt om att ingen massa ansamlas i ventilen, samt att ingen energi förloras i ventilen. Volymen fluid i ventilen antas vara så liten att den saknar massa

och således att ingen uppvärmning av den sker, och inget värmeutbyte antas ske med omgivningen.

## **A.8. Pumpar (Controlled Pressure Source (2P)/Controlled Mass Flow Rate Source (2P)/Controlled Volumetric Flow Rate Source (2P))**

Pumpar i Simscape finns i flera utformningar. Det finns tre typer av pumpar som fungerar fundamentalt olika: variabla tryckkällor (**Controlled Pressure Source (2P)**), variabla massflödeskällor (**Controlled Mass Flow Rate Source (2P)**), och variabla volymflödeskällor (**Controlled Volumetric Flow Rate Source (2P)**). Av dessa tre typer är det den första som har flest likheter med verkliga pumpar. Dessvärre visar experiment i Simscape att denna typ av pump både skapar konvergensproblem vid simulering, samt att den kan tillföra enorma mängder energi till fluiden som pumpas, vilket rubbar exempelvis kylningen, då kylvattnet blir oerhört varmt. På grund av detta används variabla massflödeskällor, **Controlled Mass Flow Rate Source (2P)**, som pumpar, se figur [A.5:](#page-124-0)

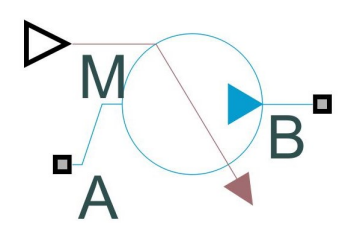

<span id="page-124-0"></span>**Figur A.5.:** Illustration av variabel massflödeskälla i Simscape

Ekvation [A.36](#page-124-1) sammanfattar alla ekvationer för **Controlled Mass Flow Rate Source (2P)**

<span id="page-124-1"></span>
$$
\Delta S_{AB} = \Delta S_{BA} = 0
$$
  
\n
$$
P_{\text{tillförd}} = \dot{m}_A \cdot (I_B - I_A)
$$
  
\n
$$
\dot{m}_A = M
$$
  
\n
$$
\dot{m}_A + \dot{m}_B = 0
$$
  
\n
$$
\Phi_A + \Phi_B + P_{\text{tillförd}} = 0,
$$
\n(A.36)

där  $\Delta S_{AB}/\Delta S_{BA}$  är specifika entropin hos fluiden i inlopp A minus entropin hos fluiden i inlopp B, och vice versa,  $P_{\text{tillford}}$  är den energimängd som pumpen tillför fluiden,  $\dot{m}_{A/B}$ 

är massflödet in i inlopp  $A/B$ ,  $I_{A/B}$  är den specifika entalpin hos fluiden i inlopp  $A/B$ , M är det önskade massflödet som matas in externt, och  $\Phi_{A/B}$  är energiflödet in i inlopp A/B. Precis som för övriga komponenter beräknas energiflödena in i pumpen med **Port Convection**.

Översta sambandet,  $\Delta S_{AB} = \Delta S_{BA} = 0$ , följer av att pumpen antas arbeta isentropt, det vill säga den tillförda energin till fluiden sker genom en isentrop process. Entropierna vid inloppen tas fram genom vanlig tabellavläsning för de tryck och specifika inre energier som gäller vid respektive inlopp. Det är också möjligt att ställa in pumpen så att ingen energi tillförs, och i så fall är  $P_{\text{tillford}} = 0$ , och ekvationen  $\Delta S_{AB} = \Delta S_{BA} = 0$  tillämpas inte längre.

## **A.9. Värmekällor (Temperature Source/Controlled Heat Flow Rate Source)**

Eftersom att det ej finns ett färdigimplementerat bibliotek som kan hantera förbränning i Simscape, är modellen för själva eldstaden i pannan grovt förenklad. Flertalet parallellkopplade värmekällor används för att efterlikna eldstaden och den värmeöverföring som sker till ekonomisers, ångdom, etc. I Simscape är komponenten **Controlled Heat Flow Rate Source** en ideal värmeflödeskälla, där värmeflödet igenom komponenten bestäms av en extern signal via nod S, se figur [A.6b](#page-125-0) nedan.

Värmetransport till omgivningen hanteras med hjälp av ideala temperaturkällor. Då den omgivande temperaturen kring rör, ackumulator, etc. kan antas vara förhållandevis konstanta, är en temperatursänka med konstant temperatur en bra approximation. Komponenten som agerar konstant temperaturkälla heter **Temperature Source**, och kan ses i figur [A.6a.](#page-125-0)

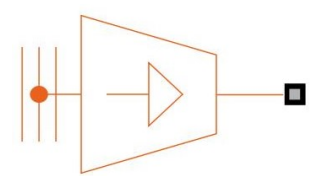

<span id="page-125-0"></span>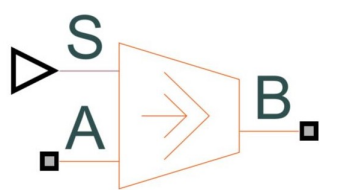

**(a)** Illustration av konstant temperaturkälla i Simscape **(b)** Illustration av värmeflödeskälla i Simscape

**Figur A.6.:** Illustrationer av temperatur-/värmeflödeskällor i Simscape

<span id="page-125-1"></span>I ekvationsform kan **Controlled Heat Flow Rate Source** beskrivas med enbart ekvation [A.37,](#page-125-1)

$$
Q = S,\tag{A.37}
$$

där  $Q$  är värmeflödet genom komponenten, och  $S$  är den externa signalen.

## **A.10. Värmeöverföring (Radiative Heat Transfer/Convective Heat Transfer)**

För att få en mer verklighetsförankrad värmeöverföring från eldstad till överhettare med mera kopplas även värmeöverföringselement in, som representerar värmeövergångsmotstånd i komponenterna. Bilder på de två komponenterna kan ses i figur [A.7:](#page-126-0)

<span id="page-126-0"></span>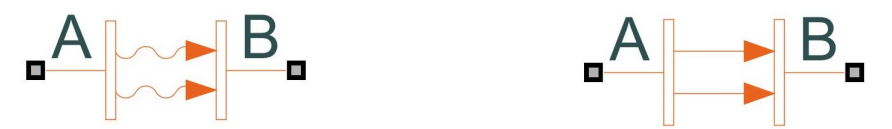

**(a)** Illustration av konvektionsöverföring i Simscape **(b)** Illustration av strålningsöverföring i Simscape

**Figur A.7.:** Illustrationer av värmeöverföringselement i Simscape

Två typer av värmeöverföring har tagits hänsyn till, nämligen konvektion och strålning. Realistiskt sett borde även konduktion genom pannväggen tas med, men värmeöverföringen domineras av konvektion respektive strålning vid rådande flödesbetingelser och temperaturer.

<span id="page-126-1"></span>Konvektion i **Convective Heat Transfer** beräknas genom ekvation [A.38](#page-126-1)

$$
Q = \alpha \cdot A \cdot \Delta T,\tag{A.38}
$$

där  $Q$  är den överförda energimängden,  $\alpha$  är värmeövergångstalet,  $A$  är värmeöverföringsytan, och  $\Delta T$  är temperaturskillnaden mellan en tänkt pannvägg och fluiden innanför pannväggen.

<span id="page-126-2"></span>För strålningsöverföring i **Radiative Heat Transfer** sker beräkningen av det överförda värmeflödet med ekvation [A.39](#page-126-2)

$$
Q = k_{\text{strål}} \cdot A \cdot (T_V^4 - T_K^4), \tag{A.39}
$$

där  $k_{\text{strål}}$  är produkten av Stefan-Boltzmanns konstant  $C_s = \text{W}/(\text{m}^2\cdot(\text{K}/100)^4)$  och

emissionsförhållandet  $\varepsilon$  mellan de två kropparna,  $A$  är värmeöverföringsarean,  $T_V$  är den "varma" kroppens temperatur, och  $T_K$  är den "kalla" kroppens temperatur. Koefficienten  $k_{\text{str\AA}}$  kan beräknas utifrån geometri och emissiviteten för de två kropparna, och är en justerbar inparameter till komponenten.

## **A.11. Referenspunkter (Thermal Reference/Mechanical Rotational Reference/Absolute Reference (2P))**

I varje Simscape-krets måste en referenspunkt finnas, då storheter såsom tryck och temperatur i övriga delar av kretsen inte entydigt kan bestämmas om ingen väldefinierad "jordning", med givet tryck/temperatur/etc., finns i kretsen. Varje domän i ett system måste ha varsin referens, och i det konstruerade ångsystemet finns 3 olika domäner med tillhörande referens. I figur [A.8](#page-127-0) nedan visas de tre referenspunkterna:

<span id="page-127-0"></span>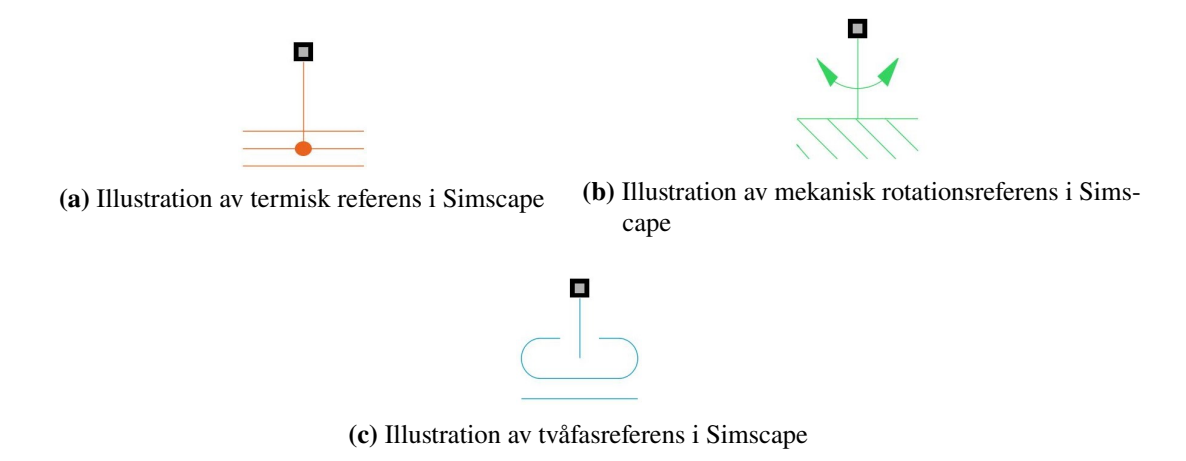

**Figur A.8.:** Illustrationer av referenspunkter i olika Simscape-domäner

I komponenten **Thermal Reference** är temperaturen 0 K, utifrån vilken övriga temperaturer bestäms. Komponenten **Mechanical Rotational Reference** utgör en fast referenspunkt för rotation, utifrån vilken rotationshastigheter och annat kan bestämmas. Slutligen så har vi komponenten **Absolute Reference (2P)**, i vilken trycket och den specifika inre energin är 0.

## **A.12. Mätare (Mass and Energy Flow Rate Sensor/Thermodynamic Properties Sensor/Pressure and Internal Energy Sensor**

Mätvärden i olika delar av kretsen kan avläsas med komponenterna **Mass and Energy Flow Rate Sensor/Thermodynamic Properties Sensor/Pressure and Internal Energy Sensor**, som är ideala mätare. Dessa mätvärden nyttjas i reglering av ventiler, med mera. Eftersom att mätarna är ideala, krävs inga korrektioner av exempelvis massflöden, och den reglertekniska implementationen blir simplare än i ett verkligt system. Illustrationer av de tre mätarna finns i figur [A.9](#page-128-0) nedan:

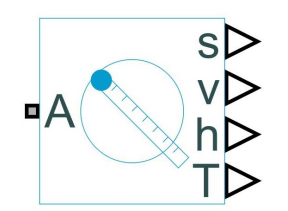

<span id="page-128-0"></span>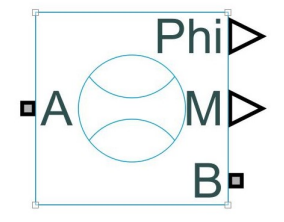

**(a)** Illustration av temperaturmätare i Simscape **(b)** Illustration av massflödesmätare i Simscape

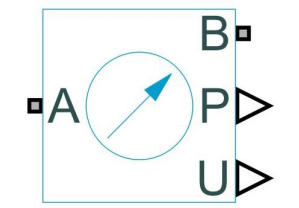

**(c)** Illustration av tryckmätare i Simscape

**Figur A.9.:** Illustrationer av mätare i Simscape

# **Populärvetenskaplig sammanfattning**

Följande rapport beskriver hur simuleringsverktyget Simscape, en produkt från företaget Mathworks, använts för att konstruera en modell av en del av ett pappersmassabruk. Modellen som byggts upp är tänkt att efterlikna det (ång)system som förser bruket med den ånga och elektricitet som är nödvändig för att driva alla processer i fabriken. Bruket har under en längre tid haft problem med att en alltför stor del av ångan som producerats har gått till spillo, där grundorsaken antagits vara suboptimal styrning av vissa nyckelkomponenter i ångsystemet. Ändamålet med modellen var således att identifiera problemet och därefter ändra/utvidga modellen för att påvisa potentiella lösningar som skulle kunna minska slöseriet med ånga.

Under arbetets gång stod det klart att skapandet av själva grundmodellen skulle uppta majoriteten av tiden, då det var mycket svårt att få till en modell som kunde simuleras bekymmersfritt över längre perioder. Den slutliga modellen uppvisade stora likheter med det verkliga systemet, men med vissa skillnader, som främst bottnade i att simuleringsverktyget inte tillhandahöll alla verktyg som krävdes för att implementera vissa komponenter på ett korrekt sätt.

Genom små modifikationer i styrningen av grundmodellen åstadkoms märkbart förbättrade resultat i form av högre utnyttjandegrad av ånga. En kraftigt förenklad version av den befintliga fjärrvärmekretsen återskapades, med resultatet att även denna kunde vara med och förhindra överskott av ånga.

Mer arbete fordras för att åtgärda de skillnader mellan modell och verklighet som kvarstår, så som trimning av befintliga mätdon och insamling av ny mätdata. Men slutsatsen är att mängden spilld ånga drastiskt kan minskas med relativt små förändringar i det faktiska bruket. Samt att framtida investeringar och ombyggnationer skulle kunna testas på förhand med modellen som grund.